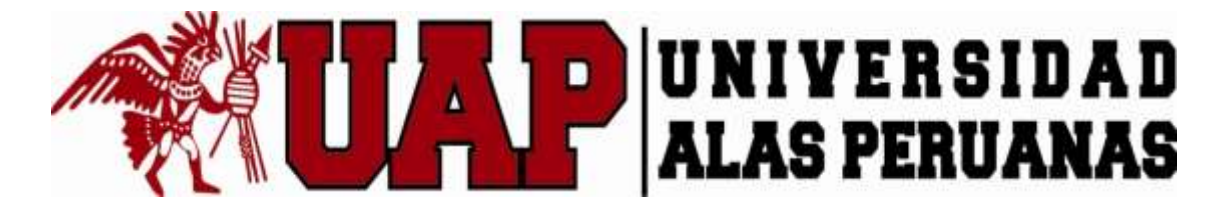

# **UNIVERSIDAD ALAS PERUANAS**

# **FACULTAD DE INGENIERÍA Y ARQUITECTURA**

**ESCUELA PROFESIONAL DE INGENIERÍA DE MINAS**

## **TESIS**

**ESTIMACIÓN DE RECURSOS MINERALES APLICANDO EL PAQUETE DE VARIOGRAFÍA COMERCIAL SAGE 2001, DEL PROYECTO AZOD – CUSCO, 2017**

**PARA OPTAR EL TÍTULO PROFESIONAL DE:**

**INGENIERO DE MINAS**

**Presentado por el Bachiller:**

**Soberón Rafael, Aníbal**

**Cajamarca - Perú**

**- 2017 -**

A Dios, por haberme dado la vida y permitirme haber llegado hasta este momento tan importante de mi formación profesional.

A mi madre, por ser el pilar más importante y por demostrarme siempre su cariño y apoyo incondicional.

A mi padre, que está en el cielo, siento que está conmigo siempre y aunque nos faltaron muchas cosas por vivir juntos, sé que este momento hubiera sido tan especial para ti como lo es para mí.

A mi esposa Sonia a quien amo mucho, por compartir momentos significativos conmigo y por estar siempre dispuesta a escucharme y ayudarme en cualquier momento. A mi hija Ximena y hermanos, porque sin su apoyo no hubiera logrado esta meta.

**Aníbal**

### **AGRADECIMIENTO**

<span id="page-2-0"></span>A Dios, por protegerme durante todo mi camino y darme las fuerzas para superar obstáculos y dificultades a lo largo de toda mi vida.

A mi Universidad por permitirme convertirme en ser un profesional en lo que tanto me apasiona, gracias a cada maestro que hizo parte de este proceso integral de formación, que deja como producto este grupo de graduados, y como recuerdo y prueba viviente en la historia; esta tesis, perdurará dentro de los conocimientos y desarrollo de las demás generaciones que están por llegar. A mi familia, por brindarme su confianza y apoyo incondicional, que sin duda alguna en el trayecto de mi vida me han demostrado su amor, corrigiendo mis faltas y celebrando mis triunfos.

<span id="page-2-1"></span>**El autor** 

#### **RESUMEN**

Esta tesis aplica el paquete de Variografía Comercial Sage 2001, dado que por sí solos o por separado cada software contribuye a ayudar parcialmente en la estimación recursos y evaluación de reservas. Necesitando de todas maneras adquirir una licencia de algún paquete informático comercial en minería para complementar el trabajo o lograr el resultado buscado. Con este estudio se concluye que los recursos medidos se encuentran dentro de la zona coralina, definida por el patrón de perforación de 25 m y se estima a partir de compuestos a 15 m del bloque. El patrón de 15 m permite la estimación de los grados de zinc con un error relativo de menos del 10%. Además, los recursos indicados se encuentran dentro de las zonas del Complejo de Coral y Arrecifes del depósito perforado en un patrón de perforación nominal de 25 m El patrón de 25 m permite la estimación de Zinc y plomo con un error de estimación de  $\pm$  15%. Los límites de la zona mineralizada están bien definidos por el espaciamiento de los taladros de 25 m, y en algunos casos, como a lo largo del flanco norte del yacimiento, mediante mapeo de afloramientos. Por último, los Recursos Inferidos son soportados por perforaciones más espaciadas y generalmente apoyada por la cartografía geológica. Se esperan errores de estimación relativamente altas y la confianza en la continuidad y localización de los límites de la zona mineralizada es pobre.

<span id="page-3-0"></span>**Palabras Clave:** Estimación de reservas, variografía, software Sage 2001, explotación minera.

#### **ABSTRAC**

This thesis applies the Sage 2001 Commercial Variance package, as each software alone helps to partially assist in estimating resources and evaluating reserves. Needing anyway to acquire a license of some commercial computer package in mining to complement the work or achieve the result sought. This study concludes that the measured resources are located within the coral zone, defined by the 25 m drilling pattern and estimated from compounds within 15 m of the block. The 15 m pattern allows the estimation of the degrees of zinc with a relative error of less than 10%. In addition, the indicated resources are located within the Coral Reef and Reef areas of the drilled tank in a nominal 25 m drilling pattern. The 25 m standard allows estimation of Zinc and lead with an estimation error of  $\pm$  15%. The boundaries of the mineralized zone are well defined by the spacing of the 25 m holes, and in some cases, as along the northern flank of the reservoir, by mapping outcrops. Finally, Inferred Resources are supported by more spaced perforations and generally supported by geological mapping. Relatively high estimation errors are expected and confidence in the continuity and location of mineralized zone boundaries is poor.

**Keywords:** Reserves estimation, variography, Sage software 2001, mining.

## <span id="page-5-0"></span>**ÍNDICE DE CONTENIDO**

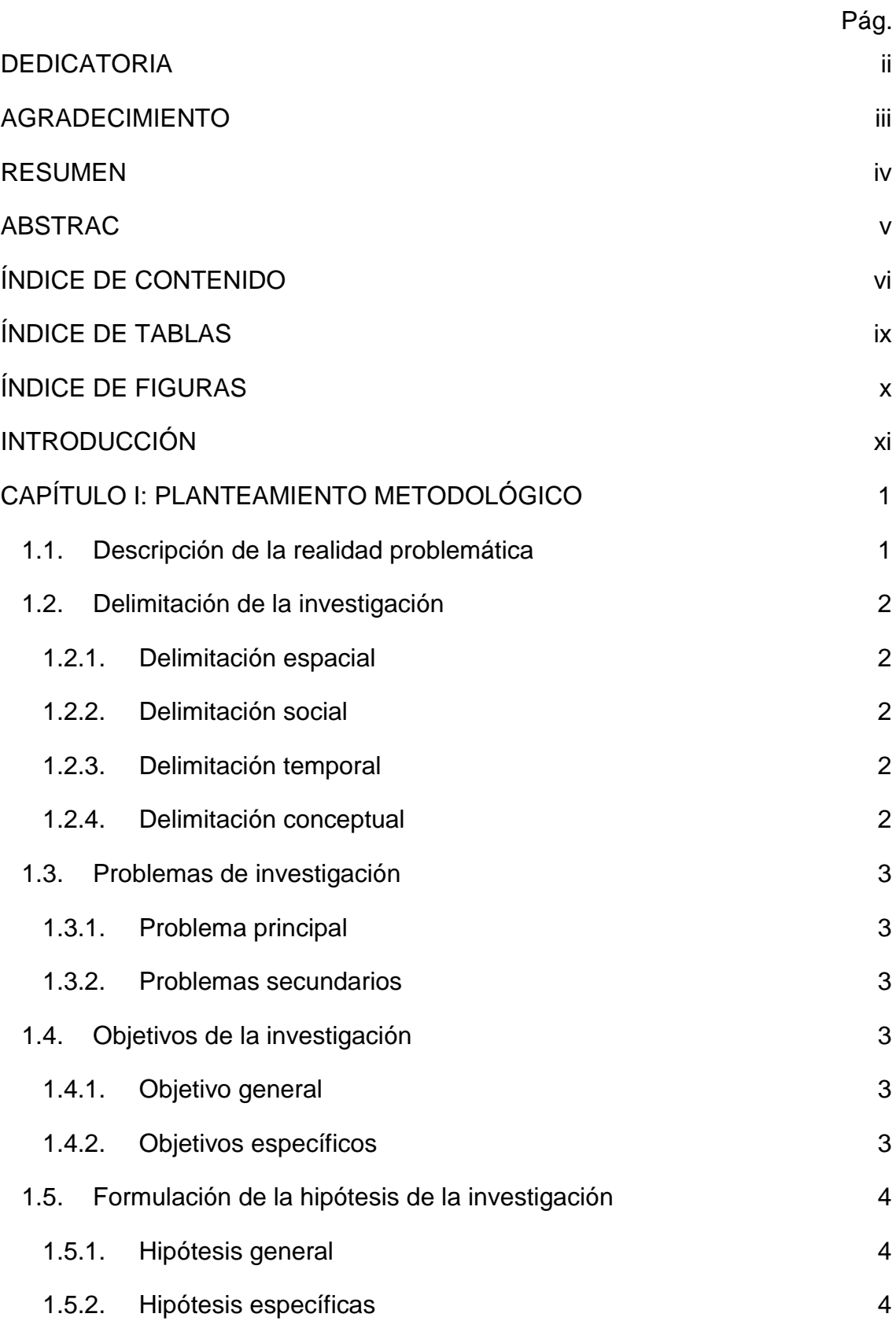

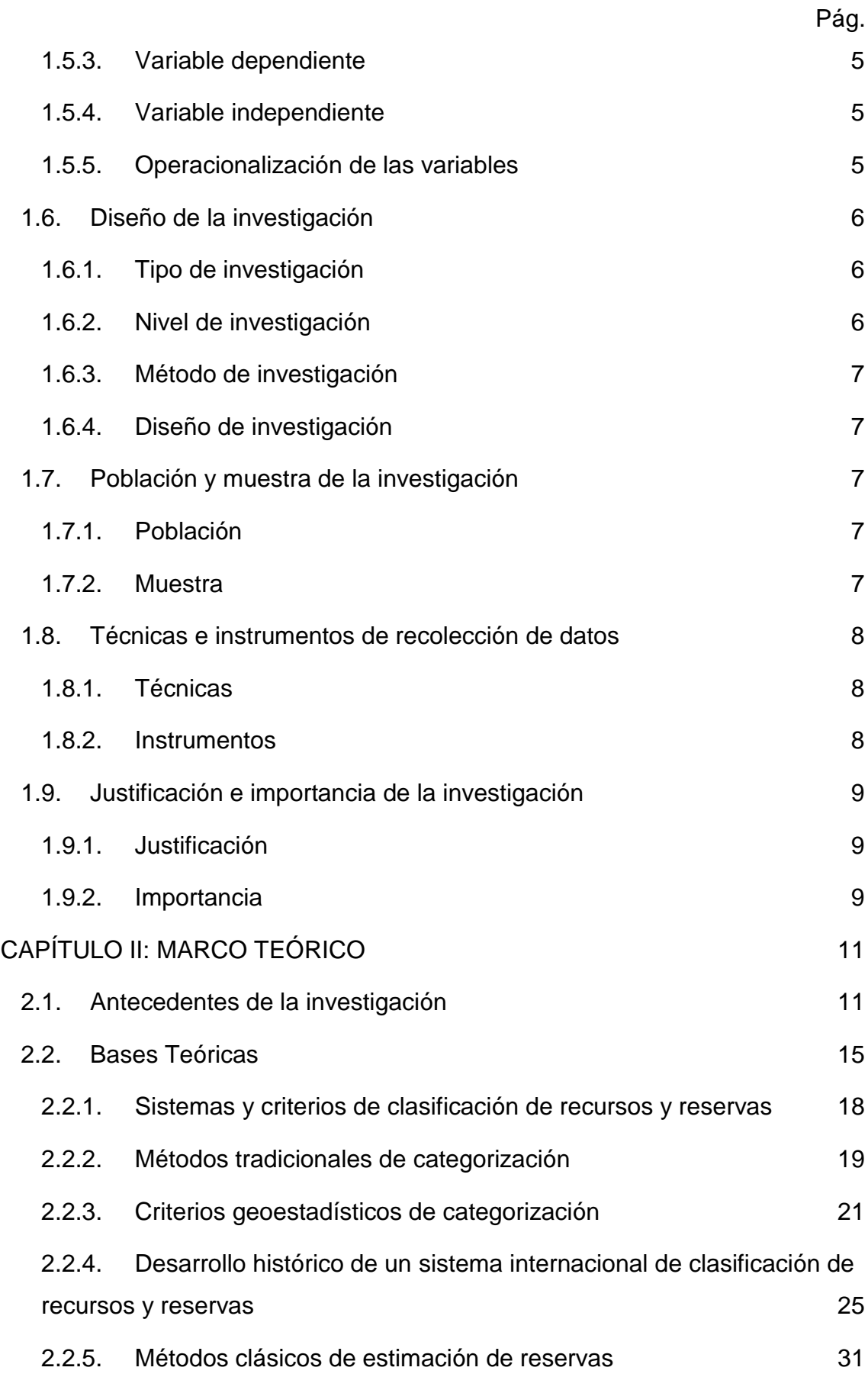

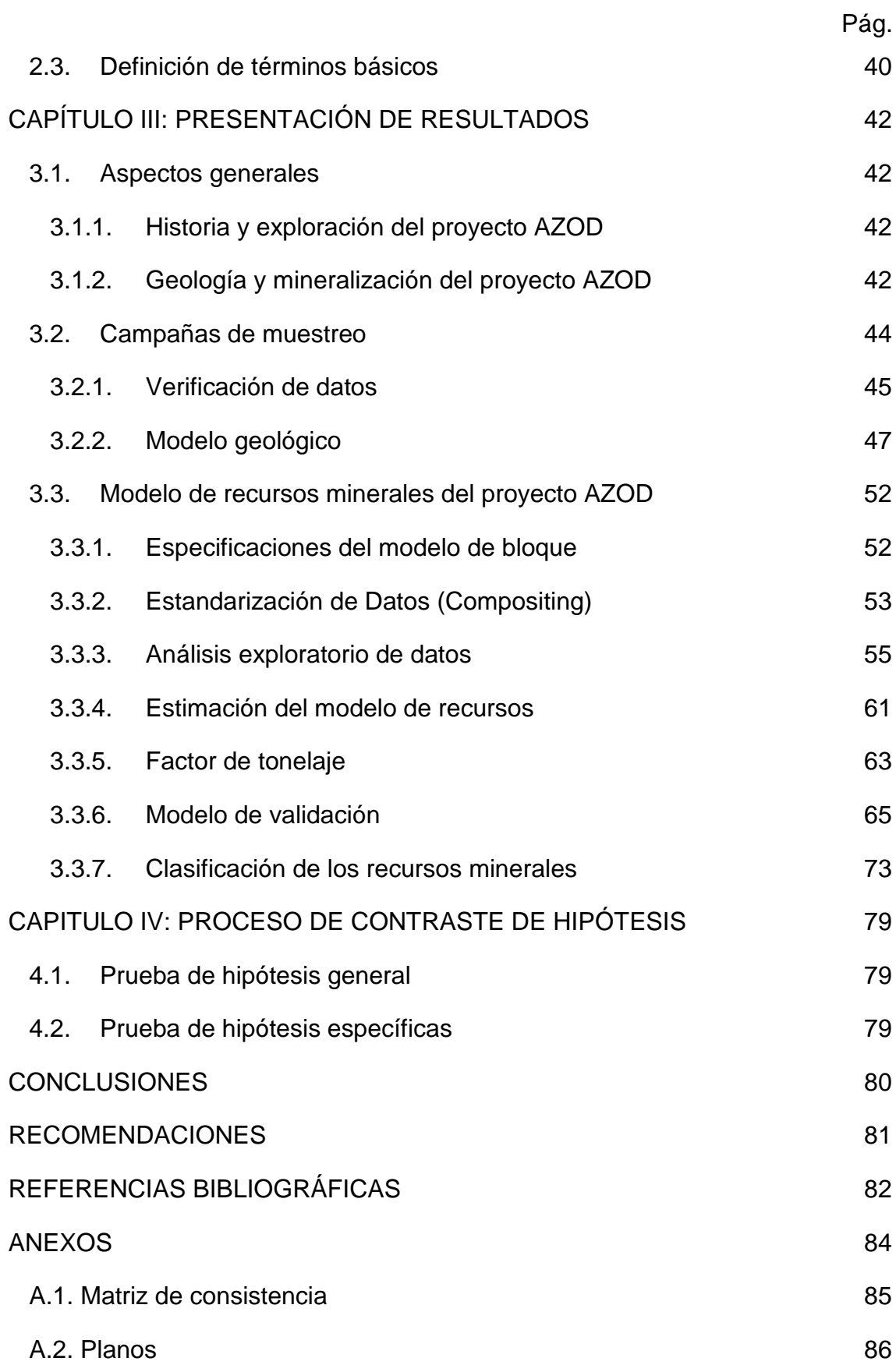

## **ÍNDICE DE TABLAS**

<span id="page-8-0"></span>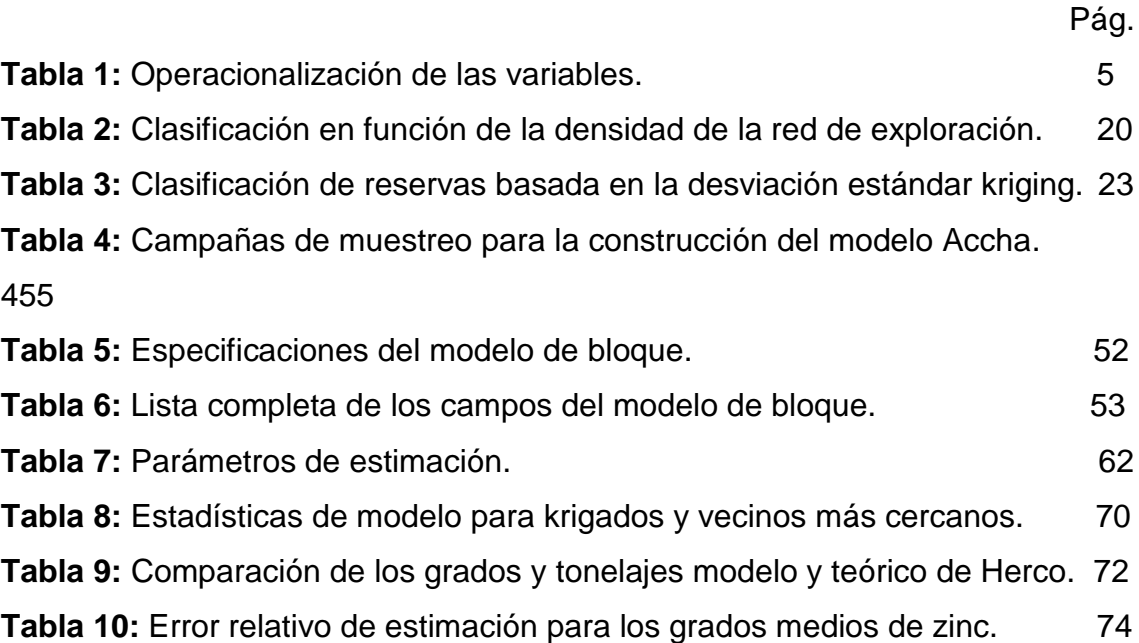

## **ÍNDICE DE FIGURAS**

<span id="page-9-0"></span>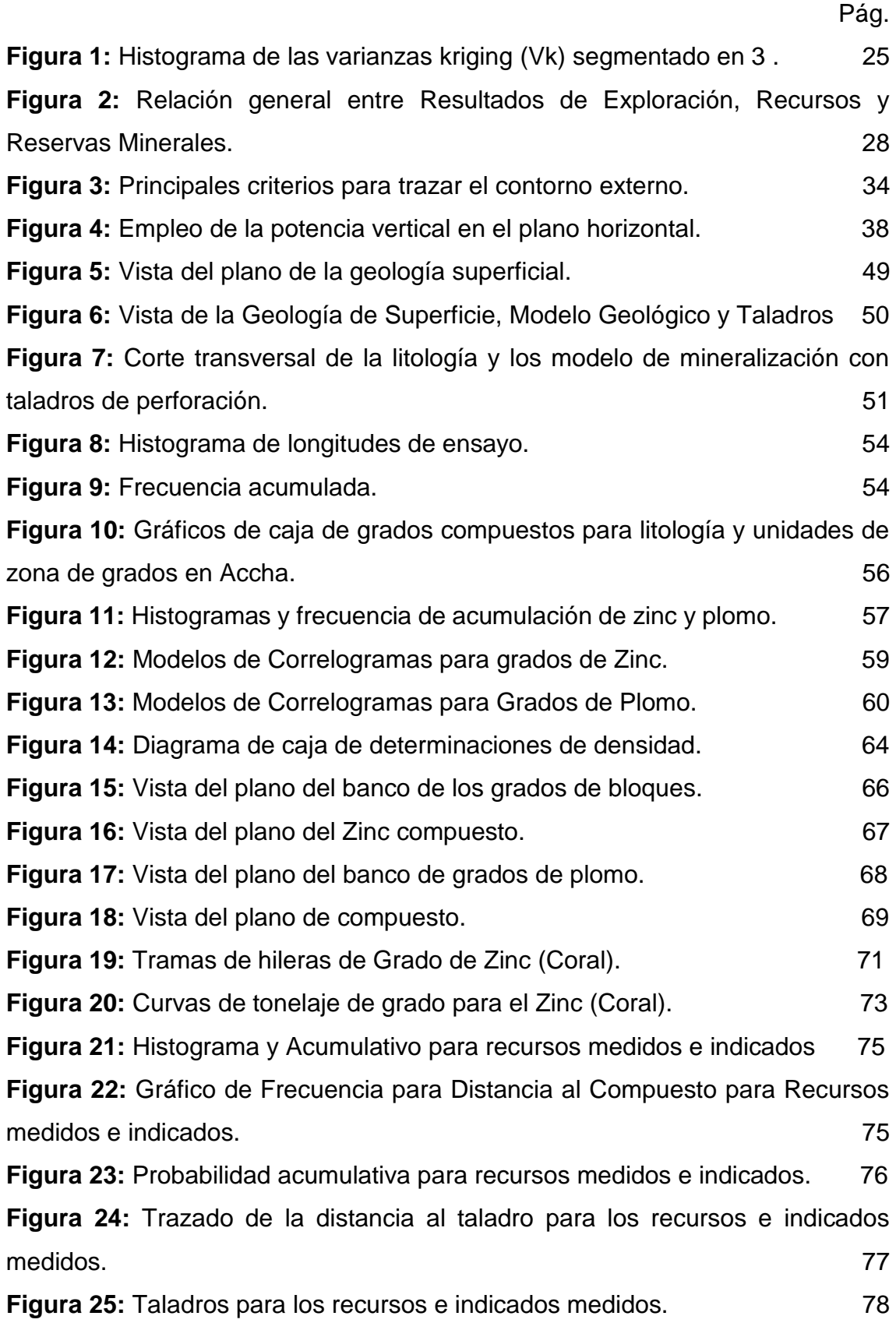

## **INTRODUCCIÓN**

<span id="page-10-0"></span>La presente tesis titulada "Estimación de Recursos Minerales Aplicando el Paquete de Variografía Comercial Sage 2001, del Proyecto Azod – Cusco, 2017" tiene por objetivos realizar el modelo de validación para los recursos mineros del proyecto Azod, relacionando la validación visual, la estadística y las tendencias de grado local. Determinar el modelo geológico y litológico del proyecto minero Azod, de acuerdo a las perforaciones diamantinas realizadas y Clasificar los recursos minerales de acuerdo a la evaluación de la continuidad de los controles geológicos sobre la mineralización, a la continuidad de los grados, a la calidad de los datos y a la configuración de datos y espaciado de datos.

El interés de esta tesis es para calcular las reservas minerales del proyecto Azod que se convierte importante para el inicio de la explotación de dicho proyecto minero. Por ende, la estimación de recursos minerales es de vital importancia para el éxito de una inversión minera.

El Capítulo I, contiene el Planteamiento Metodológico donde comprende la descripción de la realidad problemática, delimitación de la investigación, problema, objetivos, hipótesis, metodología, justificación e importancia.

El Capítulo II, contiene el Marco Teórico donde se describe los antecedentes a nivel global, nacional y local; las bases teóricas y la definición de términos.

El Capítulo III, contiene la Presentación de Resultados donde comprende los aspectos generales, se analizó las campañas de muestreo se estudió el modelo de recursos minerales.

Se finaliza con las conclusiones y recomendaciones acerca del estudio.

## **CAPÍTULO I: PLANTEAMIENTO METODOLÓGICO**

### <span id="page-11-1"></span><span id="page-11-0"></span>**1.1. Descripción de la realidad problemática**

En la actualidad, a nivel global, las nuevas formas empresariales, exigen o motivan a producir al menor costo. La industria minera no está ausente a esta tendencia, donde lo real es invertir cuantiosas sumas de dinero de hasta millones de dólares en implementar nuevas tecnologías, que a lo mejor en un principio pareciera una gran inversión. Pero vale mencionar que ello es aparente, se puede dar en el corto plazo, pero ya en el largo plazo, se puede verificar, los significativos ahorros (Escanilla, 2013).

Si bien es cierto que una empresa o institución interesada que urge implementar un software minero, como herramienta que ayude a solucionar y encontrar la mejor solución al problema de la costosa estimación de reservas, tendrá que lidiar con un gran costo de adquisición de licencia y mantención de algún software conocido en el mercado.

Es justamente la razón por ello que me complace buscar y proponer mediante este trabajo de tesis una alternativa que demuestre una solución a este problema, mediante el uso integrado de modelos para una parte fundamental de la puesta en marcha de una mina (Evaluación y estimación de recursos y reservas minerales).

## <span id="page-12-0"></span>**1.2. Delimitación de la investigación**

#### <span id="page-12-1"></span>**1.2.1. Delimitación espacial**

La investigación se realizó en el proyecto minero Azod, está ubicado en la parte suroeste de la Región del Cusco, Provincias de Chumbivilcas y Paruro y los Distritos de Accha y Colquemarca. El proyecto comprende dos depósitos minerales situados a unos 60 KMs: el Depósito Accha (en La Provincia de Paururo) y el Depósito Yanque (en la provincia de Chumbivilcas).

## <span id="page-12-2"></span>**1.2.2. Delimitación social**

Esta investigación está delimitada por los pobladores de las provincias Paururo y Chumbivilcas, pertenecientes al departamento de Cusco.

## <span id="page-12-3"></span>**1.2.3. Delimitación temporal**

El presente trabajo de investigación se realizó desde el 15 de febrero al 15 de setiembre en el año 2017.

## <span id="page-12-4"></span>**1.2.4. Delimitación conceptual**

La investigación se basó únicamente en la estimación de recursos minerales aplicando la teoría de los paquetes de Variografía comercial Sage 2001, y se empleó para determinar su explotación minera del proyecto Azod. Para estimar los recursos se requiere correlacionar los conceptos de depósito mineral, tipo de yacimiento, método de explotación y logueo de testigos obtenidos en perforaciones.

## <span id="page-13-0"></span>**1.3. Problemas de investigación**

## <span id="page-13-1"></span>**1.3.1. Problema principal**

¿Cómo influye la aplicación del paquete de Variografía Comercial Sage 2001, en la estimación de los recursos minerales del Proyecto Azod, Cusco, 2017?

## <span id="page-13-2"></span>**1.3.2. Problemas secundarios**

- ¿Qué modelo de validación para los recursos mineros del proyecto Azod, se debe aplicar?
- ¿Cuál es el modelo geológico y litológico del proyecto minero Azod, de acuerdo a las perforaciones diamantinas realizadas?
- ¿Cuántos son los recursos minerales presentes en el proyecto minero Azod?

## <span id="page-13-3"></span>**1.4. Objetivos de la investigación**

## <span id="page-13-4"></span>**1.4.1. Objetivo general**

Aplicar el paquete de Variografía Comercial Sage 2001, para estimar los recursos minerales del Proyecto Azod, Cusco, 2017.

## <span id="page-13-5"></span>**1.4.2. Objetivos específicos**

- Realizar el modelo de validación para los recursos mineros del proyecto Azod, relacionando la validación visual, la estadística y las tendencias de grado local.

- Determinar el modelo geológico y litológico del proyecto minero Azod, de acuerdo a las perforaciones diamantinas realizadas.
- Clasificar los recursos minerales de acuerdo a la evaluación de la continuidad de los controles geológicos sobre la mineralización, a la continuidad de los grados, a la calidad de los datos y a la configuración de datos y espaciado de datos.

## <span id="page-14-0"></span>**1.5. Formulación de la hipótesis de la investigación**

## <span id="page-14-1"></span>**1.5.1. Hipótesis general**

La aplicación del paquete de Variografía Comercial Sage 2001, influye favorablemente en la estimación los recursos minerales del Proyecto Azod, Cusco, 2017.

## <span id="page-14-2"></span>**1.5.2. Hipótesis específicas**

- Con el modelo de validación para los recursos mineros del proyecto Azod, relacionando la validación visual, la estadística y las tendencias de grado local permitirá definir el número de recursos minerales presentes en dicho proyecto, Cusco 2017.
- El modelo geológico y litológico obtenido de las perforaciones diamantinas realizadas nos ayudará a determinar la forma del depósito mineral ricos mineralógicamente del proyecto Azod, Cusco 2017.
- La clasificación de los recursos minerales nos permitirá evaluar cuáles de ellos son rentables y cuáles no, por lo tanto, se definirá la puesta en marcha del proyecto minero Azod, Cusco 2017.

## <span id="page-15-0"></span>**1.5.3. Variable dependiente**

Paquete de Variografía Comercial Sage 2001.

## <span id="page-15-1"></span>**1.5.4. Variable independiente**

Estimación de recursos minerales.

## <span id="page-15-3"></span><span id="page-15-2"></span>**1.5.5. Operacionalización de las variables**

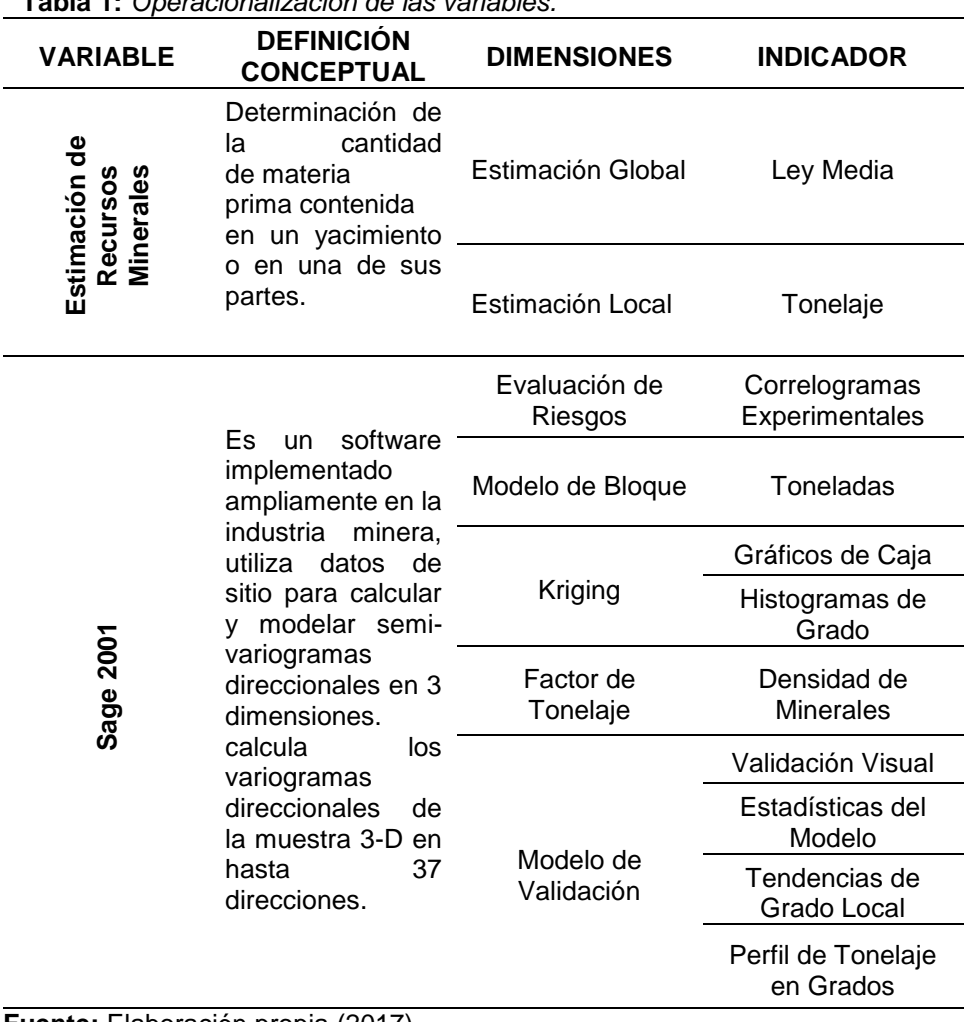

## **Tabla 1:** *Operacionalización de las variables.*

**Fuente:** Elaboración propia (2017).

### <span id="page-16-1"></span><span id="page-16-0"></span>**1.6. Diseño de la investigación**

#### **1.6.1. Tipo de investigación**

#### **Aplicada**

Los aportes de esta tesis están dirigidos a la solución de la estimación de recursos minerales aplicando el paquete de Variografía Comercial Sage 2001 (Zorrilla ,1993).

#### **No experimental**

Su estudio se basó en la observación de los factores que influyen en la estimación de recursos minerales sin alterar en lo más mínimo el entorno (Zorrilla ,1993).

#### **Investigación cuantitativa**

Utiliza predominantemente información de tipo cuantitativo directo. En esta tesis se abordó el [análisis](http://www.monografias.com/trabajos11/metods/metods.shtml#ANALIT) con utilización de datos ya existentes de las perforaciones diamantinas efectuadas a fines del 2016 (Zorrilla ,1993).

#### <span id="page-16-2"></span>**1.6.2. Nivel de investigación**

#### **Investigación exploratoria**

La estimación de recursos minerales aún no ha sido abordada o no ha sido suficientemente estudiado y las condiciones existentes no son aún determinantes, es por esta razón que la investigación de esta tesis es exploratoria (Aguilar, 1989).

#### **Investigación descriptiva**

Se describió, cómo se encuentran los recursos minerales actualmente (Aguilar, 1989).

#### **Investigación correlacional**

Se determinó el grado de relación que existe en la estimación de recursos minerales y la aplicación del paquete de Variografía Comercial Sage 2001 (Aguilar, 1989).

## <span id="page-17-0"></span>**1.6.3. Método de investigación**

Se aplicó el método lógico deductivo, este método sirvió para descubrir la cantidad de recursos minerales, a partir de la aplicación del paquete de Variografía Comercial Sage 2001, que ya es conocido (Aguilar, 1989).

## <span id="page-17-1"></span>**1.6.4. Diseño de investigación**

Para el diseño de la investigación, se empleó el de una investigación por objetivos conforme al esquema siguiente:

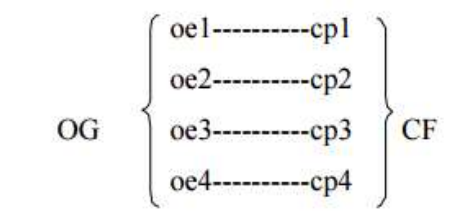

Donde:

- OG= Objetivo General
- oe= Objetivo específico
- cp= Conclusión Parcial
- CF= Conclusión Final
- HG= Hipótesis General

## <span id="page-17-2"></span>**1.7. Población y muestra de la investigación**

## <span id="page-17-3"></span>**1.7.1. Población**

Proyecto minero Azod – Cusco, 2017.

## <span id="page-17-4"></span>**1.7.2. Muestra**

3 depósitos de recursos minerales presentes en el proyecto minero Azod, 2017.

## <span id="page-18-1"></span><span id="page-18-0"></span>**1.8. Técnicas e instrumentos de recolección de datos**

## **1.8.1. Técnicas**

- Técnica geológica:

Mediante esta técnica se realizaron los mapeos geológicos de detalle del área a escalas 1/250 y 1/500.

Técnica geoquímica:

Mediante esta técnica se realizó el muestreo de afloramientos, canales, trincheras y labores subterráneas; las muestras fueron mandadas a analizar a los laboratorios Act Labs Perú y CIMM, en total se han tomado 840 muestras de superficie y 860 muestras subterráneas.

- Técnica geofísica:

Se efectuaron 26 líneas de Magnetometría que hacen un total de 54 km y 19 líneas de Polarización Inducida / Resistividad con un total de 42.5 km; la orientación de las líneas fueron NE-SW y espaciadas nominalmente cada 100 m.

Histogramas y curvas de probabilidades:

Con esta técnica el dominio, se van identificando la distribución de leyes y valores extremos para cada elemento.

#### <span id="page-18-2"></span>**1.8.2. Instrumentos**

Los instrumentos que se emplearon para la elaboración de la presente tesis fueron:

- Ficha de muestreo superficial
- Ficha de muestreo subterráneo
- Ficha para descripción de las muestras recolectadas en las zonas

### <span id="page-19-1"></span><span id="page-19-0"></span>**1.9. Justificación e importancia de la investigación**

#### **1.9.1. Justificación**

El desarrollo de esta investigación es vital al aplicar el paquete de Variografía Comercial Sage 2001 para realizar la evaluación de recursos y reservas mineras, dado que, aunque existen en el mercado soluciones informáticas de paquetes especializados para este tipo de actividades, pero, que al ser especializados e ir dirigidos a una actividad que acostumbra a tener buena rentabilidad (mediana y gran minería), optan por ofrecerlos a un precio muy elevado. Quedando entonces por motivo de precio fuera del alcance de otros interesados (empresas mineras junior, pequeña y mediana minería, universidades, consultoras especialistas en estimación de reservas, etc.)

Se justifica la aplicación del paquete de Variografía Comercial Sage 2001, dado que por sí solos o por separado cada software contribuye a ayudar parcialmente en la estimación recursos y evaluación de reservas. Necesitando de todas maneras adquirir una licencia de algún paquete informático comercial en minería para complementar el trabajo o lograr el resultado buscado. Al trabajar de esta forma integrada se espera suprimir de todo costo de licencia alguna para lograr el mismo objetivo que se lograría con un software comercial.

#### <span id="page-19-2"></span>**1.9.2. Importancia**

El interés de esta tesis será para calcular las reservas minerales del proyecto Azod que se convierte importante para el inicio de la explotación de dicho proyecto minero.

El éxito de cualquier negocio minero depende directamente de la calidad de las estimaciones de los recursos y reservas realizadas a partir de la información generada durante las campañas de exploración. Por ende, la estimación de recursos minerales es de vital importancia para el éxito de una inversión minera.

## **CAPÍTULO II: MARCO TEÓRICO**

#### <span id="page-21-1"></span><span id="page-21-0"></span>**2.1. Antecedentes de la investigación**

En España, Universidad Complutense de Madrid, Facultad de Postgrado, tesis: "*De la Modelización del Yacimiento a la Producción Mineral Diaria",*  se concluyó que la técnica y tipo de sondeo, condiciona la validez de las muestras representativas de las mineralizaciones. El porcentaje de recuperación de muestra y su regularidad, será el factor clave de esa representatividad, que sin embargo rara vez es tenido en cuenta a la hora del tratamiento de los datos para la evaluación del yacimiento. El grado de representatividad de los sondeos a testigo, no fue el mismo, en principio, que el de los sondeos destructivos, de circulación directa o de circulación inversa, que puede ser mayor o menor, según los casos. También puede ocurrir que cada tipo de sondeo introduzca unos sesgos en la estimación, aunque de carácter opuesto. El caso de la mina La Parrilla, constituye un ejemplo muy ilustrativo: Ni los sondeos de testigo., ni los de circulación inversa, suministran una muestra centrada de la ley de W03; los primeros la subestiman mientras que los segundos la sobreestiman. (Manteca, 2012)

En, México, Universidad Nacional Autónoma, Facultad de Ingenierías, Tesis: "*Estimación de Recursos y Reservas con Datamine Studio 3.0 del Yacimiento Bismark*", se concluyó este trabajo con la aplicación del software Datamine Studio 3.0.

Para la estimación de recursos y reservas del yacimiento Bismark y se realizó con ayuda del modelamiento tridimensional para calcular sus tonelajes y leyes, con el empleo de los parámetros geológicos y criterios geoestadísticos interpolados por métodos de Kriging Ordinario y el inverso de la distancia al cuadrado. El resultado obtenido de la interpolación, es clasificado en los diferentes intervalos y categorías de mineral, se obtiene el producto final de la estimación de los recursos y reservas de mineral con Datamine Studio 3.0. (Gelover,2012)

En Ecuador, Escuela Superior Politécnica del Litoral, Facultad de Minería, tesis: "*Cálculo de Reservas de la Veta "Paraíso" Mina Paraíso – Distrito Ponce Enríquez*", se concluyó que la veta "Paraíso" tiene 53817.15 TM de Recurso Mineral de con una ley media de 10.70 gr/TM, de las cuales 36579.05 TM corresponde a Reservas de Mena con una ley media de 10.67 gr/TM y una potencia media de 0.19 m. Además, la veta "Paraíso" se interpreta como una estructura epi-mesotermal de baja sulfuración, parte de un rosario o flor positiva cuya estructura principal es la veta "3 Ranchos". También se concluye que el modelo geoestadístico planteado no muestra una tendencia de mineralización en la veta "Paraíso". Existen zonas de alta ley, pero están distribuidas en varias zonas de la veta. (Vega, 2013)

En Perú, Universidad Nacional de Piura, Facultad de Ingeniería, tesis: "*Aplicación de Software Libre para la Estimación de Recursos y para la Evaluación Técnica Económica de las Reservas Minerales*" se concluyó que se puede gestionar eficientemente los datos de muestras de sondajes, y realizar las tareas previas a la estimación de recursos minerales. (Estudio exploratorio de datos, validación de datos, visualización de sondajes en diferentes vistas y en 3D y compositación de muestras). Además, se puede realizar la estimación de bloques usando el método de inverso de la distancia introduciendo direcciones de anisotropía en el programa RecMin y con el software SGeMS se puede realizar toda la evaluación Geoestadística y estimación de bloques usando el método

del kriging ordinario. Los softwares son muy prácticos y didácticos de usar, no son tan complejos como los softwares comerciales, además el programa RecMin está en idioma español. No obstante, si algún usuario estuviera acostumbrado o prefiere el idioma inglés, simplemente cambia la opción al programa a este idioma, ya que es multilingüe. (Ruiz, 2014)

En Perú, Universidad Nacional de Ingeniería en Lima, Facultad de Ingeniería, tesis: "*Ampliación de Producción de la Unidad Minera Chungar de 2000 TMD A 3000 TMD de Acuerdo a sus Reservas Mineras*" se concluyó que el programa de producción considerando la centralización de los tajeos en 02 vetas (Principal y María Rosa) y la mecanización de las operaciones unitarias, dichas medidas nos permitirán incrementar la producción de 2025 a 3000 TMD y la reducción de costo de minado de 33.09 a 22 US\$/ton. Se concluye que las reservas de mineral cubicadas permiten cumplir holgadamente un programa de ampliación de mina a 3000 tpd, explotando las 2 vetas: La Veta María Rosa cuyas reservas cubicadas son 2.813.724 tms con 0,44 %Cu, 4,66 %Pb, 11,70 % Zn y 3,05 oz. Ag y La Veta Principal con 1.013.667 tms con 0,48 % Cu, 3,32 %Pb, 12,92 %Zn y 2,25 oz. Ag; y si a esto le agregamos las reservas de las vetas Aurea, Marthita, Ramal Piso, Ramal Techo, Nor Este, Elva, Paola, Ofelia Split Piso y Techo y el incremento de futuras reservas, se puede asegurar que la vida de la mina es por más de 10 años. Dichas reservas justifican técnicamente y económicamente llevar a cabo el plan de ampliación de producción propuesto en la Unidad Chungar. La Ley de Corte (CUT OFF), al aplicar el plan ampliación de Mina es de 17,9 US \$/TM y expresando en ley de Zn (%) es de 3.06, para un precio conservador de Zn 800 \$/TM, 500 \$/TM de Pb y 1850 \$/TM de Cu; mientras que aplicando la operación actual la Ley de Corte es de 20,89 y expresando en ley de Zn (%) es de 3.59, para los precios de los metales conservadores. Por lo tanto, podemos concluir en este aspecto que el plan de ampliación es más ventajoso. (Bernardo, 2012)

En Perú, Southern Copper - Moquegua, informe: *"Reservas Probadas anualmente de la Mina Cuajone'*, en el cual se concluyó que sus reservas de cobre, al 31 de diciembre de 2016, totalizaban 67.6 millones de toneladas de contenido de cobre, calculadas a un precio de \$2.00 por libra (al 31 de diciembre de 2016 el precio LME y COMEX del cobre fue de \$3.35 y \$3.44, respectivamente). Al 31 de diciembre de 2016, la empresa ha gastado \$146 millones de un presupuesto total de \$157 millones en dos proyectos para incrementar la productividad a través de mejoras tecnológicas en esta unidad: (i) el proyecto de Ley de Corte Variable y (ii) el proyecto de Rodillos de Molienda de Alta Presión (hPGR). (Southern Copper, 2016)

En Perú – Cajamarca, INGEMMET, Informe: *"Control Estructural, Producción y Reservas en las Franjas Metalogenéticas del Norte del Perú (Región de Cajamarca)*", en el cual se concluyó que la distribución de los diferentes tipos de depósitos minerales está claramente regida por los controles estructurales y son estos grandes sistemas de fallas de rumbo andino los que han permitido reconocer en la zona de estudio tres importantes franjas metalogenéticas. Además, a partir de una recopilación de datos históricos se ha podido estimar la producción, recursos y reservas de los yacimientos mineros en las diferentes franjas metalogenéticas. De esta manera en la zona de estudio se definieron 2 franjas productoras de Au, Ag, Cu, Pb y Zn. La franja XXI es la mayor productora de Au con casi 860 t. El Au se encuentra hospedado en depósitos epitermales de alta sulfuración y pórfidos de Cu - Au (Yanacocha, Sipán y Cerro Corona, respectivamente). Así mismo esta franja es también la de mayor producción de Cu con cerca de 24,000 t, alojadas mayormente en el depósito porfirítico de Cerro Corona. La franja XX es la de mayor producción de Ag, Pb y Zn, con cerca de 10,000 t de Ag, 13,000 t de Pb y 7,000 t de Zn alojadas en depósitos polimetálicos con superposición epitermal (Hualgayoc). La franja XXI tiene reservas de Au con cerca de 900 t. distribuidos en depósitos epitermales de alta sulfuración y pórfidos de Cu – Au (Yanacocha, Tantahuatay, Cerro Corona entre otros), seguidamente se tiene a la franja XX con más de 750 t de Au distribuidas mayormente en depósitos polimetálicos con superposión epitermal y pórfidos Cu–Au y Cu-Mo (Sinchao, Minas Conga y Michiquillay entre los principales). Así mismo esta franja es la de mayores reservas en Ag, Cu, Pb y Zn con más de 5,200 t de Ag, 11,422,000 t de Cu, 223,000 t de Pb y 402,000 t de Zn. (INGEMMET, 2012)

En Perú – Cajamarca, Universidad Nacional de Cajamarca, Facultad de Ingeniería, tesis: "*Operaciones En Mina Subterránea acorde a sus Reservas Mineras Marcapunta Norte-Brocal - Cajamarca*", en el cual se concluyó que el método de explotación empleado es muy variable ya que empleamos taladros radiales y en paralelo; pero muy rígido en lo que es preparación. Este método de explotación nos da un gran volumen de mineral; pero nos da un alto porcentaje de dilución debido a que no se puede realizar un control de voladura y se ven afectadas las cajas en las que se encuentra el cuerpo mineralizado. Las profundizaciones son de gran importancia debido a las definiciones de los Blocks. Seguir profundizando la Rp 1345S en la zona sur y la Rp 9426E para continuar con las preparaciones y explotación del Block 8948 y del Block 9340. En la actualidad se ha dejado en stand by la producción de la zona norte debido a los constantes reclamos de la comunidad de Smelter sobre las vibraciones al realizar la voladura de los taladros de producción de los tajos. Para ello se implementan los retardos electrónicos cuya prueba va a definir su uso. (Saravia, 2012)

### <span id="page-25-0"></span>**2.2. Bases Teóricas**

Por estimación de [recursos](http://www.monografias.com/trabajos4/refrec/refrec.shtml) entendemos la determinación de la cantidad de [materia prima](http://www.monografias.com/trabajos14/costosbanc/costosbanc.shtml#MATER) contenida en un yacimiento o en una de sus partes. La mayoría de los recursos y reservas se calculan en toneladas métricas, solo la de los [metales](http://www.monografias.com/trabajos10/coma/coma.shtml) preciosos [\(oro,](http://www.monografias.com/trabajos35/oferta-demanda-oro/oferta-demanda-oro.shtml) plata y platino) se calculan en kilogramos, los diamantes en quilates y las reservas de [gas natural,](http://www.monografias.com/trabajos10/gase/gase.shtml)

arena, piedras para la [construcción,](http://www.monografias.com/trabajos35/materiales-construccion/materiales-construccion.shtml) [agua](http://www.monografias.com/trabajos14/problemadelagua/problemadelagua.shtml) subterráneas, se estiman en metros cúbicos. (Alfaro, 2013)

Esta cuantificación formal de las materias primas [minerales](http://www.monografias.com/trabajos10/fimi/fimi.shtml) estimada por [procedimientos](http://www.monografias.com/trabajos13/mapro/mapro.shtml) empíricos o teóricos se denomina [Inventario](http://www.monografias.com/trabajos11/conin/conin.shtml) Mineral. Este a su vez se expresa en términos de recurso y reservas. (Alfaro, 2013)

La estimación de recursos es un fin de cada etapa de los trabajos de prospección y exploración de yacimientos minerales y este [proceso](http://www.monografias.com/trabajos14/administ-procesos/administ-procesos.shtml#PROCE) continua durante la explotación del depósito. Todos los trabajos de exploración de un yacimiento contribuyen ante todo a la estimación de las materias primas minerales. (Alfaro, 2013)

La estimación de recursos/reservas se considera un proceso continuo que se inicia con la exploración y recopilación de la [información](http://www.monografias.com/trabajos7/sisinf/sisinf.shtml) seguida de la [interpretación](http://www.monografias.com/trabajos37/interpretacion/interpretacion.shtml) geológica y la estimación de recursos. Posteriormente se consideran los factores modificadores (mineros, metalúrgicos, ambientales, legales etc.) y se arriba al estimado de reservas. Durante las [operaciones](http://www.monografias.com/trabajos6/diop/diop.shtml) de la mina los estimados previamente calculados son modificados por los resultados del [control](http://www.monografias.com/trabajos14/control/control.shtml) de [ley](http://www.monografias.com/trabajos4/leyes/leyes.shtml) y los estudios de reconciliación. En estos apuntes se hace mayor hincapié en la estimación de los recursos. (Maque, 2014)

Estos trabajos tienen como [objetivo](http://www.monografias.com/trabajos16/objetivos-educacion/objetivos-educacion.shtml) fundamental la mejor estimación de la ley y el tonelaje de los bloques de un cuerpo mineral así como determinar los errores probables de la estimación con cierto nivel de confianza. La relevancia de las estimaciones depende de la [calidad,](http://www.monografias.com/trabajos11/conge/conge.shtml) cantidad y [distribución](http://www.monografias.com/trabajos11/travent/travent.shtml) espacial de las muestras y el grado de continuidad de la mineralización. (Maque, 2014)

La cantidad de reservas de un yacimiento, como uno de los factores principales que determinan su viabilidad económica, posee una gran influencia en la vida útil del yacimiento, su [producción](http://www.monografias.com/trabajos54/produccion-sistema-economico/produccion-sistema-economico.shtml) anual y la decisión final de construir [la empresa](http://www.monografias.com/trabajos11/empre/empre.shtml) minera. (Maque, 2014)

Los distintos [métodos](http://www.monografias.com/trabajos11/metods/metods.shtml) de estimación de recursos que se emplean en la actualidad son definidos por los [principios](http://www.monografias.com/trabajos6/etic/etic.shtml) de interpretación empleados y las [técnicas](http://www.monografias.com/trabajos6/juti/juti.shtml) de interpolación espacial. Así tenemos los métodos clásicos de cálculos desarrollados y utilizados desde los principios de la [minería](http://www.monografias.com/trabajos12/acti/acti.shtml#mi) hasta nuestros días, que se basan en procedimientos [manuales](http://www.monografias.com/trabajos6/maca/maca.shtml) y donde los principales parámetros son estimados a partir de la media aritmética y la media ponderada. Por otra parte, los métodos asistidos por [computadoras](http://www.monografias.com/trabajos15/computadoras/computadoras.shtml) que incluyen el [método](http://www.monografias.com/trabajos11/metods/metods.shtml) de ponderación por el inverso de la distancia y los geoestadísticos y que se fundamentan en procedimientos [matemáticos](http://www.monografias.com/trabajos55/historias-de-matematicos/historias-de-matematicos.shtml) de interpolación definidos a partir de información espacial y [estadística](http://www.monografias.com/trabajos15/estadistica/estadistica.shtml) presente en los [datos.](http://www.monografias.com/trabajos11/basda/basda.shtml) Estos métodos surgieron con el [desarrollo](http://www.monografias.com/trabajos12/desorgan/desorgan.shtml) de las computadoras. (Maque, 2014)

Actualmente con la disponibilidad de computadoras y [software](http://www.monografias.com/Computacion/Software/) a [precios](http://www.monografias.com/trabajos16/fijacion-precios/fijacion-precios.shtml#ANTECED) accesibles existe una tendencia en las [empresas](http://www.monografias.com/trabajos11/empre/empre.shtml) mineras y las [organizaciones](http://www.monografias.com/trabajos6/napro/napro.shtml) gubernamentales al [empleo](http://www.monografias.com/trabajos36/teoria-empleo/teoria-empleo.shtml) de métodos computarizados en detrimento de los métodos clásicos. Es necesario resaltar que en algunos tipos de yacimientos minerales (Eje. Placeres) [producto](http://www.monografias.com/trabajos12/elproduc/elproduc.shtml) de la disposición espacial y la cantidad de datos, la variabilidad espacial de los parámetros y el método de exploración empleado, los métodos clásicos brindan los mejores resultados. (Maque, 2014)

Por lo anteriormente expuesto queda claro que la estimación de recursos es de vital importancia para el [éxito](http://www.monografias.com/trabajos15/llave-exito/llave-exito.shtml) de una [inversión](http://www.monografias.com/trabajos12/cntbtres/cntbtres.shtml) minera, por lo que los cálculos de la ley y el tonelaje deben ser lo más confiable posible a partir de las muestras disponibles, la calidad de los [análisis](http://www.monografias.com/trabajos11/metods/metods.shtml#ANALIT) y la definición de los controles geológicos de la mineralización. (Maque, 2014)

#### <span id="page-28-0"></span>**2.2.1. [Sistemas](http://www.monografias.com/trabajos11/teosis/teosis.shtml) y criterios de clasificación de recursos y reservas**

El éxito de cualquier negocio minero depende directamente de la calidad de las estimaciones de los recursos y reservas realizadas a partir de la información generada durante las campañas de exploración. Este [cálculo,](http://www.monografias.com/trabajos7/caes/caes.shtml) como cualquier estimación basada en un número limitado de muestras está sujeto a variaciones o errores respecto al [valor](http://www.monografias.com/trabajos14/nuevmicro/nuevmicro.shtml) real. De aquí precisamente surge la necesidad de establecer clasificaciones de recursos que indican los [riesgos](http://www.monografias.com/trabajos35/tipos-riesgos/tipos-riesgos.shtml) de las estimaciones realizadas. (Torres, 2015)

Los principales [sistemas](http://www.monografias.com/trabajos11/teosis/teosis.shtml) de clasificación que se emplean hoy en el mundo se fundamentan en la confianza geológica y en la viabilidad económica. Todos los esquemas de clasificación hacen uso del grado de confiabilidad o certidumbre como factor discriminante entre las distintas clases, entre tanto ninguno de esos sistemas muestra claramente como calcular el error asociado con cada estimación. Un elemento que complica aún más el [proceso](http://www.monografias.com/trabajos14/administ-procesos/administ-procesos.shtml#PROCE) de categorización es la imposibilidad de cuantificar el error cometido en la creación del [modelo](http://www.monografias.com/trabajos/adolmodin/adolmodin.shtml) geológico del yacimiento. [Producto](http://www.monografias.com/trabajos12/elproduc/elproduc.shtml) de las dificultades encontradas en cuantificar el error de estimación, los sistemas de clasificación se apoyan más en aspectos cualitativos que en medidas reales de la dispersión de [los](http://www.monografias.com/trabajos14/nuevmicro/nuevmicro.shtml)  [valores](http://www.monografias.com/trabajos14/nuevmicro/nuevmicro.shtml) obtenidos. Dado este elemento de subjetividad es que se introduce en la mayoría de los sistemas de clasificación el [concepto](http://www.monografias.com/trabajos10/teca/teca.shtml) de [persona](http://www.monografias.com/trabajos7/perde/perde.shtml) competente. (Torres, 2015)

Los principales [métodos](http://www.monografias.com/trabajos11/metods/metods.shtml) a través de los cuales los [recursos](http://www.monografias.com/trabajos4/refrec/refrec.shtml) [minerales](http://www.monografias.com/trabajos10/fimi/fimi.shtml) pueden ser categorizados se dividen en 2 [grupos:](http://www.monografias.com/trabajos11/grupo/grupo.shtml) (1) Criterios tradicionales o clásicos, (2) Criterios geoestadísticos. (Torres, 2015)

18

#### <span id="page-29-0"></span>**2.2.2. Métodos tradicionales de categorización**

Los métodos tradicionales de categorización hacen uso de los siguientes criterios. (Escanilla, 2013)

#### **a. Continuidad geológica**

La clasificación de recursos y reservas minerales depende en primer lugar de la comprensión de la génesis del yacimiento y de la valoración de la continuidad geológica del [volumen](http://www.monografias.com/trabajos5/volfi/volfi.shtml) mineralizado. Aquí es muy importante establecer la continuidad [física](http://www.monografias.com/Fisica/index.shtml) o [geometría](http://www.monografias.com/trabajos28/geometria/geometria.shtml) de la mineralización o de las [estructuras](http://www.monografias.com/trabajos15/todorov/todorov.shtml#INTRO) controladoras. La continuidad física o geométrica no es fácilmente cuantificable. Para establecer este tipo de continuidad es necesario interpretar los [datos](http://www.monografias.com/trabajos11/basda/basda.shtml) disponibles y establecer el modelo geológico del yacimiento sobre la base del [conocimiento](http://www.monografias.com/trabajos/epistemologia2/epistemologia2.shtml) existente y la experiencia previa obtenida en depósitos similares. (Escanilla, 2013)

#### **b. Densidad de la [red](http://www.monografias.com/Computacion/Redes/) de exploración (grado de estudio)**

Para las distintas categorías se recomienda un determinado espaciamiento de la red de exploración lo cual está en [función](http://www.monografias.com/trabajos7/mafu/mafu.shtml) del tipo de yacimiento. Las [redes](http://www.monografias.com/Computacion/Redes/) para cada categoría se argumentan sobre la base de la experiencia (principio de analogía) en otros yacimientos similares. (Escanilla, 2013)

|                              | Densidad de la Red para Distintas Clases                           |                  |             |  |
|------------------------------|--------------------------------------------------------------------|------------------|-------------|--|
| <b>Tipo de Yacimiento</b>    | de Recursos<br><b>Medida</b><br><b>Indicada</b><br><b>Inferida</b> |                  |             |  |
|                              |                                                                    |                  |             |  |
| Yacimiento de Carbón         | 250 x 250 m                                                        | 350 x 350 m      | 500 x 500   |  |
|                              |                                                                    |                  | m           |  |
| Yacimiento de Oro            | $25 \times 25$ m                                                   | $50 \times 50$ m | 100 x 100   |  |
|                              |                                                                    |                  | m           |  |
|                              | 25 x 25m                                                           | $50 \times 50$ m | 100 x 200   |  |
| Yacimiento de Níquel         |                                                                    |                  | m           |  |
| <b>Placeres de Minerales</b> |                                                                    |                  | Continuidad |  |
|                              | 200 x 40 m                                                         | 400 x 80 m       |             |  |
| Pesados<br>$\cdots$ $\cdots$ |                                                                    |                  | Geológica   |  |

<span id="page-30-0"></span>**Tabla 2:** *Clasificación en función de la densidad de la red de exploración.*

**Fuente:** Escanilla (2013).

## **c. Interpolación contra extrapolación**

Los bloques cuyos [valores](http://www.monografias.com/trabajos14/nuevmicro/nuevmicro.shtml) han sido estimados por interpolación o sea están localizados dentro de la red de [muestreo](http://www.monografias.com/trabajos11/tebas/tebas.shtml) son clasificados en categorías más confiables que los localizados más allá de la última línea de pozos (extrapolados). La mayoría de los sistemas de clasificación exige no incluir bloques extrapolados en la [clase](http://www.monografias.com/trabajos901/debate-multicultural-etnia-clase-nacion/debate-multicultural-etnia-clase-nacion.shtml) de recursos medidos. (Escanilla, 2013)

#### **d. Consideraciones tecnológicas**

Incluye determinados aspectos que pueden ser utilizados para discriminar o rechazar un recurso en una categoría dada. Como ejemplo se pude citar la presencia de elementos perjudiciales que impiden la buena recuperación o hacen extremadamente cara la extracción del componente útil durante el proceso de beneficio. (Escanilla, 2013)

#### **e. Calidad de los datos**

La recuperación del testigo, el volumen de las muestras, la forma en que fueron tomadas y el [método](http://www.monografias.com/trabajos11/metods/metods.shtml) de perforación influyen directamente sobre la [calidad](http://www.monografias.com/trabajos11/conge/conge.shtml) de los datos. Los

sectores donde existen [problemas](http://www.monografias.com/trabajos15/calidad-serv/calidad-serv.shtml#PLANT) de representatividad o confiabilidad de los [análisis](http://www.monografias.com/trabajos11/metods/metods.shtml#ANALIT) deben ser excluidos de la categoría de recurso medido. (Escanilla, 2013)

#### <span id="page-31-0"></span>**2.2.3. Criterios geoestadísticos de categorización**

Yamamotto, (2012) considera que los esquemas de clasificación de reservas basados en medidas reales de la dispersión son más confiables pues reflejan, sobre todo, la cantidad y la calidad de la [información](http://www.monografias.com/trabajos7/sisinf/sisinf.shtml) empleada para evaluar las reservas. Estos esquemas fueron denominados genéricamente clasificaciones geoestadísticas pues se basan en la varianza Kriging.

En este sentido, se recomienda la Geoestadística como [procedimiento](http://www.monografias.com/trabajos13/mapro/mapro.shtml) válido y confiable en la mayoría de los sistemas de clasificación, convirtiéndose en un estándar en la estimación de recursos minerales. (Yamamotto, 2012)

El código propuesto por la [ONU,](http://www.monografias.com/trabajos5/ornaun/ornaun.shtml) por ejemplo, propone el uso de la Geoestadística para clasificar los recursos pues permite de forma rápida y sin ambigüedad identificar las categorías de recursos y reservas minerales. Algunos de los principales criterios geoestadísticos que han sido empleados o propuestos para la clasificación de recursos se explican a continuación. (Yamamotto, 2012)

#### **a. Alcance del variograma**

El variograma permite cuantificar la continuidad o nivel de correlación entre las muestras que se localizan en una zona mineralizada dada. El grado de esa correlación ha sido

frecuentemente utilizado para clasificar los recursos y reservas. Froidevaux (1982) propuso 3 clases de clasificación:

- Bloques en el área muestreada ubicados dentro del [radio](http://www.monografias.com/trabajos13/radio/radio.shtml) de influencia definido por el alcance del variograma.
- Bloques en el área muestreada ubicados más allá del radio de influencia definido por el alcance del variograma.
- Bloques dentro del yacimiento ubicados a una distancia grande de los pozos (incluyendo los bloques extrapolados).

Típicamente se han empleado 2 enfoques para clasificar los recursos usando el variograma:

- El primero se basa en la subdivisión arbitraria del alcance observado. Ejemplo, todos los bloques estimados con un número mínimo de muestras y ubicados dentro de un determinado radio de influencia podrían ser clasificados como recursos medidos mientras que todos los bloques estimados con cierto número mínimo de muestras y localizados más allá del radio de influencia serían clasificados como indicados.
- En el segundo enfoque las categorías de recursos están basadas en los valores de la meseta. Por ejemplo, los bloques comprendidos dentro de un alcance del variograma correspondiente a 2/3 del [valor](http://www.monografias.com/trabajos14/nuevmicro/nuevmicro.shtml) de la meseta pueden ser clasificados como medidos, el resto son indicados (Yamamotto, 2012).

#### **b. Varianza Kriging**

El kriging permite obtener, además de la estimación del valor de un bloque, una indicación de la precisión local a través de la varianza kriging (Vk). Desde el inicio del [desarrollo](http://www.monografias.com/trabajos12/desorgan/desorgan.shtml) del Kriging la Vk ha sido empleada para determinar los intervalos de confianza de las estimaciones. Para esto es necesario asumir que esta se ajusta a un modelo normal o log normal. Sin embargo, en la práctica es raro que los errores de estimación se subordinen a estos [modelos](http://www.monografias.com/trabajos/adolmodin/adolmodin.shtml) de [distribución.](http://www.monografias.com/trabajos11/travent/travent.shtml) (Ruíz, 2014)

Como para el [cálculo](http://www.monografias.com/trabajos7/caes/caes.shtml) de la varianza kriging se emplea solamente la configuración de las muestras en el espacio y no sus valores locales, esta no debe ser interpretada como una medida de la variabilidad local. Por otra parte como Vk es calculado a partir del variograma medio del yacimiento no es solo un índice de la disposición espacial de las muestras sino también caracteriza las varianzas medias globales permitiendo la [discriminación](http://www.monografias.com/trabajos28/nociones-fundamentales-discriminacion/nociones-fundamentales-discriminacion.shtml) entre las clases o categorías de recursos. (Ruíz, 2014)

Este enfoque no es reciente y ha sido utilizado a lo largo de muchas décadas, como se puede constatar en la tabla 3 que resume las categorías de la clasificación sugerida por Diehl y David (1982) y Wellmer (1983), basadas en la cuantificación del error utilizando la desviación estándar kriging. (Ruíz, 2014)

<span id="page-33-0"></span>**Tabla 3:** *Clasificación de recursos/reservas basada en la cuantificación del error a partir de la desviación estándar kriging.*

| <b>Autores</b>              | <b>Probada</b>  | <b>Probable</b>                     | <b>Posible</b>    | <b>Inferida</b>  |  |
|-----------------------------|-----------------|-------------------------------------|-------------------|------------------|--|
| Diehl & David               |                 | Error: $+ - 10\%$ Error: $+ - 20\%$ | Error: $+ - 40%$  | Error: $+ - 60%$ |  |
| (1982)                      | $Cont.: >80\%$  | Conf.: >60-80%                      | $Conf.: >40-60\%$ | Conf.: $>20-40%$ |  |
| Wellmer                     |                 | Error: $+ - 10\%$ Error: $+ - 20\%$ | $Error: + -30\%$  | Error: $+ -50%$  |  |
| (1983)                      | $Cont.: > 90\%$ | Conf.: >90%                         | $Cont.: > 90\%$   | $Cont.: >90\%$   |  |
| $\sim$ $\sim$ $\sim$ $\sim$ |                 |                                     |                   |                  |  |

 **Fuente:** Ruiz (2014).

El método propuesto por Diehl y David (1982) se basa en definir niveles de confianza y de precisión (error): la precisión se expresa en función de la desviación estándar kriging y el valor estimado kriging. (Ruíz, 2014)

$$
Precision = ((kx100xZ1))/
$$
tki

Donde (k es la desviación estándar kriging tki Valor del bloque estimado por kriging Z1-( Valor de la variable estandarizada distribuida normalmente con un nivel de confianza (1- ))

Si se fija la precisión en 10 % (reservas probadas) entonces se puede determinar la razón (k/ tki que divide las reservas probadas de las probables. (Ruíz, 2014)

> 10=((kx100xZ80)/ tki (k/ tki=10/(100x1.282)=0.078

Es bueno señalar que no existe consenso internacional sobre los niveles de confianza y precisión que deben tener las distintas categorías de reservas.

El segundo método para categorizar los recursos se basa en la [construcción](http://www.monografias.com/trabajos35/materiales-construccion/materiales-construccion.shtml) de la función de densidad de probabilidades o el histograma de las varianzas kriging (Ruiz, 2014). El histograma se examina para detectar [evidencias](http://www.monografias.com/trabajos31/evidencias/evidencias.shtml) de poblaciones complejas que pueden representar 3 poblaciones superpuestas (probable, posible e inferida). Esta situación se refleja en la figura. 1.

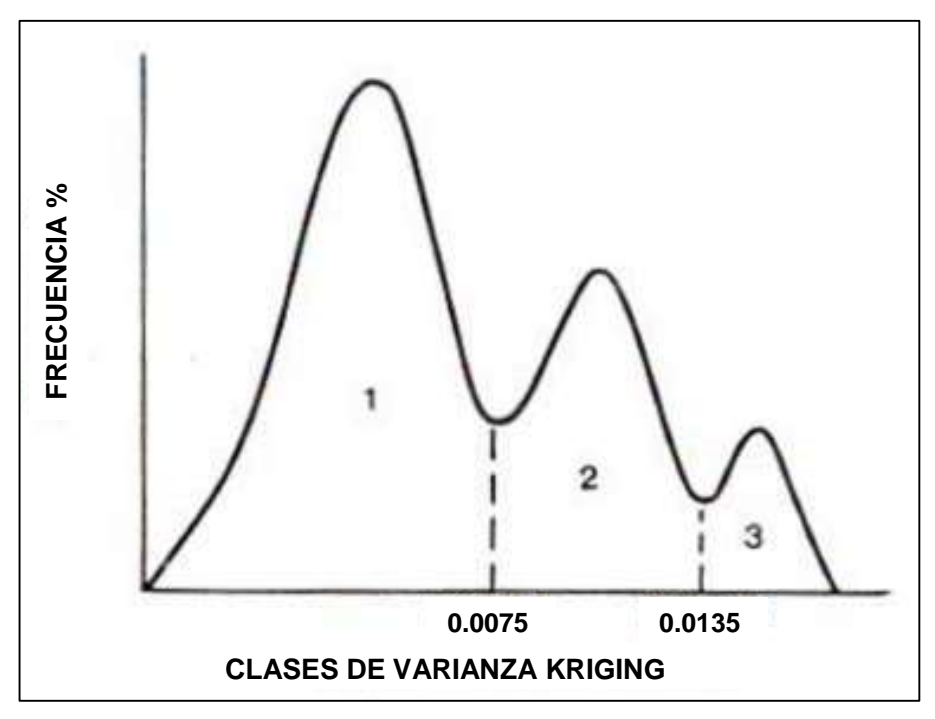

**Figura 1:** Histograma de las varianzas kriging (Vk) segmentado en 3 poblaciones. **Fuente:** Ruiz (2014).

## <span id="page-35-1"></span><span id="page-35-0"></span>**2.2.4. Desarrollo histórico de un [sistema](http://www.monografias.com/trabajos11/teosis/teosis.shtml) internacional de clasificación de recursos y reservas**

Desde el inicio de la década de los 90 se ha desarrollado un esfuerzo sistemático por crear patrones internacionales para la estimación, reporte de la información de exploración y la clasificación de recursos y reservas. (Vega, 2013)

El código de Australasia para informar sobre recursos minerales y reservas (código JORC) fue publicado en Junio de 1988 e incorporado a las [normas](http://www.monografias.com/trabajos4/leyes/leyes.shtml) de la bolsa de Australia. En 1990 fue publicada una guía para el código JORC. Después de este hecho la SME (US Society for Minig, Metallurgy, and Exploration) publicó una guía para informar sobre datos de exploración, recursos minerales y reservas. En 1991 en el Reino Unido el IMM (Institute of Mining and Metallurgy) revisó sus patrones para informar sobre recursos y reservas basándose principalmente en el <sup>s</sup> **CLASES DI**<br>
Figura 1: Histograma de las varia<br>
Figura 1: Histograma de las varia<br>
Fuente: Ruiz (2014).<br>
Desarrollo histórico de un si<br>
recursos y reservas<br>
Desde el inicio de la desfuerzo sistemático por c<br>
estimación
En septiembre de 1994 en el 15 Congreso del [CMMI](http://www.monografias.com/trabajos56/modelo-cmmi/modelo-cmmi.shtml) (Council of Mining and Metallurgical Institutions) celebrado en Sudáfrica, se organizó una reunión con el [objetivo](http://www.monografias.com/trabajos16/objetivos-educacion/objetivos-educacion.shtml) específico de discutir los estándar internacionales, esto resultó ser el primer encuentro de lo que posteriormente fue llamado el [Grupo](http://www.monografias.com/trabajos14/dinamica-grupos/dinamica-grupos.shtml) CMMI (International Resource/reserve definitions group). (Vega, 2013)

El Grupo CMMI, compuesto por representantes de Australia (AusIMM), [África](http://www.monografias.com/trabajos55/africa/africa.shtml) del Sur (SAIMM), [Estados Unidos](http://www.monografias.com/trabajos7/esun/esun.shtml) ( SME), Reino Unido (IMM) y Canadá (CIM), tenía como objetivo desarrollar un conjunto de definiciones internacionales relacionadas con los recursos minerales y las reservas de mena. (Vega, 2013)

De la misma forma en 1992 las [Naciones Unidas](http://www.monografias.com/trabajos5/ornaun/ornaun.shtml) creó una comisión para desarrollar un sistema internacional de clasificación de recursos y reservas, el cual salió a la [luz](http://www.monografias.com/trabajos5/natlu/natlu.shtml) en 1996 bajo el nombre de Marco Internacional de las Naciones Unidas para la clasificación de reservas/recursos – Combustibles sólidos y sustancias minerales ("United Nations International Framework Classification for reserve / resource-Solid fuels and mineral Commodity").

El primer gran avance ocurrió en octubre de 1997 en el encuentro del grupo CMMI en Denver Colorado y la aprobación del llamado acuerdo de Denver donde se logró un consenso sobre un conjunto de definiciones de recursos y reservas. En 1998 en Ginebra, Suiza se llevó a cabo un encuentro entre el grupo CMMI y la comisión de Naciones Unidas, donde las definiciones y patrones del CMMI fueron incorporados, con pequeñas modificaciones, al sistema de clasificación de las Naciones Unidas, dándole un [carácter](http://www.monografias.com/trabajos34/el-caracter/el-caracter.shtml) verdaderamente internacional a las definiciones del CMMI. (Vega, 2013)

Después de encuentro Australia, África del Sur y Estados Unidos iniciaron la actualización de sus sistemas nacionales de clasificación. (Vega, 2013)

En noviembre de 1999 hubo un nuevo encuentro entre el Grupo CMMI y la comisión de Naciones Unidas para continuar el proceso de desarrollo de normas y definiciones internacionales. Con pequeñas e insignificantes diferencias entre los países los siguientes términos han sido aceptados (fig. 2) (Vega, 2013):

### **a. Recursos minerales**

Es una concentración u ocurrencia de material de [interés](http://www.monografias.com/trabajos7/tain/tain.shtml) económico intrínseco en o sobre la corteza de [la Tierra](http://www.monografias.com/trabajos15/origen-tierra/origen-tierra.shtml) en forma y cantidad en que haya probabilidades razonables de una eventual extracción económica. La ubicación, cantidad, [ley,](http://www.monografias.com/trabajos4/leyes/leyes.shtml) características geológicas y continuidad de un Recurso Mineral son conocidas, estimadas o interpretadas a partir de evidencias y conocimientos geológicos específicos. Los Recursos Minerales se subdividen, en orden ascendente de la confianza geológica, en categorías de Inferidos, Indicados y Medidos. (Gelover, 2012)

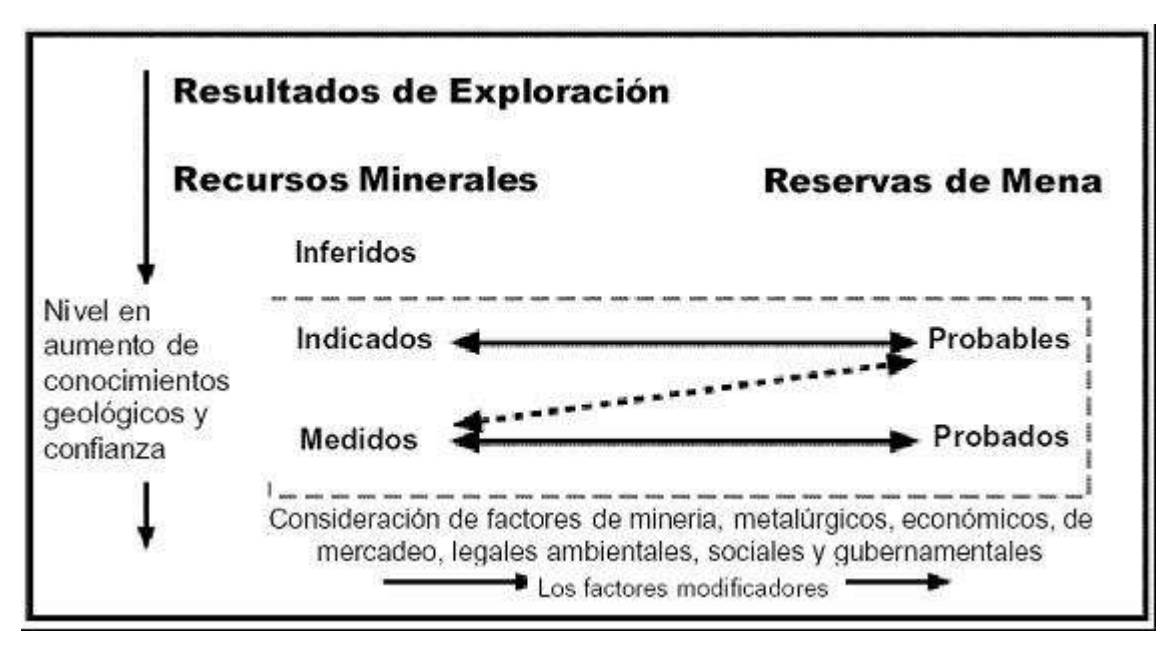

**Figura 2:** Relación general entre Resultados de Exploración, Recursos y Reservas Minerales. **Fuente:** Gelover (2012).

### **b. Recurso mineral inferido**

Es aquella parte de un Recurso Mineral por la cual se puede estimar el tonelaje, ley y contenido de mineral con un bajo nivel de confianza. Se infiere a partir de evidencia geológica y se asume, pero no se certifica la continuidad geológica ni de la ley. Se basa en información inferida mediante [técnicas](http://www.monografias.com/trabajos6/juti/juti.shtml) apropiadas de localizaciones como pueden ser afloramientos, zanjas, rajos, laboreos y sondajes que pueden ser limitados o de calidad y confiabilidad incierta. (Gelover, 2012)

### **c. Recurso mineral indicado**

Es aquella parte de un Recurso Mineral para el cual puede estimarse con un nivel razonable de confianza el tonelaje, densidad, forma, características físicas, ley y contenido mineral. Se basa en información sobre exploración, muestreo y [pruebas](http://www.monografias.com/trabajos12/romandos/romandos.shtml#PRUEBAS) reunidas mediante técnicas apropiadas en ubicaciones como pueden ser: afloramientos, zanjas, rajos, túneles, laboreos y sondajes. Las ubicaciones están

demasiado espaciadas o su espaciamiento es inapropiado para confirmar la continuidad geológica y/o de ley, pero está espaciada con suficiente cercanía para que se pueda suponer continuidad. (Gelover, 2012)

### **d. Recurso mineral medido**

Es aquella parte de un Recurso Mineral para el cual puede estimarse con un alto nivel de confianza el tonelaje, su densidad, forma, características físicas, ley y contenido de mineral. Se basa en la exploración detallada e información confiable sobre muestreo y pruebas obtenidas mediante técnicas apropiadas de lugares como pueden ser afloramientos, zanjas, rajos, túneles, laboreos y sondajes. Las ubicaciones están espaciadas con suficiente cercanía para confirmar continuidad geológica y/o de la ley. (Gelover, 2012)

## **e. Reserva minerales**

Es la parte económicamente explotable de un Recurso Mineral Medido o Indicado. Incluye dilución de [materiales](http://www.monografias.com/trabajos14/propiedadmateriales/propiedadmateriales.shtml) y tolerancias por pérdidas que se puedan producir cuando se extraiga el material. Se han realizado las evaluaciones apropiadas, que pueden incluir estudios de [factibilidad](http://www.monografias.com/trabajos5/esfa/esfa.shtml) e incluyen la consideración de modificaciones por factores razonablemente asumidos de extracción, metalúrgicos, económicos, de [mercados,](http://www.monografias.com/trabajos13/mercado/mercado.shtml) legales, ambientales, sociales y gubernamentales. Estas evaluaciones demuestran en la fecha en que se reporta que podría justificarse razonablemente la extracción. Las Reservas de Mena se subdividen en orden creciente de confianza en Reservas Probables Minerales y Reservas Probadas Minerales. (Gelover, 2012)

#### **f. Reserva probable minerales**

Es la parte económicamente explotable de un Recurso Mineral Indicado y en algunas circunstancias Recurso Mineral Medido. Incluye los materiales de dilución y tolerancias por pérdidas que puedan producirse cuando se explota el material. Se han realizado evaluaciones apropiadas, que pueden incluir estudios de factibilidad, e incluyen la consideración de factores modificadores razonablemente asumidos de [minería,](http://www.monografias.com/trabajos12/acti/acti.shtml#mi) metalúrgicos, económicos, de [mercadeo,](http://www.monografias.com/trabajos13/mepla/mepla.shtml) legales, medioambientales, sociales y gubernamentales. Estas evaluaciones demuestran a la fecha en que se presenta el [informe,](http://www.monografias.com/trabajos12/guiainf/guiainf.shtml) que la extracción podría justificarse razonablemente. (Gelover, 2012)

#### **g. Reserva probada minerales**

Es la parte económicamente explotable de un Recurso Mineral Medido. Incluye los materiales de dilución y tolerancias por pérdidas que se pueden producir cuando se explota el material. Se han realizado evaluaciones apropiadas que pueden incluir estudios de factibilidad, e incluyen la consideración de modificaciones por factores fehacientemente asumidos de minería, metalúrgicos, económicos, de mercados, legales, ambientales, sociales y gubernamentales. Estas evaluaciones demuestran, a la fecha en que se publica el informe, que la extracción podría justificarse razonablemente. (Gelover, 2012)

Con esos términos y definiciones aceptadas, en grupo CMMI se dedicó a desarrollar las normas internacionales. La responsabilidad por las estimaciones de recursos y reservas debe ser atribuida a una persona responsable/competente, término este introducido inicialmente en el código JORC.

Con el establecimiento y [adopción](http://www.monografias.com/trabajos11/adopca/adopca.shtml) de los patrones internacionales de estimación y clasificación de recursos y reservas muchos autores discuten la perspectiva inminente de transformar esos patrones en normas de certificación del sistema [ISO 9001.](http://www.monografias.com/trabajos6/inso/inso.shtml) Según Vallee, 1999 de todos los sistemas en uso el código JORC es el más compatible con la certificación [ISO.](http://www.monografias.com/trabajos14/dificultades-iso/dificultades-iso.shtml) (Gelover, 2012)

### **2.2.5. Métodos clásicos de estimación de reservas**

Estos métodos sencillos, que se basan en criterios meramente geométricos, han soportado el paso del [tiempo.](http://www.monografias.com/trabajos901/evolucion-historica-concepciones-tiempo/evolucion-historica-concepciones-tiempo.shtml) Sin embargo, están siendo paulatinamente sustituidos por métodos más sofisticados de estimación que se basan en la aplicación de los métodos de estimación espacial. (Alfaro, 2013)

# **a. Parámetros básicos de la estimación de recursos**

Los principales parámetros de estimación se deducen de la ecuación básica que permite calcular la cantidad de metal o componente útil (P). (Alfaro, 2013)

$$
P = S^*m^*d^*C
$$

Donde,

S = área de la proyección del cuerpo mineral en un plano determinado.

M = [potencia](http://www.monografias.com/trabajos14/trmnpot/trmnpot.shtml) media del cuerpo mineral en la [dirección](http://www.monografias.com/trabajos15/direccion/direccion.shtml) perpendicular al plano de proyección

D= masa volumétrica

C=ley media del componente útil.

De esta ecuación básica se pueden derivar otras fórmulas como:

V=S\*m – volumen total ocupado por el yacimiento mineral (m3) Q=V\*d – Tonelaje o cantidad de reservas de mineral útil (t)

La fórmula anterior [muestra](http://www.monografias.com/trabajos11/tebas/tebas.shtml) que los principales parámetros son:

A) área (m2)

B) espesor medio (m)

C) contenido medio de los componentes útiles (%, g/t, g/m3, kg/m3)

D) Masa volumétrica o densidad aparente de la [materia](http://www.monografias.com/trabajos14/costosbanc/costosbanc.shtml#MATER)  [prima](http://www.monografias.com/trabajos14/costosbanc/costosbanc.shtml#MATER) mineral (t/m3)

Antes de comenzar el cálculo es necesario determinar los valores de esos parámetros a partir de los datos adquiridos en el transcurso de los trabajos de prospección y exploración. Esta tarea es muy importante pues de su correcta solución depende la precisión de los resultados de la estimación. (Alfaro, 2013)

### **b. Determinación de los parámetros básicos**

### - **Determinación del área del yacimiento**

Después del levantamiento geológico y la [documentación](http://www.monografias.com/trabajos11/ladocont/ladocont.shtml) de los trabajos de exploración se puede representar el yacimiento proyectándolo en un plano conveniente. Habitualmente los yacimientos con un buzamiento mayor de 45º se proyectan en un plano vertical, los de buzamiento menor se proyectan en un plano horizontal. En ambos casos el área proyectada es menor que el área real. La relación entre el área real (S) y el área proyectada (S´) en el plano vertical es (Alfaro, 2013):

```
S´=S*sen (ÃY)
```
Para el plano horizontal:

 $S' = S^*cos(\tilde{A}Y)$ 

Donde ÃY es el ángulo de buzamiento del yacimiento.

Los yacimientos que tienen un rumbo y buzamiento constantes pueden ser proyectados en un plano paralelo a los mismos. Si el depósito está constituido por varios cuerpos el área de cada uno se proyecta y determina aparte. (Alfaro, 2013)

La base para la proyección de los cuerpos y el cálculo del área son los planos del departamento del [servicio](http://www.monografias.com/trabajos14/verific-servicios/verific-servicios.shtml) topográfico. En estos planos el geólogo debe delimitar el área del cuerpo estudiado, demarcar los tipos tecnológicos y las categorías según el grado de estudio etc. (Alfaro, 2013)

Para calcular el área es necesario inicialmente determinar los contornos de los cuerpos y del yacimiento mineral. Comúnmente se trazan dos contornos o [límites:](http://www.monografias.com/trabajos6/lide/lide.shtml) el interno y el externo. El contorno interno es una línea que une todos los pozos externos positivos. Ahora bien, como el cuerpo mineral continua más allá del contorno interno y no es posible conocer la posición exacta del contorno real se hace necesario determinar un límite (contorno externo) que sustituye el contorno real. (Alfaro, 2013) Pueden existir 2 posibilidades:

Detrás de los pozos extremos positivos se encuentra un pozo estéril.

Detrás de los pozos extremos positivos no existen pozos de exploración.

En el primer caso sabemos que el contorno real se encuentra en alguna parte entre el contorno interno y los pozos negativos entonces el contorno externo se determina por extrapolación limitada. En el segundo caso no existen datos sobre la posición exacta del contorno real y este se determina por extrapolación no limitada. Los distintos métodos que existen para determinar el contorno externo se representan en la figura 3. (Alfaro, 2013)

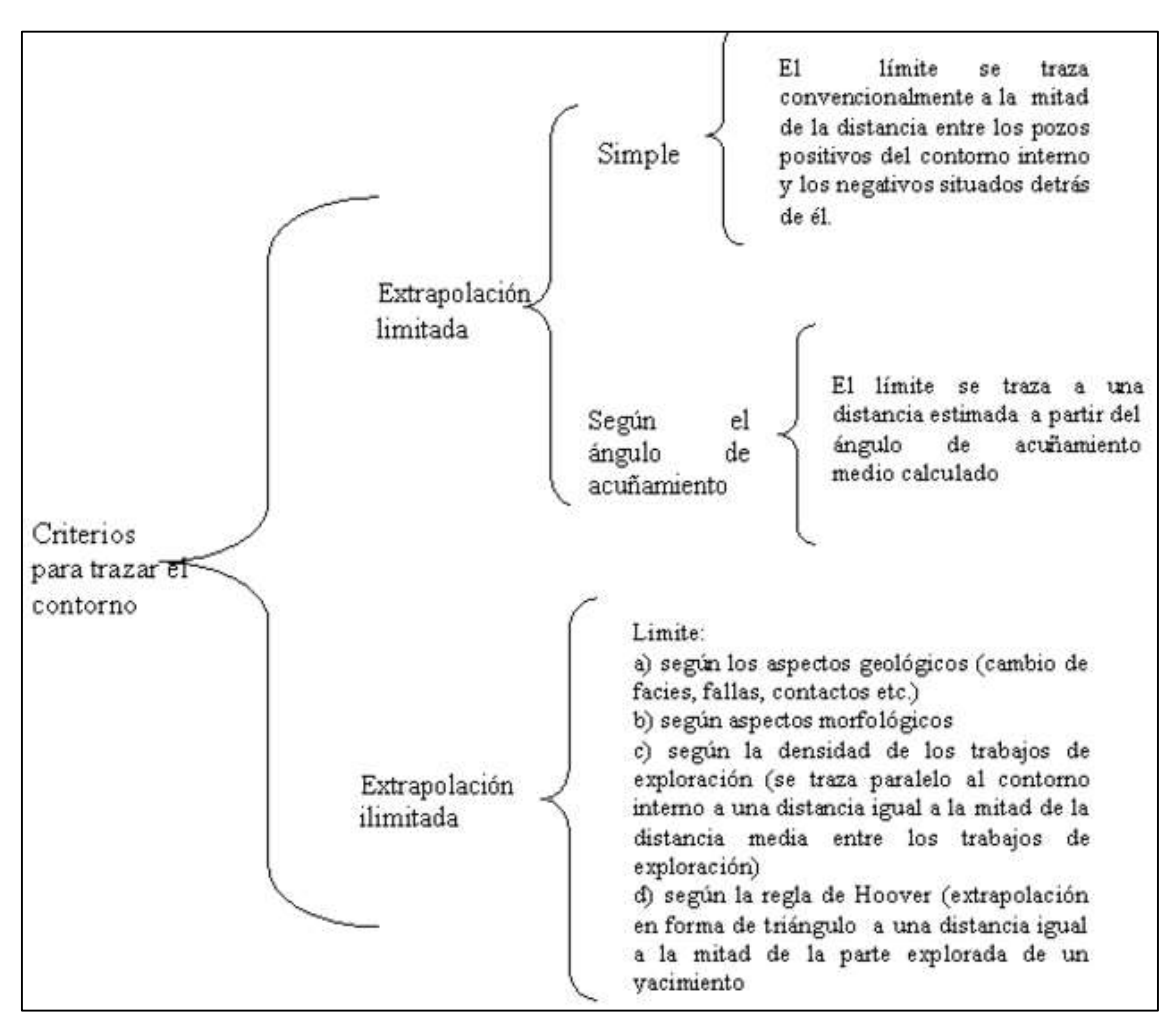

**Figura 3:** Principales criterios para trazar el contorno externo. **Fuente:** Alfaro (2013).

Una vez contorneado el yacimiento el área puede ser calculada empleando una de los siguientes métodos:

- Planímetro
- Digitalizador
- Descomposición en figuras geométricas sencillas.
- Papel milimetrado
- Regla de Simpson

### - **Determinación de la masa volumétrica**

La masa volumétrica de la mena (o mineral) no es más que la masa de un metro cúbico de esta en [estado](http://www.monografias.com/trabajos12/elorigest/elorigest.shtml) natural, es decir incluyendo poros, cavidades etc (Alfaro, 2013). La masa volumétrica (d) de la mena se define como:

 $d = Q/(Vm+Vp)$ 

Donde:

Q es la masa de la muestra de mena Vm es el volumen de la mena Vp es el volumen de los poros

La masa volumétrica se puede calcular en el [laboratorio,](http://www.monografias.com/trabajos15/informe-laboratorio/informe-laboratorio.shtml) en el campo y por métodos geofísicos principalmente en pozos y excavaciones mineras. En el laboratorio se determina mediante el pesaje de las muestras y la determinación del volumen.

La [medición](http://www.monografias.com/trabajos15/la-estadistica/la-estadistica.shtml) más exacta y auténtica se logra en el campo para esto se extrae una muestra global (alrededor de 10 m3). El volumen del espacio (V) se mide y la mena extraída se pesa (Q). (Alfaro, 2013)

La masa volumétrica de la mena puede cambiar en función de la composición [química](http://www.monografias.com/Quimica/index.shtml) y eventualmente de la textura, esto determina la necesidad de determinar la masa volumétrica para cada tipo natural de mena presente en el yacimiento. Habitualmente el peso volumétrico se determina para cada tipo como un promedio aritmético de 10 –20 muestras, en caso de yacimientos complejos de 20- 30 muestras. (Alfaro, 2013)

La [selección](http://www.monografias.com/trabajos5/selpe/selpe.shtml) de una insuficiente cantidad de muestras y la no representatividad de las mismas constituyen las [fuentes](http://www.monografias.com/trabajos10/formulac/formulac.shtml#FUNC) principales de errores en la determinación de la masa volumétrica (Alfaro, 2013)

Muchas minas en [operaciones](http://www.monografias.com/trabajos6/diop/diop.shtml) aplican una masa volumétrica constante (t/m3), la cual se obtiene a partir del promedio aritmético de un número significativo de muestras. Sin embargo, esto puede conducir a errores graves en la determinación del tonelaje y la cantidad de metal, especialmente en aquellos casos donde la ley, la litología de la roca de caja, el grado de alteración o la profundidad del intemperismo y la mineralogía del componente útil varían constantemente. (Alfaro, 2013)

Para superar este problema se emplea la regresión lineal. Este método consiste en la determinación de la masa volumétrica de un número significativo de muestras mineralizadas pertenecientes a un mismo tipo natural de mena. Simultáneamente las muestras son analizadas para conocer el contenido del componente útil. Con esta información se construye el gráfico de dispersión, se realiza el análisis de correlación y se ajusta la ecuación de regresión que permite predecir el valor de la masa volumétrica de cada muestra en función de la ley del componente útil.

Sobre la base de estos resultados también se confeccionan los nomogramas que permiten obtener directamente el valor de la masa volumétrica a partir de la ley del componente útil de la muestra o intersección. (Alfaro, 2013)

### - **Determinación del espesor medio de un yacimiento**

El espesor de un yacimiento se puede verificar por métodos directos o con ayuda de modos indirectos (por ejemplo, los métodos geofísicos en las perforaciones). (Alfaro, 2013)

El espesor o potencia se puede medir en los afloramientos naturales y artificiales, en las excavaciones mineras y en los pozos de perforación. (Alfaro, 2013)

El espesor de los yacimientos hay que medirlo con una precisión de cm. En casos de yacimientos con contactos claros con las [rocas](http://www.monografias.com/trabajos/geologia/geologia.shtml) vecinas el espesor se mide directamente. Cuando los contornos del mineral no son claros el espesor se determina sobre la base de los resultados de los análisis químicos de las muestras y la precisión depende de la longitud de las muestras tomadas. (Alfaro, 2013)

En la estimación de recursos se puede emplear la potencia real o normal, la componente vertical (potencia vertical) y la componente horizontal (potencia horizontal). Todo depende del plano en el cual se ha proyectado el cuerpo.

La dependencia entre el espesor real y los espesores horizontales y verticales es la siguiente. (Alfaro, 2013)

> $mn = mh^*$  sen  $(\tilde{A}Y)$  $mn = mv * cos(\tilde{A}Y)$  $mh = mv * ctq (\tilde{A}Y)$

Donde ÃY es el ángulo de buzamiento de cuerpo, mn potencia real mh - potencia horizontal, mv - potencia vertical. (Alfaro, 2013)

La componente vertical se emplea cuando el yacimiento se proyecta en planos horizontales principalmente para los cuerpos de buzamiento suave. Como se observa en la figura 4 trabajar con la componente vertical y el área proyectada en el plano horizontal es equivalente a emplear la potencia real y el área real de cuerpo mineral. (Alfaro, 2013)

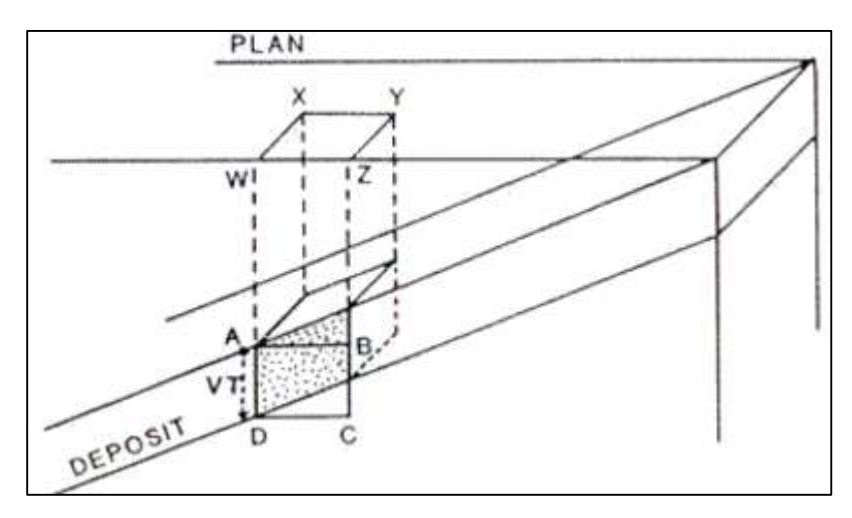

**Figura 4:** Empleo de la potencia vertical cuando se proyecta el cuerpo en el plano horizontal. **Fuente:** Alfaro (2013).

La componente horizontal se emplea cuando los cuerpos se representan en proyecciones verticales longitudinales principalmente en cuerpos de yacencia abrupta que se explotan con minería subterránea.

La potencia aparente del cuerpo mineral es de poca importancia y su valor depende del buzamiento y la inclinación del pozo. Si se conoce el ángulo de intersección (?) entre el cuerpo mineral y el eje (traza del pozo) o puede medirse en el testigo entonces es posible calcular la potencia real empleando la siguiente fórmula. (Alfaro, 2013)

$$
mn = ma^* sen(?)
$$

En caso de que el ángulo de intersección no pueda ser medido, el espesor real se calcula a partir de la inclinación del pozo (a) en el punto medio del intervalo mineralizado y el buzamiento del cuerpo (ÃY) determinado a partir del perfil. (Alfaro, 2013)

 $mn = ma^*$  sen (a+  $\tilde{A}Y$ )

En los casos en que el plano vertical que contiene el pozo no es perpendicular al rumbo del cuerpo mineral entonces es necesario introducir un factor de corrección (Rm) en la fórmula anterior. (Alfaro, 2013)

> $mn = ma^*$  sen  $(a + \tilde{A}Y)^*$ Rm  $Rm =$  sen  $(a+d)^*cos(\tilde{A}Y)/cos(d)$

Donde d es el buzamiento aparente del cuerpo mineral en el plano vertical que contiene el pozo. También se puede emplear la fórmula:

$$
mn = ma^* sen (a + \tilde{A}Y)^* cos(?)
$$

Siendo: ? el ángulo entre el plano vertical que contiene el pozo y un plano vertical perpendicular al rumbo del cuerpo mineral.

Para la estimación de reservas es necesario determinar el espesor medio del yacimiento o de una parte de este. Si los espesores particulares fueron medidos a distancias regulares, el espesor medio se calcula según la fórmula de la media aritmética. (Alfaro, 2013)

 $m = (m1 + m2 + m3 + \cdots + mn)/n$ 

Si las mediciones de los espesores de un yacimiento fueron realizadas en distancias no regulares entonces el espesor medio se calcula según la ecuación de la media ponderada, empleando como factor de ponderación las distancias entre las distintas mediciones (l) o el área de influencia de cada una de ellas. (Alfaro, 2013)

$$
m = (m1II + m2I2 + m3I3 + \cdots + mnln)/(I1 + I2 + I3 + \cdots + In)
$$

# **2.3. Definición de términos básicos**

**Estimación:** Conjunto de técnicas que permiten dar un valor aproximado de un [parámetro](https://es.wikipedia.org/wiki/Par%C3%A1metro_estad%C3%ADstico) de una población a partir de los datos proporcionados por una [muestra.](https://es.wikipedia.org/wiki/Muestra_estad%C3%ADstica) Por ejemplo, una estimación de la [media](https://es.wikipedia.org/wiki/Media_aritm%C3%A9tica) de una determinada característica de una [población](https://es.wikipedia.org/wiki/Poblaci%C3%B3n_estad%C3%ADstica) de tamaño N podría ser la media de esa misma característica para una [muestra](https://es.wikipedia.org/wiki/Muestra_estad%C3%ADstica) de tamaño. (INGEMMET, 2012)

**Exploración Minera:** Se basa en una serie de técnicas, unas instrumentales y otras empíricas, de coste muy diverso. Por ello, normalmente se aplican de forma sucesiva, solo en caso de que el valor

del producto sea suficiente para justificar su empleo, y solo si son necesarias para complementar las técnicas que ya se hayan utilizado hasta el momento. (Manteca, 2012)

**Explotación:** La explotación de un yacimiento minero supone la existencia de una concentración de un mineral, elemento o roca con suficiente valor económico como para sustentar esta explotación minera con un beneficio industrial para la empresa. Para que esto se produzca, se ha de cumplir la ecuación (Saravia, 2014):

Valor Producción = Costos + Beneficios

El valor de la producción se obtiene mediante la valoración económica del yacimiento, de acuerdo con los datos del estudio de investigación minera, y, por tanto, dependen de la naturaleza y características de la mineralización, que serán unas determinadas. De forma que, para poder cumplir con esta condición, tenemos que analizar los costes que implica la explotación minera del yacimiento. (Saravia, 2014)

**Mineral:** Es una [sustancia](https://es.wikipedia.org/wiki/Sustancia) natural, de composición química definida, normalmente sólido e [inorgánico,](https://es.wikipedia.org/wiki/Compuesto_inorg%C3%A1nico) y que tiene una cierta [estructura](https://es.wikipedia.org/wiki/Estructura_cristalina)  [cristalina.](https://es.wikipedia.org/wiki/Estructura_cristalina) Es diferente de una [roca,](https://es.wikipedia.org/wiki/Roca_(geolog%C3%ADa)) que puede ser un agregado de minerales o no minerales y que no tiene una [composición](https://es.wikipedia.org/wiki/Composici%C3%B3n_qu%C3%ADmica)  [química](https://es.wikipedia.org/wiki/Composici%C3%B3n_qu%C3%ADmica) específica. La definición exacta de un mineral es objeto de debate, especialmente con respecto a la exigencia de ser abiogénico, y en menor medida, a que deba tener una estructura atómica ordenada. (Vega, 2013)

# **CAPÍTULO III: PRESENTACIÓN DE RESULTADOS**

### **3.1. Aspectos generales**

### **3.1.1. Historia y exploración del proyecto AZOD**

En el área del Proyecto se observa alguna actividad minera artesanal remanente; Sin embargo, todos estos Los trabajos están actualmente inactivos. Antes de la tenencia de Zincore, Minera del Suroeste S.A.C., Savage Resources Ltd., Pasminco Limited y Rio Tinto Minera Perú Actividades de exploración en el período comprendido entre 1994 y 2006. Los trabajos Prospección, excavación de zanjas, perforación nuclear, auto-magneto-telúrico (AMT), polarización inducida (IP) y estudios geofísicos de magnetómetro. Zincore adquirió el Proyecto en 2015, y posteriormente ha completado la Cartografía, perforación de núcleos, trabajo de pruebas metalúrgicas, estimación de recursos minerales y Minería y estudios técnicos.

### **3.1.2. Geología y mineralización del proyecto AZOD**

Los depósitos de Accha y Yanque se interpretan como supergénicos sin sulfuro de zinc (+ Plomo). Los depósitos supergénicos de sulfuro de zinc y plomo se interpretan como el producto de los depósitos de sulfuro o óxido hipogénico que han sido ampliamente alterado.

El proyecto está ubicado en el cinturón Andahuaylas-Yauri, que está dominado por Eoceno al batolito antiguo del Oligoceno Andahuaylas-Yauri (intradujo Precámbrico a Rocas del sótano paleozoico) y Mesozoico a Cenozoico temprano clástico y marino con secuencias de sedimentos. El área del proyecto está sustentada por sedimentos marinos clásticos del Cretáceo superior y las formaciones Soraya y Ferrobamba. Las rocas sedimentarias son ampliamente dobladas alrededor de los lados oeste, norte y este de un lóbulo del Andahuaylas y Yauri Batolito.

El depósito de Accha se aloja dentro de las calizas limosas bituminosas del Cretácico Superior. La mineralización ocurre en un lecho de facies de arrecife y caliza fosilífera que ha sido doblada para ocupar la extremidad norte y sur de un anticlinal. El anticlinal es más o menos cilíndrico, ligeramente volteado y suavemente doblando hacia el este y el oeste. La mineralización se desarrolla principalmente en la nariz del pliegue y afloramientos en una forma de cúpula alargada. El extremo oriental y parte de la bisagra del anticlinal que alberga el depósito de Accha ha sido erosionado; Sin embargo, ambas extremidades, especialmente la extremidad norte, y la extensión occidental del anticlinal tienen el potencial de alojar mineralización.

Los Gossans ricos en carbonatos, silicatos y óxidos de zinc están expuestos a la superficie sobre un área que mide unos 300 metros por 100 metros y la perforación muestra que el cuerpo principal de mineralización de óxido forma un llamativo panel mineralizado que va de este-oeste a oeste-nor-oeste de aproximadamente 700 metros de largo y de 5 metros a 20 metros de espesor, con inmersión a 50º a 60º al sur. La mineralización consiste en laminado, altamente poroso, de marrón a amarillo, y limonita marrón con blanco a translúcido, smithsonita con bandas y

cristalino claro con huecos de relleno de hemimorfitos y fracturas de 1,0 mm a 1,5 m de diámetro.

El yacimiento de Yanque está sedimentado en microconglomerados de aluviones, representando la cima de la Formación Mara directamente debajo de la Formación Ferrobamba de la sucesión de carbonatos. Se interpreta que el depósito se ha formado a lo largo de un una falla notablemente norte-sur que puede haber tenido un papel como alimentador a lo largo de los cual fluidos mineralizadores fueron capaces de pasar y acceder a la relativamente brecha donde ocurrió mineralización de zincplomo. Una serie interpretada de fallas cruzadas o un plegado abierto amplio a lo largo de un eje noreste puede ser responsable de la formar la mineralización. Tiene forma de un tabular Stratabound cobija de aproximadamente 1.200 metros de largo,800 metros de ancho y 100 metros de espesor. La zona mineralizada consiste en Smithsonita, Hidrozincita, Hemimorfita, Cerusita y galena. La comprensión geológica de los entornos, litologías, estructuras y alteraciones controla la mineralización y la continuidad de la misma y las diferentes geometrías. El conocimiento geológico de la zona también se considera suficiente para informar de manera fiable la planificación de la mina. El estilo y el ajuste de la mineralización se entiende bien y puede apoyar la declaración de Recursos Minerales y Reservas Minerales.

## **3.2. Campañas de muestreo**

El modelo Accha 2017 se basa en las mismas campañas de perforación y zanjeado. La Tabla 5 enumera las campañas de muestreo utilizadas en la construcción del modelo actual.

| Campaña              | <b>Taladro</b> | <b>Longitud Total</b><br>Perforada (metros) |
|----------------------|----------------|---------------------------------------------|
| Savage 1998 - 1999   | 10             | 2 0 8 9                                     |
| Pasminco 1999 - 2000 | 16             | 4 9 4 3                                     |
| Zincore 2006 - 2007  | 62             | 14 4 65                                     |
| Zincore 2006 - 2007  | 4              | 735                                         |
| Zincore 2017         | 35             | 4 709                                       |
| <b>Total</b>         | 127            | 26 941                                      |

**Tabla 4:** *Campañas de muestreo utilizadas en la construcción del modelo Accha 2017.*

**Fuente:** Elaboración propia, (2017).

La base de datos del proyecto consta de los siguientes archivos:

- AlCol.csv: un archivo de texto delimitado por coma que contiene 137 registros, uno para cada taladro de diamante y zanja.
- AlSurv.csv: un archivo de texto delimitado por coma que contiene 494 registros para el agujero abajo
- AlLit.csv: un archivo de texto delimitado por coma con campos para el nombre del taladro, la profundidad del intervalo y uno de 10 códigos de la roca: Zona Mineralizada (20), Laminado de Piedra Caliza (31), Piedra caliza maciza (33), Caliza Chertic (34), Calcárea Siltstone (35), Conglomerado (40), Breccia Sedimentaria (45), Brecha de Falla o Brecha Tectónica (50), Suelo, sobrecarga (90), No Recuperación (99).
- Ass.csv: un archivo de texto delimitado por comas con campos para el nombre del taladro, la profundidad del intervalo, el número de muestra, y los grados para Zn (%), Pb (%), Cu (%), Au (ppb), Ag (Ppm).
- Topo. dxf: modelo DTM triangulado a partir de contornos topográficos de 5 m.

### **3.2.1. Verificación de datos**

Durante las visitas al sitio entre el 22 y el 25 de mayo 2017, del 3 al 5 de mayo y del 4 al 7 de junio del 2017. Los procedimientos de perforación, registro y muestreo básicos, así como las interpretaciones por parte del personal de geología de campo de Zincore se basan en mapas de superficie y en la perforación diamantina.

Además de la verificación de los procedimientos e interpretaciones, el procedimiento de verificación de AMEC también consistió en:

- Revisión de las leyes de registro, muestreo y ensayo de los agujeros de perforación AC-06, AC-13, AC-22, AC-36, AC-38, AC-69 y AC-75 que representan el 6% de los orificios perforados en Accha.
- Re-inspección de ubicaciones de collar para 11 taladros usando un GPS de mano, lo que representa una verificación del 9% de las ubicaciones de los orificios en Accha.
- Muestras confirmatorias de seis intervalos mineralizados. Toda la verificación confirmó los datos en la base de datos recolectada por Zincore. Antes de iniciar la estimación de Recursos Minerales, AMEC revisó el Recurso Mineral en la Base de datos para los defectos.
- Comparación de las elevaciones del collar con la superficie topográfica digital; todos los orificios han sido inspeccionados utilizando un sistema de estaciones totales con una precisión inferior al metro. Zincore verificó el archivo de collar al compararlo con el archivo de topografía de superficie. No se identificaron leyes importantes; todos los collares de perforación estaban situados cerca de la superficie.

El error vertical medio para el archivador es de 0,29 m con respecto a la superficie, y la topografía, con un error máximo de 2,9 metros y un error mínimo de -2,87 metros. Estos errores se consideran dentro de la precisión del archivo topográfico, y el corte y relleno necesario observado en el campo es para establecer un taladro plataforma.

- Coherencia en el muestreo de taladros de Zincore, que se realizaron en las campañas con un taladro magnético Flexit o Reflex Easyshot es un instrumento de reconocimiento a intervalos de 50 m. No existen muestreo de Cominco, Savage o Pasminco. Las muestras de verificado en sección transversal y en sección longitudinal, no se detectaron rastros irregulares. El promedio de los orificios de Zincore es de 190 m de profundidad, el más largo es de 500 m y la intersección más profunda de la campaña de Zincore está en el DDH-AC-33 a 370 m de profundidad. La intersección de perforación mineralizada más profunda es el DDH-PA-40 a 560 m de profundidad y es la profundidad máxima de agujero abajo del mineral. Suponiendo una desviación de 2 ° / 100m a 3 ° / 100m, relativamente alto para los taladros de diámetro NQ y HQ, aplicados en 50 m pies abajo del agujero, la desviación máxima de los agujeros sería de 2,6 a 3,9 m en 150 m de profundidad. Esto es menor que el ancho de un bloque de modelo y no conduciría a la incertidumbre de localización significativa en contactos o calificaciones locales dentro de 150 m de superficie, pero conduciría a una mayor incertidumbre en intersecciones más profundas.

Esta incertidumbre se ha tenido en cuenta en la Clasificación de Recursos Minerales.

## **3.2.2. Modelo geológico**

El modelo geológico consistió en una estructura de sólida de tres unidades litológicas principales: Zona coralina, la zona más grande del Complejo que encierra la zona de Coral, y la Piedra Caliza Laminada, flanqueando la zona del Complejo Arrecifal.

El modelo de litología se construyó en secciones transversales y secciones longitudinales a 25 m de separación de las intersecciones de los taladros con los datos de ensayo y de cartografía de datos de zanjas superficiales. Los contactos se ajustaron para reflejar la geología superficial. El modelo fue cortado en 10 m planes y polígonos se ajustaron a la posición tridimensional de las intersecciones del taladro.

El modelo de geología (Figura 5) consiste en una serie de cuerpos de coral plegados dentro de un anticlinal de tendencia sudeste. Los pliegues son cilíndricos y ligeramente abiertos con el pliegue con buzamiento 20-30 ° al este.

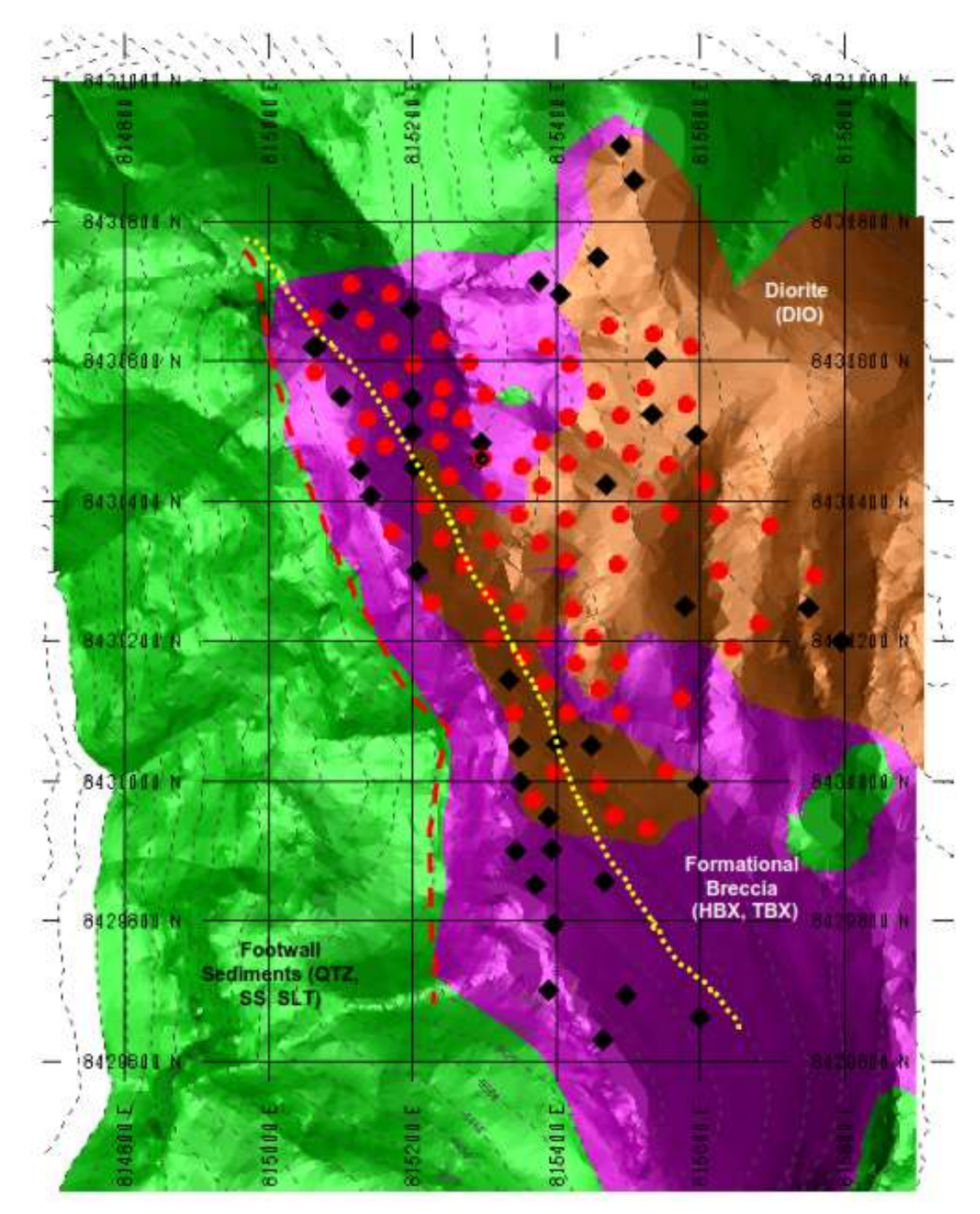

**Figura 5:** Vista del plano de la geología superficial. **Fuente:** Elaboración Propia, (2017).

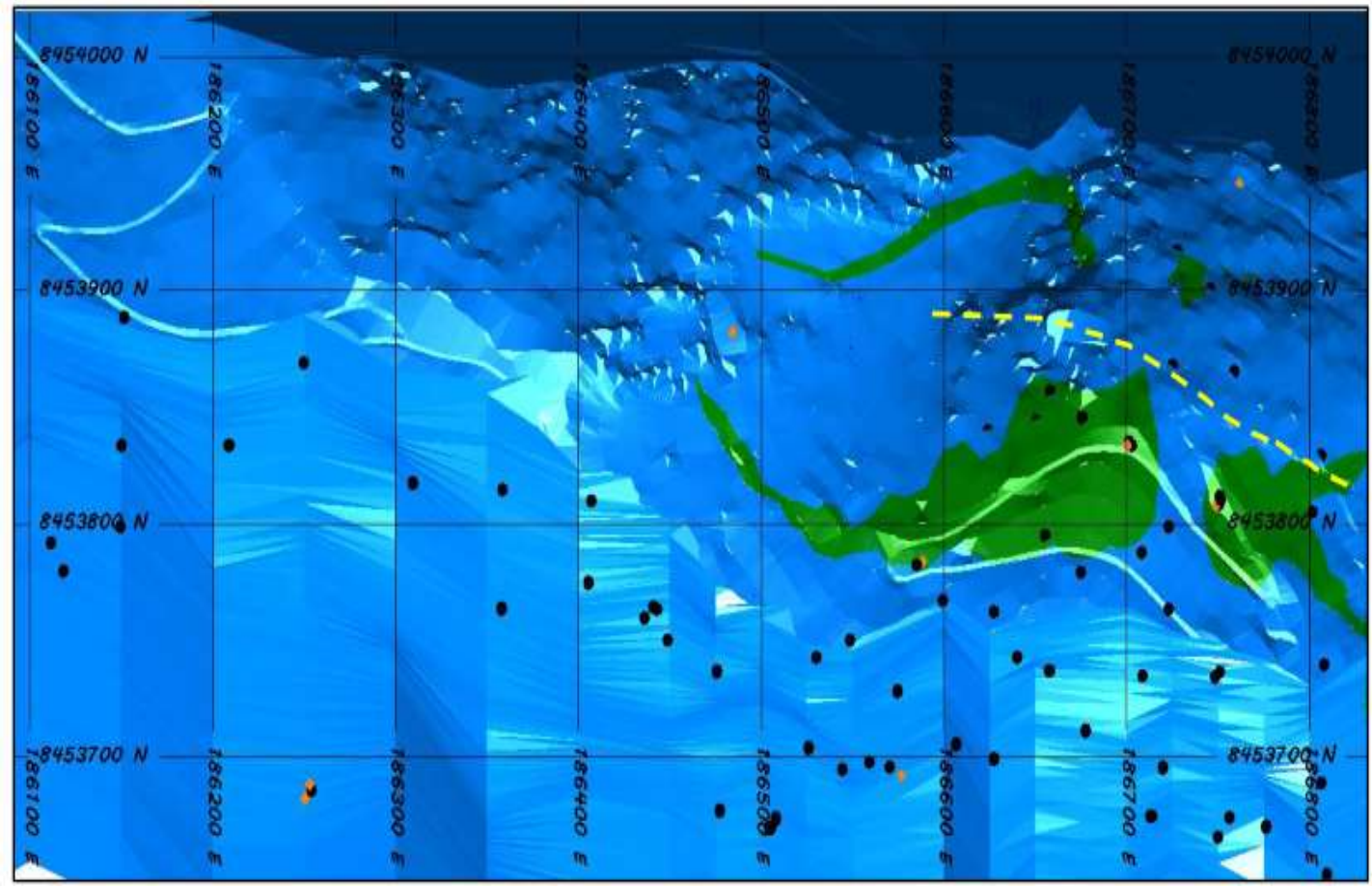

 **Figura 6:** Vista de la Geología de Superficie, el Modelo Geológico y Taladros

**Nota:** La línea amarilla marca la huella axial de un anticlinal en los sedimentos de la pared. Los puntos negros señalan los taladros perforados por la campaña de perforación Zincore 2017. La rejilla negra marca las líneas UTM norte-sur y este-oeste separadas a 100 m.

**Fuente:** Elaboración Propia (2017).

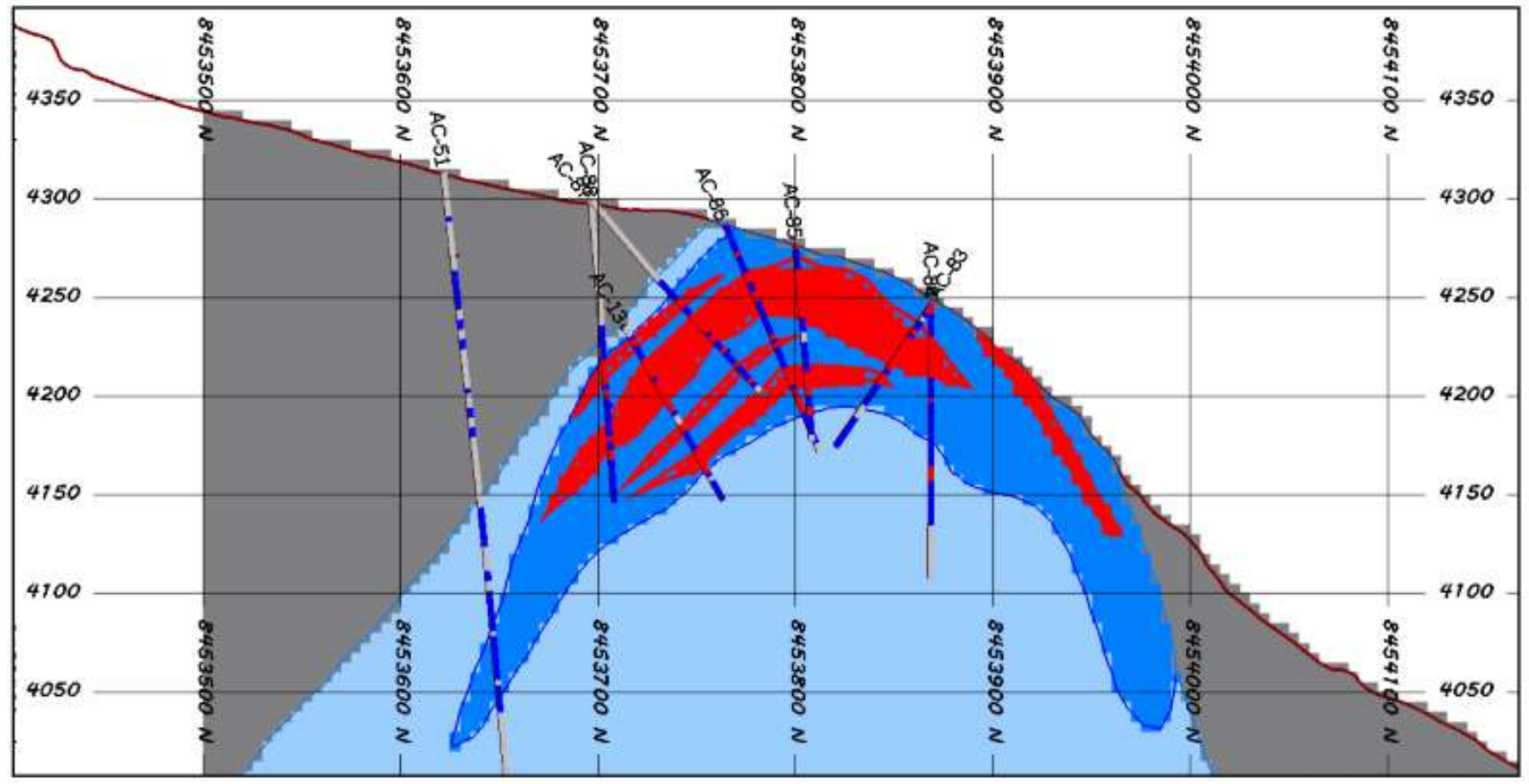

 **Figura 7:** Corte transversal de la litología y los modelo de mineralización con taladros de perforación.

**Nota:** Las líneas horizontales marcan elevaciones UTM a intervalos de 50 m. Los taladros están codificados por colores con grados Zn con intervalos de azul inferiores al 1% Zn + Pb e intervalos rojos cuando es mayor que 1% Zn. Los taladros de perforación se proyectan +/- 25 m desde la línea de sección. Las lentes mineralizadas en rojo son sub-paralelas al contacto superior del sedimentario.  **Fuente:** Elaboración Propia (2017).

# **3.3. Modelo de recursos minerales del proyecto AZOD**

El modelo de recursos Accha 2017 fue construido en el modelo de minas MineSight 3D ®, un paquete de software que utiliza paquetes geoestadísticos de dominio público y privado. Se utilizó el paquete de variografía comercial Sage 2001 para calcular y realizar los correlogramas experimentales y la evaluación de riesgo Geoestadístico de Stanford (SGEMS) que es un paquete de dominio público para el modelo de validación.

# **3.3.1. Especificaciones del modelo de bloque**

El modelo de recursos Accha 2017 consiste en un bloque regularizado con el tamaño de bloque de 5 m x 5 m x 5 m. El tamaño del bloque SMU se eligió como resultado del trabajo de diseño minero realizado en AZOD y proporciona un área de bloque que son adecuados para la planificación a largo plazo y operación de una mina a cielo abierto y subterránea con un rendimiento de 500  $a 2.000 t/d$ 

Las especificaciones del modelo de bloque se enumeran en la Tabla 5.

 **Tabla 5:** *Especificaciones del modelo de bloque.*

|           | Minimum (m) | Maximum (m) | Block Size (m) | Number of Blocks |
|-----------|-------------|-------------|----------------|------------------|
| Easting   | 186,050     | 186900      |                | 170              |
| Northing  | 8'453,500   | 8'454,225   |                | 145              |
| Elevation | 3.750       | 4.450       | w              | 140              |

 **Fuente:** Elaboración Propia (2017).

Las variables principales del modelo de bloque son zinc y plomo. El modelo de bloque tiene campos para estimar ambas variables para determinar cada dominio, el porcentaje de cada bloque dentro El modelo de bloque también contiene campos para el tipo de litología, densidad, dominio de mineralización y proporción de bloque por debajo de la topografía y dentro de la mineralización.

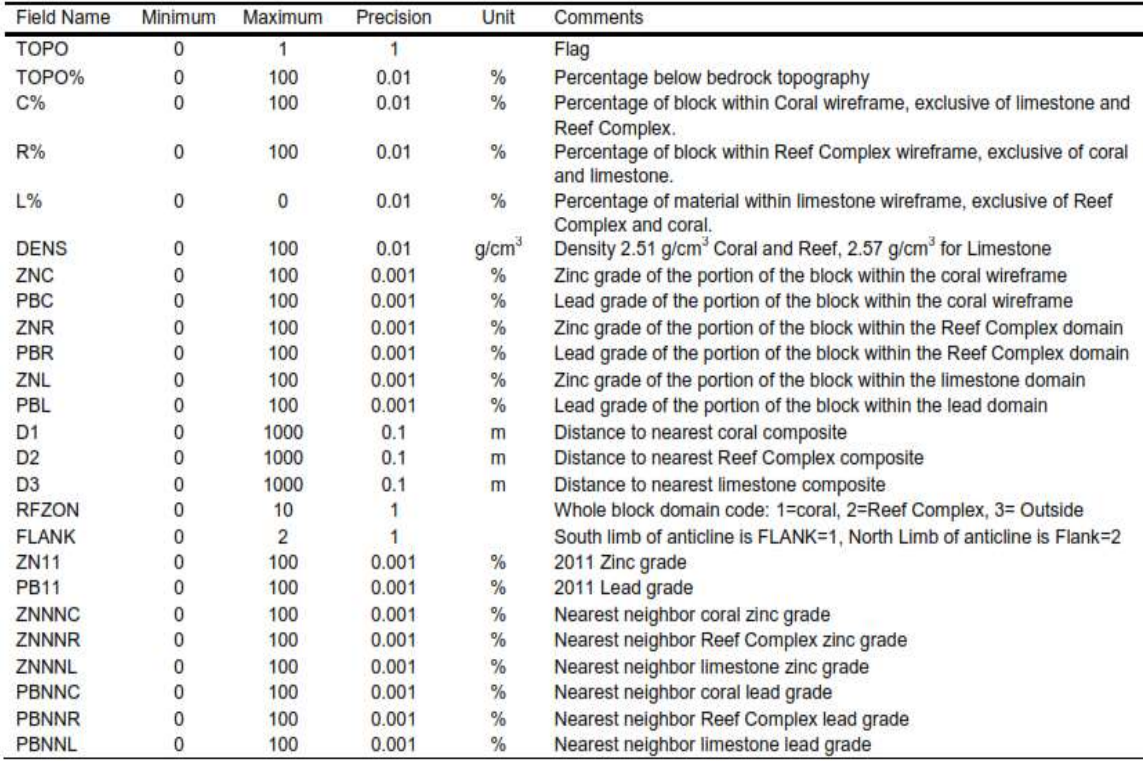

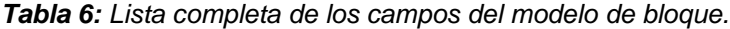

**Fuente:** Elaboración Propia (2017).

### **3.3.2. Estandarización de Datos (Compositing)**

Las longitudes de muestreo oscilan entre 0,1 metros y 7 m con 30% de ensayos con longitudes de 1,0 metros y 23% de ensayos que tienen longitudes de 2,0 m. Aproximadamente el 2% de los ensayos tienen longitudes de 3,0 metros y los ensayos restantes son de longitudes variables. El histograma y la frecuencia acumulada se muestra en la Figura 8 y 9.

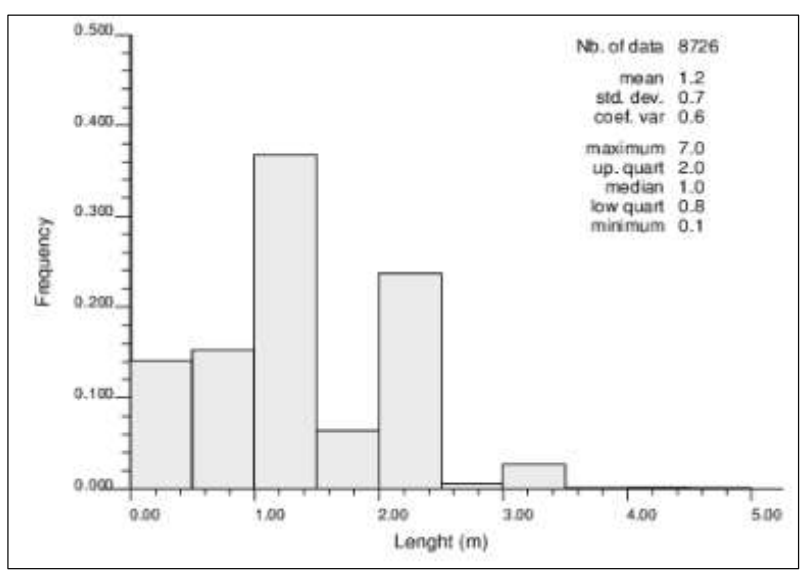

**Figura 8:** Histograma de longitudes de ensayo. **Fuente:** Elaboración Propia (2017).

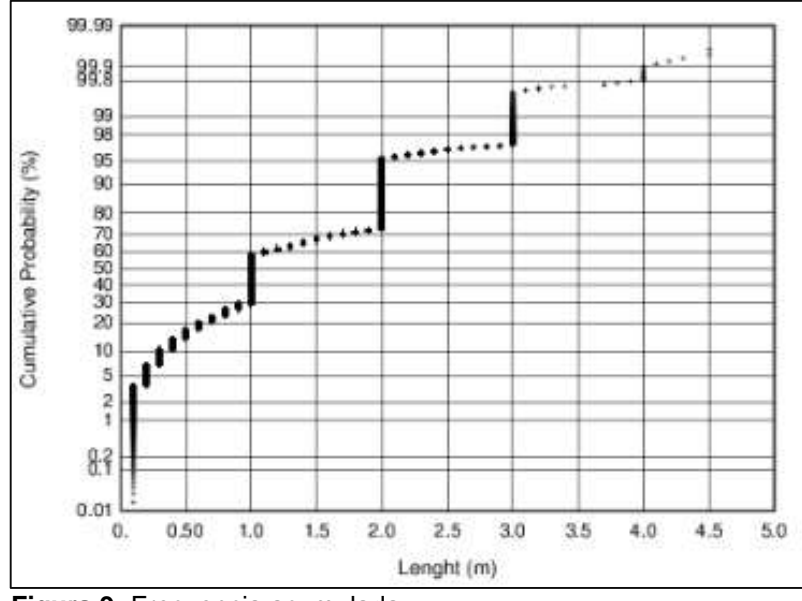

**Figura 9:** Frecuencia acumulada. **Fuente:** Elaboración Propia (2017).

Para la estandarización de datos se eligió una longitud compuesta de 2,5 m. Esta longitud es un compromiso entre las longitudes de muestreo dominantes y como múltiplo del bloque de 5 m altura. Los compuestos se calcularon en una dirección de taladro para intervalos que tenían grados de ensayo de plomo que superan los intervalos compuestos en contactos de zonas mineralizadas.

Aproximadamente el 9% del archivo compuesto consta de compuestos con longitudes de menos de 1.25 m. Para evitar

problemas con soporte de datos irregulares, estos compuestos cortos no fueron utilizados en la estimación.

### **3.3.3. Análisis exploratorio de datos**

El análisis exploratorio de datos consistente en la construcción de bloques en caja, histogramas y acumulación de frecuencia.

La Figura 10 muestra los bloques de caja para las calidades de zinc y plomo para materiales compuestos en las zonas de muestreo.

Los grados de zinc se elevan en las unidades de Coral y Reef Complex y son relativas. La unidad de piedra caliza se encuentra dentro de la zona de Coral, el grado mediano de zinc es aproximadamente 4,1% y el grado medio de zinc es del 7,1%. El coeficiente de variación de los compuestos en la zona de Coral es 1.1% que es relativamente bajo y puede ser modelado con éxito los métodos lineales de la estimación es el kriging ordinario.

Las calidades de plomo son bajas en coral, arrecife y piedra caliza. Los grados medianos de plomo en la zona de coral es del 0,2% y la media es de 0,9% de Pb. La zona mineralizada es de 2,4% que es relativamente alta.

Los Boxplots demuestran que las calidades anómalas de zinc se encuentran en las unidades del Complejo Coral y Reef.

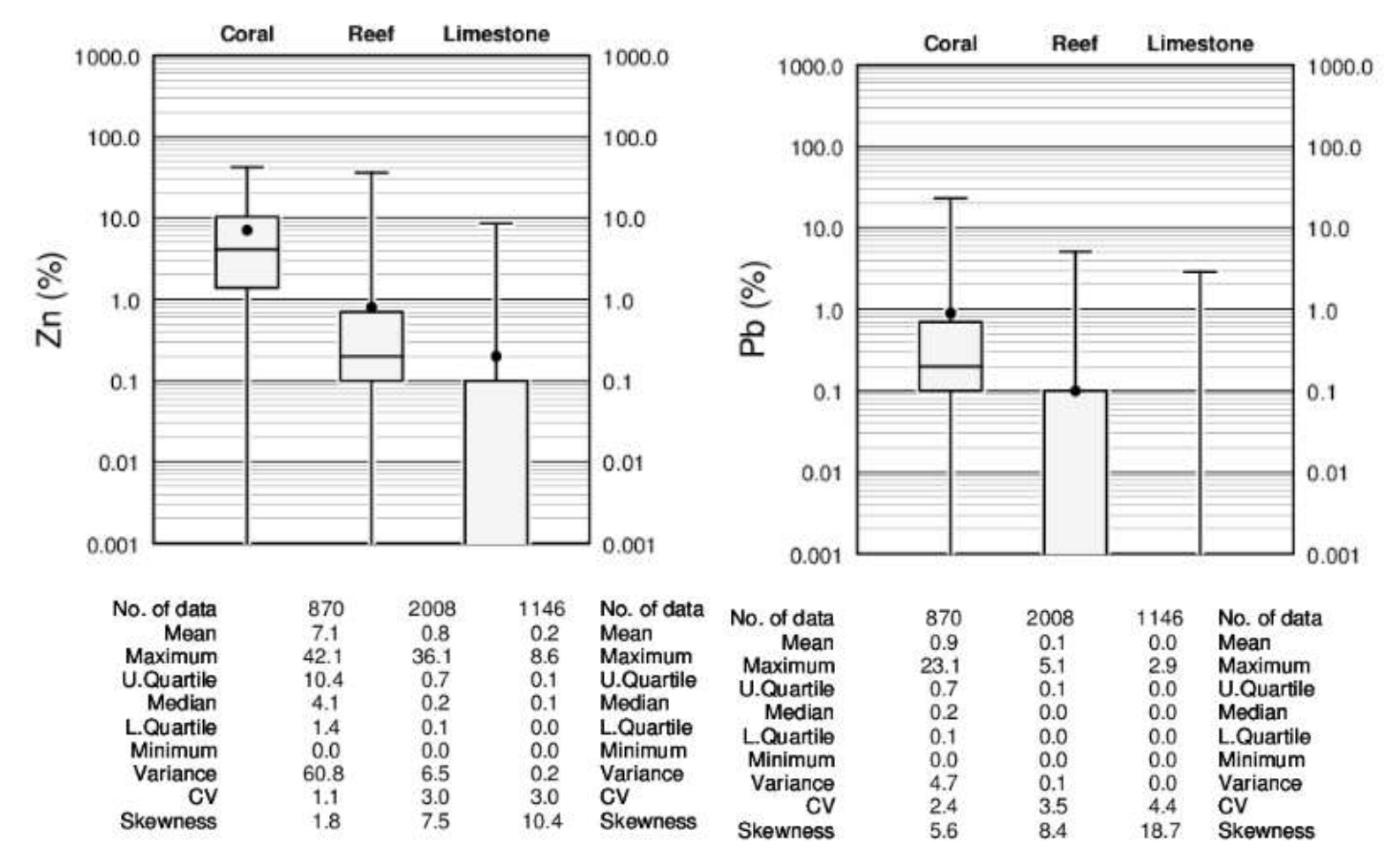

**Figura 10:** Gráficos de caja de grados compuestos para litología y unidades de zona de grados en Accha. **Fuente:** Elaboración Propia (2017).

Los histogramas de los grados de zinc (Figura 11) en la zona de Coral muestran una distribución logarítmica normal con una curva de acumulación logarítmica plana más de 20% de Zn. La curva de frecuencia acumulada se aproxima al 35% de Zn. Los histogramas de grados de plomo en la zona mineralizada son similares a los grados de zinc, pero un orden de magnitud menor y la curva de frecuencia acumulativa de los grados de plomo se desagrega aproximadamente a 9% Zn Pb.

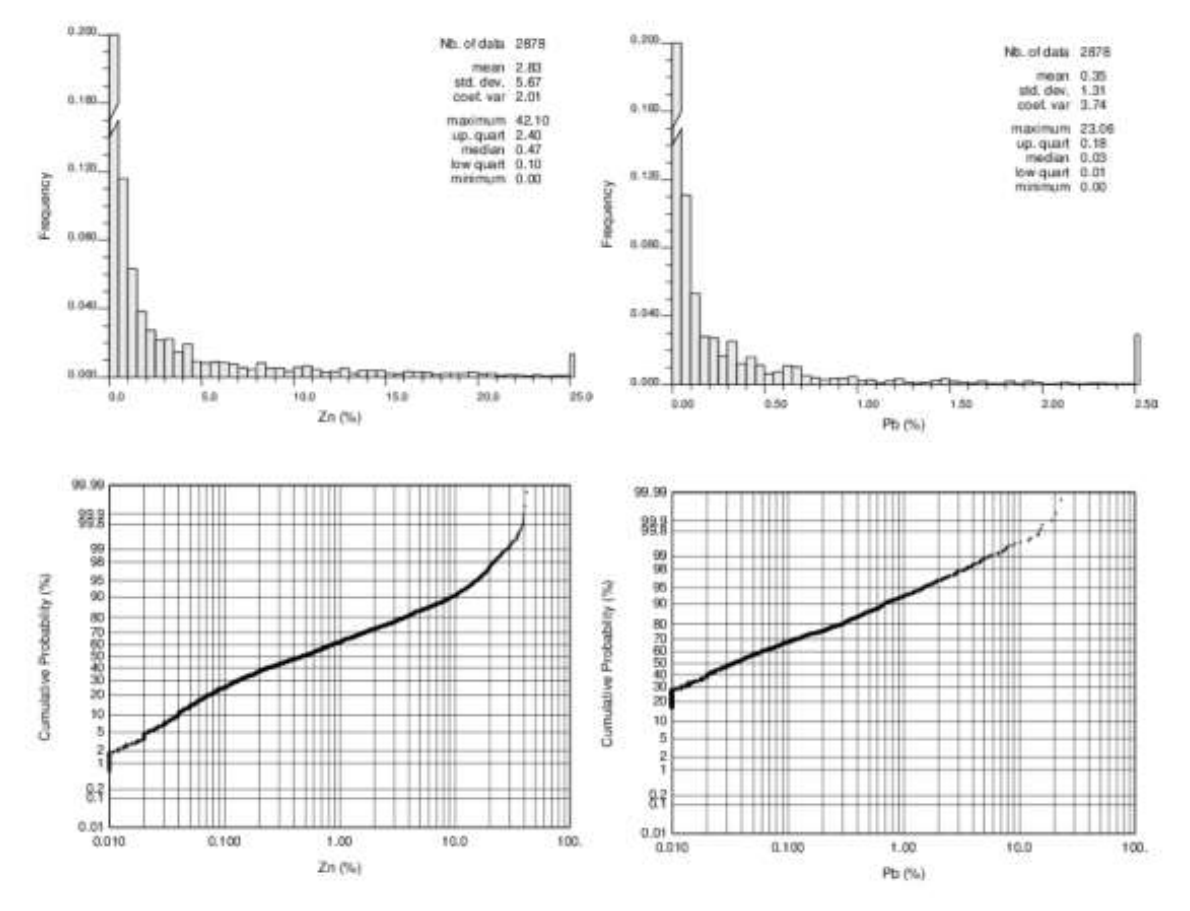

**Figura 11:** Histogramas y frecuencia de acumulación de zinc y plomo. **Fuente:** Elaboración Propia (2017).

Se calcularon los correlogramas experimentales con la varianza unitaria para el zinc y el plomo. Los correlogramas fueron calculados para cada uno de los dominios (Coral, Reef Complex y Caliza). La mayoría de los compuestos se encuentran en el flanco sur de las zonas de Coral y Arrecife, por lo que los correlogramas fueron modelados usando estos compuestos, luego girados para

reflejar la continuidad de la extremidad norte. La continuidad de los grados en la Zona Coral es moderadamente fuerte anisotrópico con la dirección de mejor continuidad tanto de grado como de geología paralela al eje largo del depósito a aproximadamente 100/00 °, y la orientación de la más corta continuidad vertical o perpendicular al contacto Reef Complex. Experimentalmente se calcularon los correlogramas de abajo y los correlogramas direccionales se modelaron en el 100/00 °, 190/30 ° y 190 / -60 ° con un retardo de 10 m, una tolerancia angular de 22,5 ° y una anchura de banda horizontal y vertical de 100 m.

Los correlogramas experimentales están bien estructurados para el zinc y el plomo con efecto nugget, del 20% y 40% de la varianza total y una estructura esférica bien definida. El correlograma es Anisotrópico, con rangos similares en el plano horizontal y en la dirección con el más corto rango de continuidad vertical o paralelo al contacto de la pared de rocas de la unidad de piedra caliza. La estructura tiene un margen de 70 m en el plano horizontal y unos 30 m en la dirección de menor continuidad.

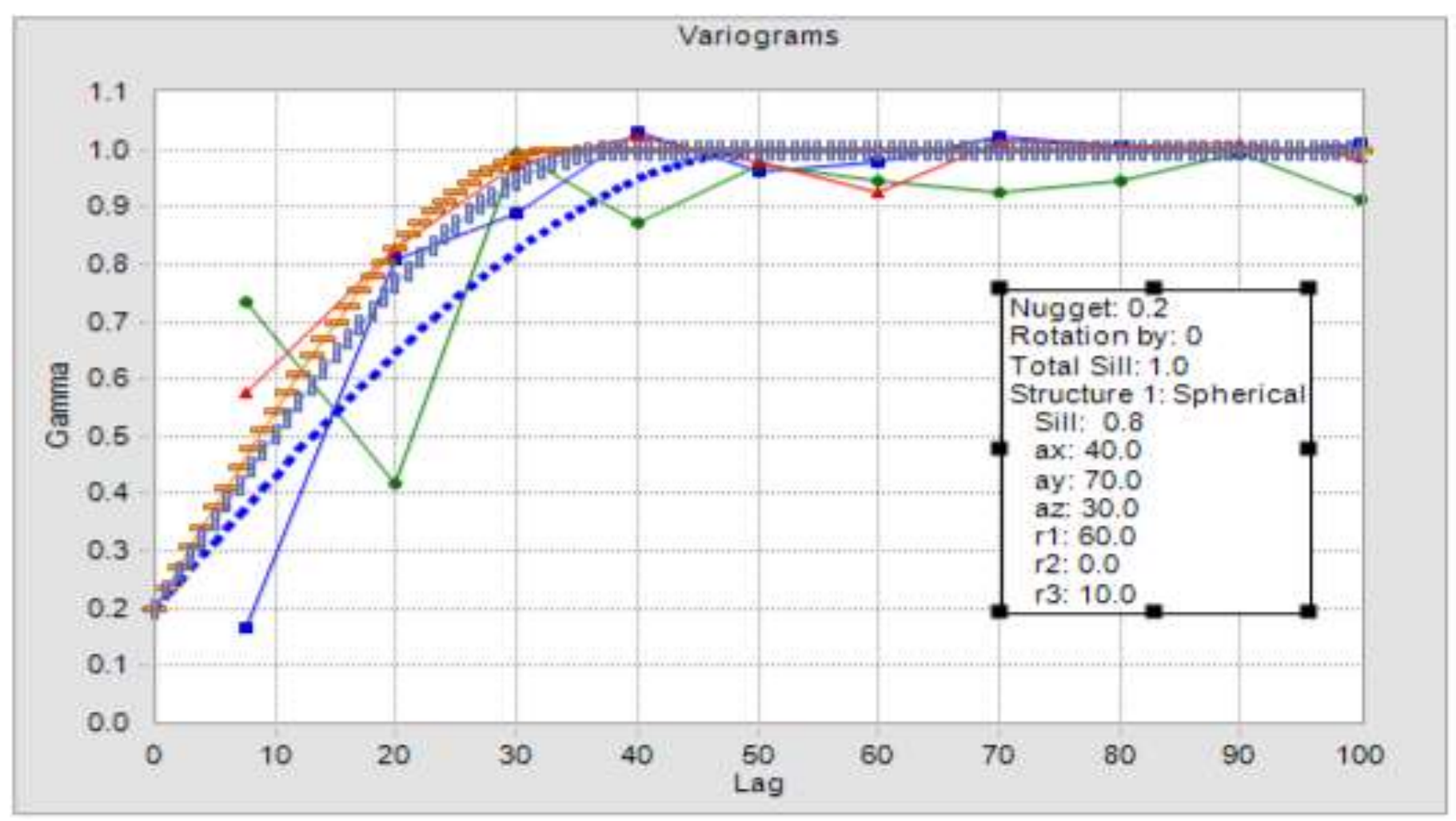

**Figura 12:** Modelos de Correlogramas para grados de Zinc. **Fuente:** Elaboración Propia (2017).

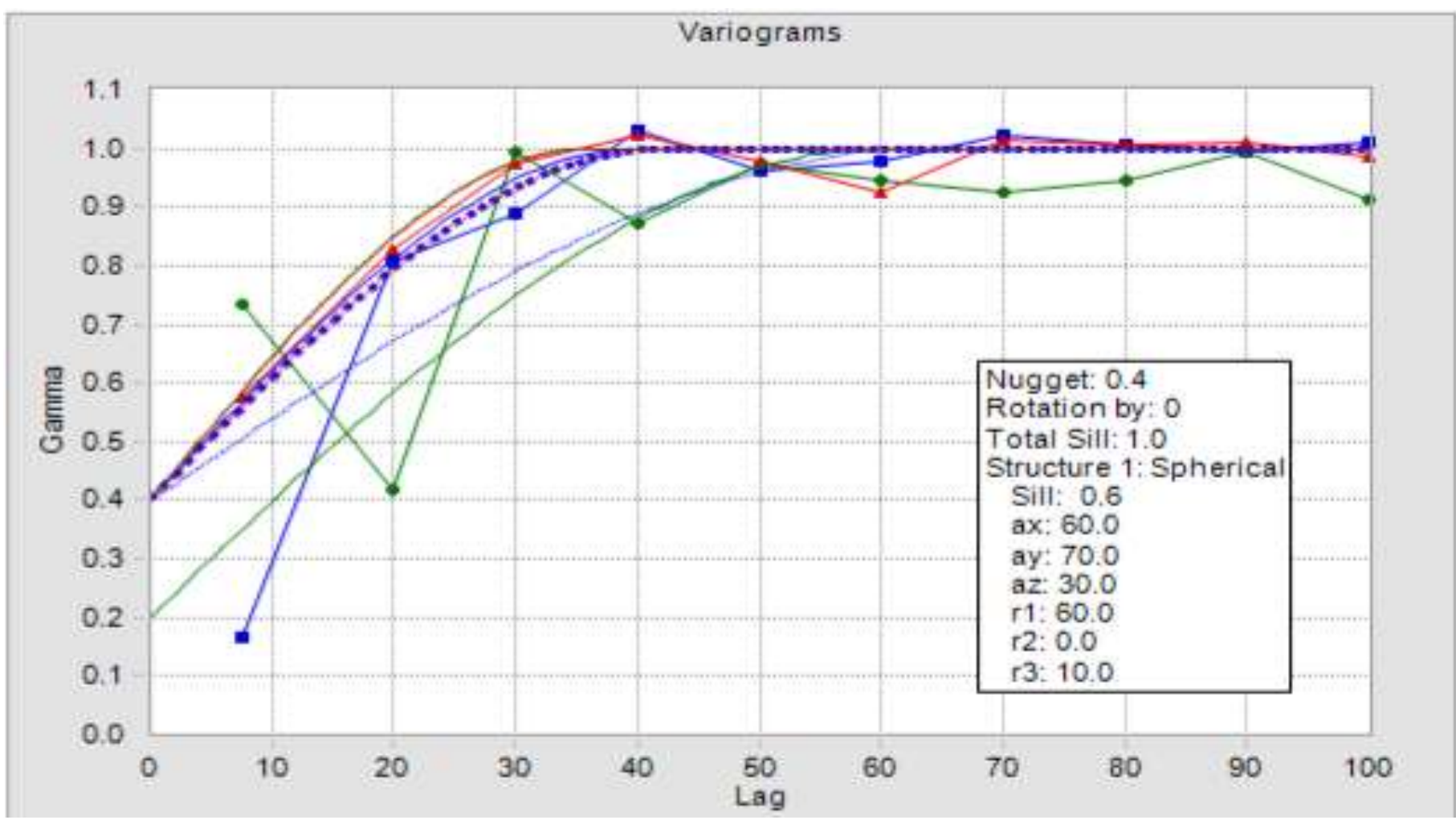

**Figura 13:** Modelos de Correlogramas para Grados de Plomo. **Fuente:** Elaboración Propia (2017).

### **3.3.4. Estimación del modelo de recursos**

El modelo de recursos Accha 2017 se estimó utilizado dos pasadas de outlier restringido con Kriging ordinario; las corridas fueron ejecutadas por separado para el flanco sur y para el norte. Se llevó a cabo un tercer juego de pruebas con el grado de vecino más cercano, la asignación para la validación de los grados kriged.

La Tabla 7 enumera los parámetros de estimación para grado. Buscando elipsoides al girar en el sentido de las agujas del reloj alrededor del eje vertical (eje z) de manera que el eje principal (eje y) esté orientado a lo largo del azimut 60° para el flanco derecho y -60 ° para el flanco izquierdo del anticlinal, paralelo a la dirección de la mejor continuidad de grados y geología en el depósito. El eje menor es orientado a 10° y el eje vertical (eje Z) es 90°. El eje secundario tiene longitudes del primer paso de búsqueda con un elipsoide de 150 m para Coral zona, 200 m para Reef Complejo y 250 m para la zona Calcárea. La longitud del eje menor del primer modelo de paso es 60 m con Zona de Coral, 80 m para la zona del Complejo Arrecifal y 100 m para la Zona de Caliza, que es similar al rango de continuidad de la primera estructura del modelo de correlograma en la dirección vertical. El elipsoide de búsqueda de primer paso tiene por objeto permitir la estimación de la mayoría de los bloques en la porción del modelo perforado en secciones de 25 m. El segundo paso permite obtener las longitudes del eje mayor y vertical del elipsoide de la búsqueda que van de 50 m a 20 m preservando la anisotropía del elipsoide de búsqueda del primer paso, pero permitiendo la estimación de los bloques perforados al espaciado de perforación de 50 m.
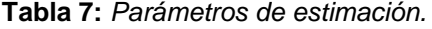

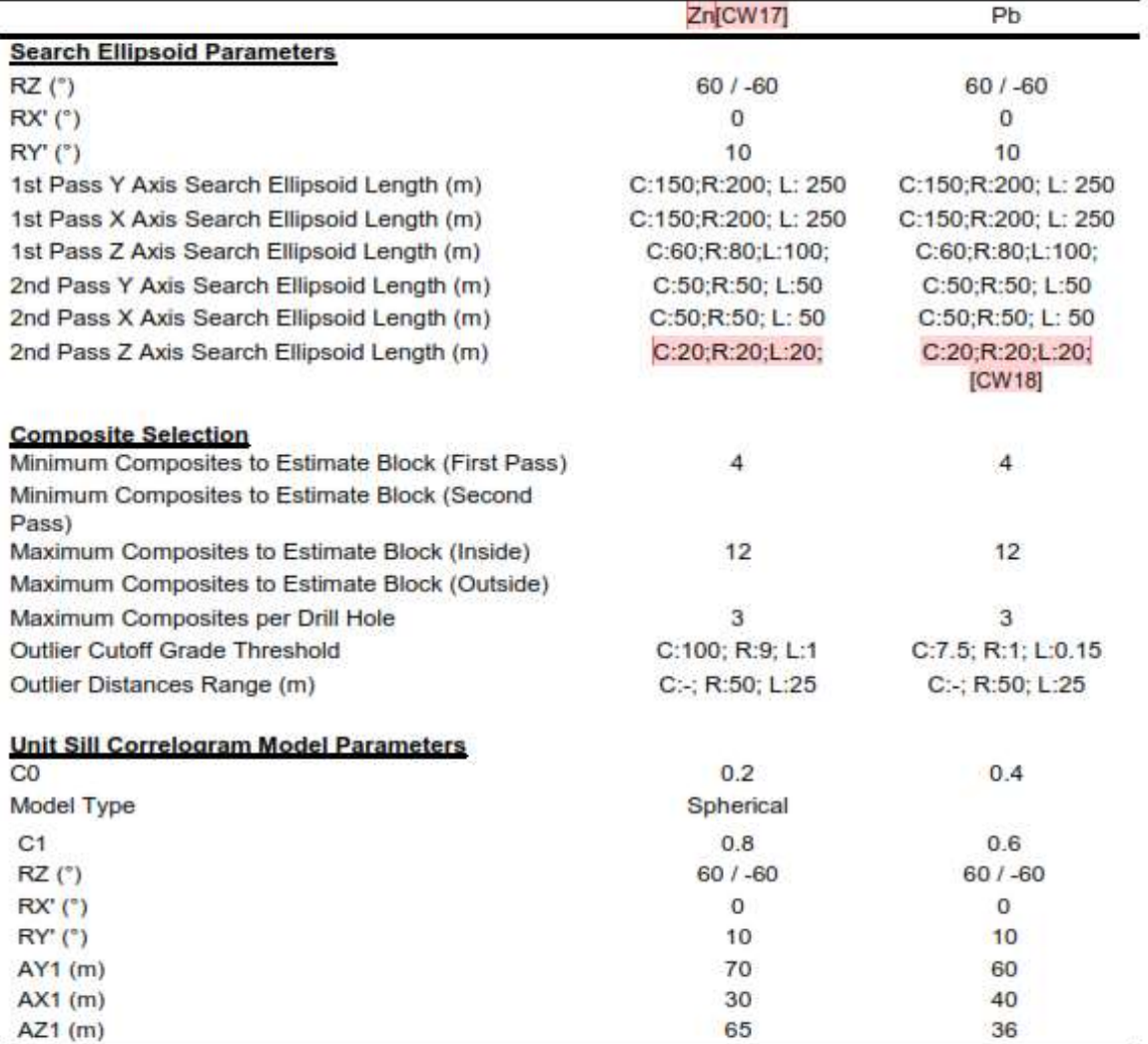

**Fuente:** Elaboración Propia (2017).

La selección compuesta para la primera pasada requiere un mínimo de cuatro compuestos en dos taladros hasta un máximo de tres materiales compuestos de cuatro taladros para cada bloque dentro de la zona mineralizada. Se utilizó un número relativamente bajo de compuestos, para estimar las calificaciones y reducir el suavizado causado por el sesgo condicional del kriging ordinario y alcanzar la distribución deseada del tonelaje del grado.

Para limitar el impacto de materiales compuestos de muy alto grado en el extremo superior del grado acumulativo de distribuciones, se seleccionaron los umbrales de grado de corte de outlier basados

en el punto en que el Log-cumulativa de grados en las zonas mineralizadas desagregadas de un Log-normal. Se aplicó el punto de corte de los outliers permitiendo a los compuestos de grado umbral para la estimación de grados de bloque a una distancia máxima de 50 m para Coral y 25 m para el Complejo Arrecifal y entrar en la estimación en el nivel umbral en distancias mayores de 50 m y 25 m.

Los parámetros del modelo de correlación fueron introducidos en términos de efecto pepita, el acumulativo de la varianza con la primera estructura; la estructura fue introducida como esférica.

El modelo de vecino más cercano se estimó en un solo paso a un alcance máximo de 500 m, para cada variable utilizando el compuesto de 2,5 m más cercano.

#### **3.3.5. Factor de tonelaje**

Se determinó la densidad aparente seca o el factor de tonelaje a partir de la densidad aparente y de las determinaciones efectuadas sobre muestras de núcleos de perforación del yacimiento Accha.

La base de datos consiste en 915 determinaciones de densidad de inmersión en agua selladas con cera. Cuarenta y seis determinaciones que se tomaron de los taladros de exploración localizados 1,5 km al sur del extremo sur del depósito y se excluyeron del análisis de datos de densidad.

El conjunto de datos tiene un valor mínimo de 0,9 g / cm3 y un valor máximo de 4,49 g / cm3. Alto en porosidad que da lugar a valores de densidad inferiores a 1,0 g / cm3 en varias muestras de la brecha, diorita y zonas mineralizadas, mientras que la

mineralización rica en plomo en otras muestras da como resultado densidades superiores a 3,5 g / cm3.

La Figura 14 muestra un gráfico de caja y un resumen de las estadísticas de densidad por zona. Las muestras de la brecha, la diorita y la zona mineralizada tienen densidades aparentes similares. Las gamas Intercuartículas son de 2,19 a 2,56 g/cm3 y los valores medios oscilan entre 2,35 y 2,41 g/cm3 para estas unidades.

La unidad de arenisca se caracteriza por una menor porosidad y un mayor contenido de sulfuros y una densidad media de 2,63 g/cm3 que es ligeramente superior a las otras unidades.

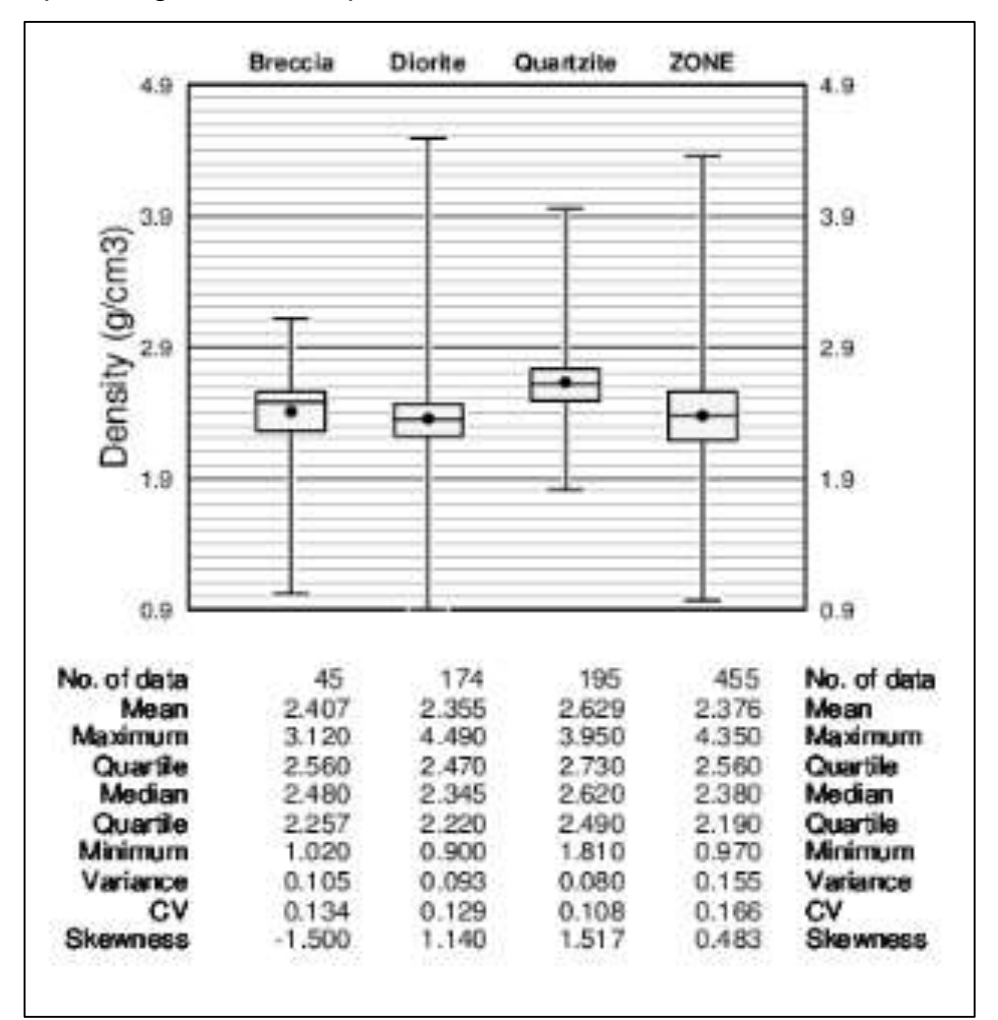

**Figura 14:** Diagrama de caja de determinaciones de densidad. **Fuente:** Elaboración Propia (2017).

### **3.3.6. Modelo de validación**

La validación del modelo se limitó a los grados Zn y Pb, ya que estos son las principales variables en Accha. La validación del modelo consistió en:

- Revisión visual de planos y secciones de bloques codificados en color y de materiales compuestos.
- Revisión del sesgo global utilizando tablas, histogramas y gráficos de cuadros comparando estadísticas para Zn y Pb.
- Validación de tendencias de grado local en parcelas de hileras de Zn y Pb.
- Validación de la distribución grado-tonelaje del modelo final utilizando la teoría de curvas de tonelaje de grado Herco para Zn y Pb.

## **a. Validación visual**

En la Figura 15 y en la Figura 16 se muestran los grados de compuesto combinan las calidades del bloque en el modelo de zinc y el patrón de mapa de zonas de zinc de alto grado siguen el contacto Coral-Reef y el patrón de zinc de mineralización en superficie.

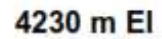

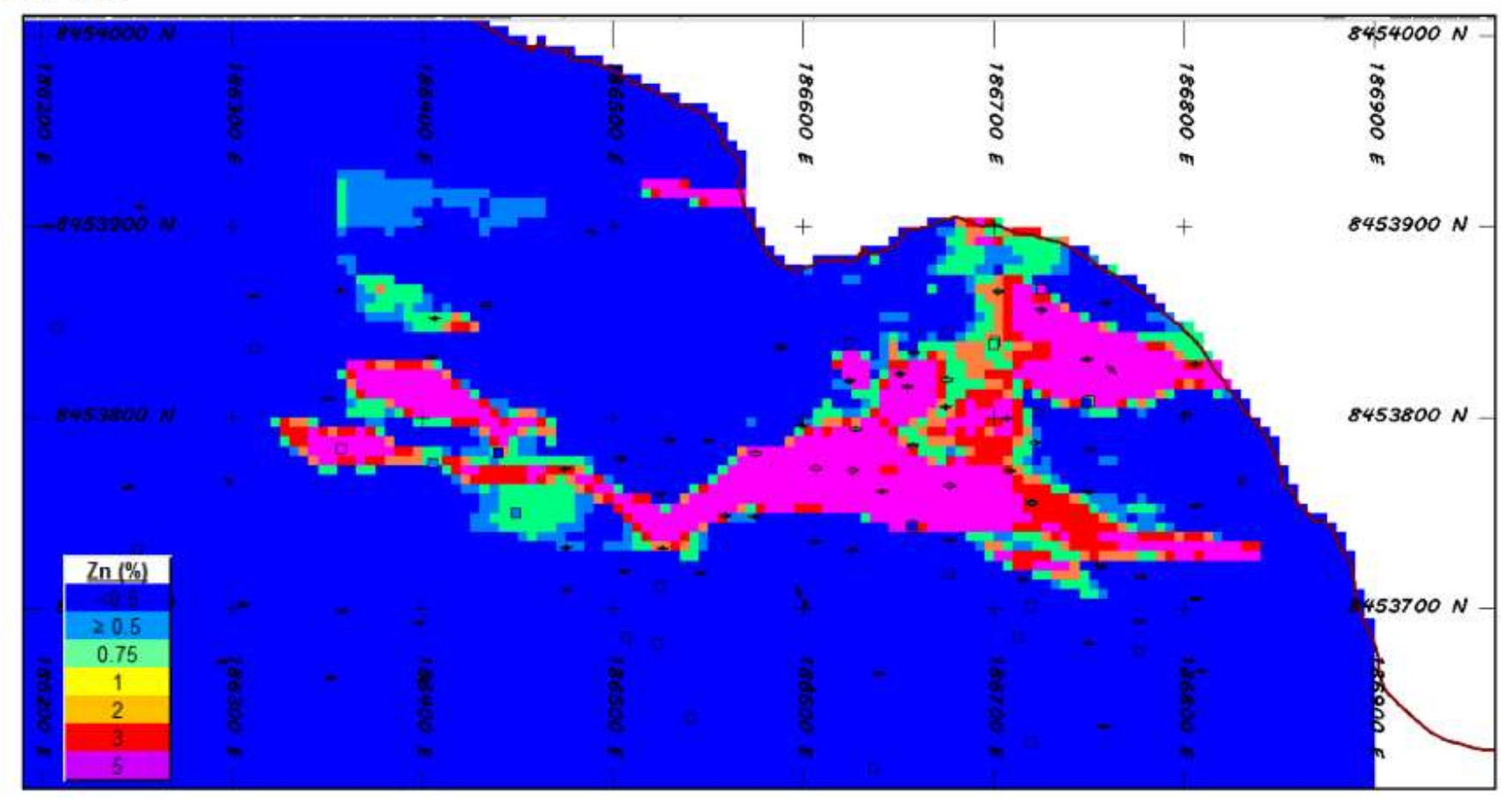

**Figura 15:** Vista del plano del banco de los grados de bloques. **Fuente:** Elaboración Propia (2017).

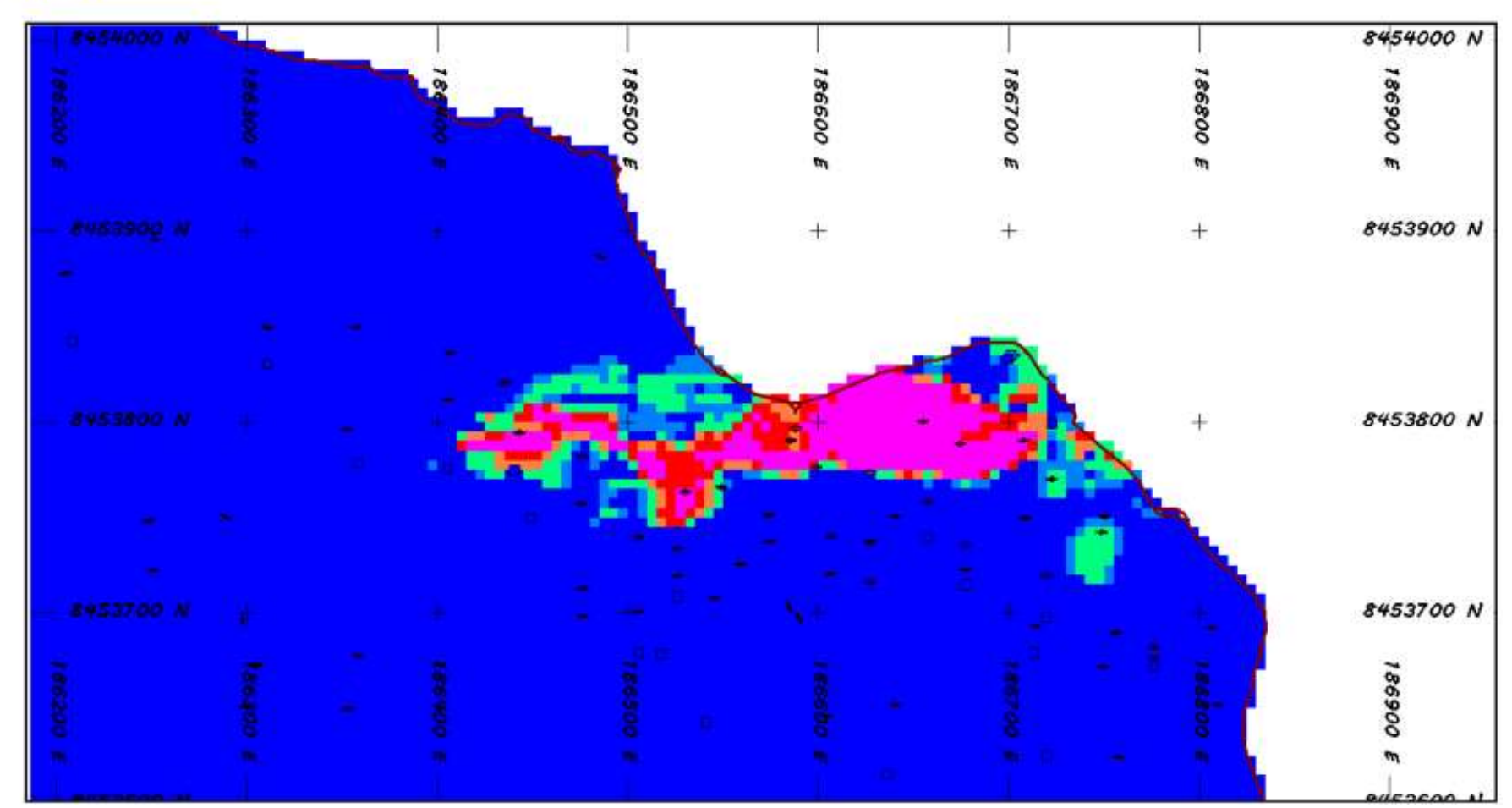

# 4270 m El

**Figura 16:** Vista del plano del Zinc compuesto. **Fuente:** Elaboración Propia (2017).

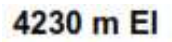

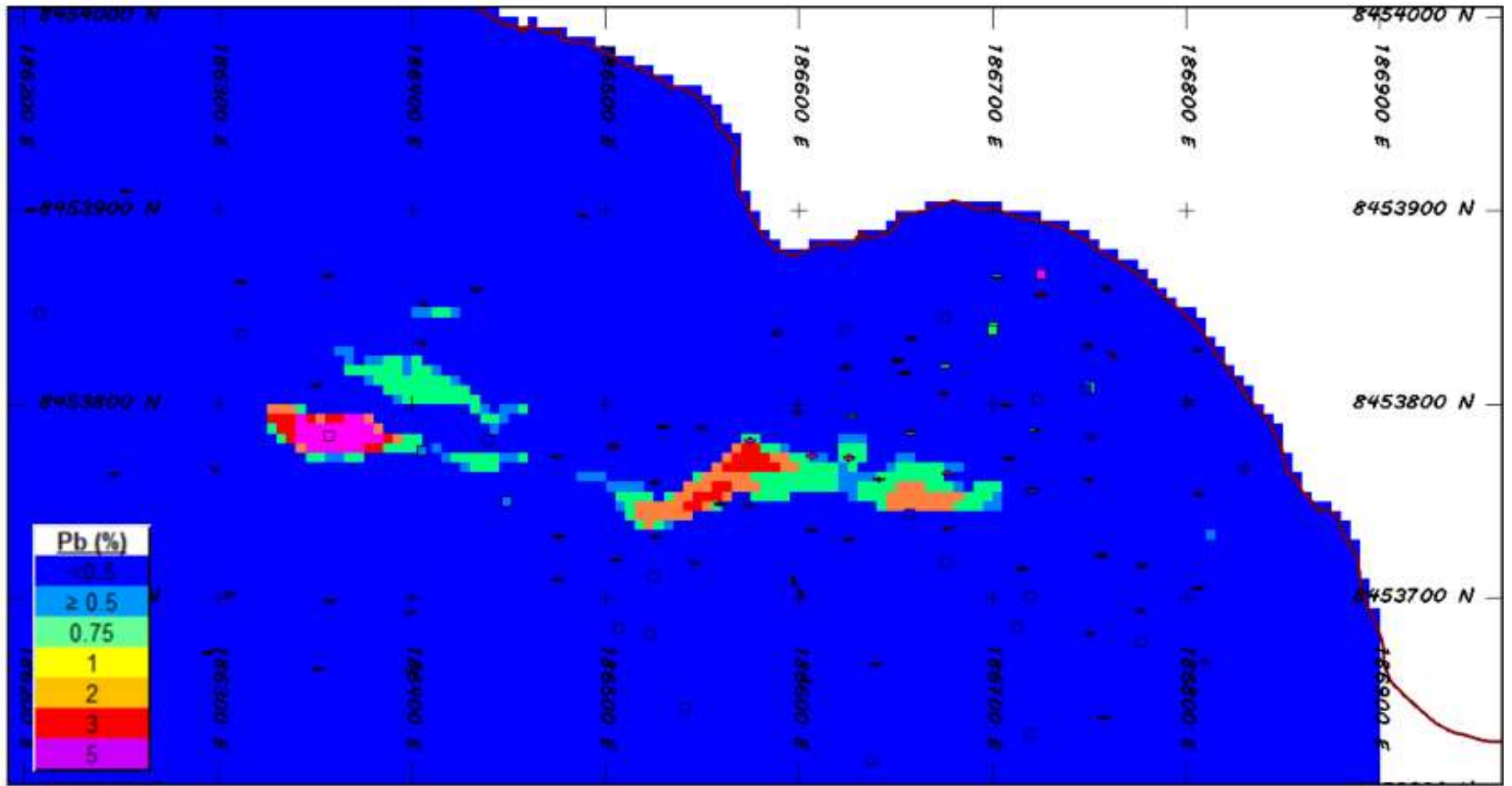

**Figura 17:** Vista del plano del banco de grados de plomo. **Fuente:** Elaboración Propia (2017).

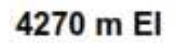

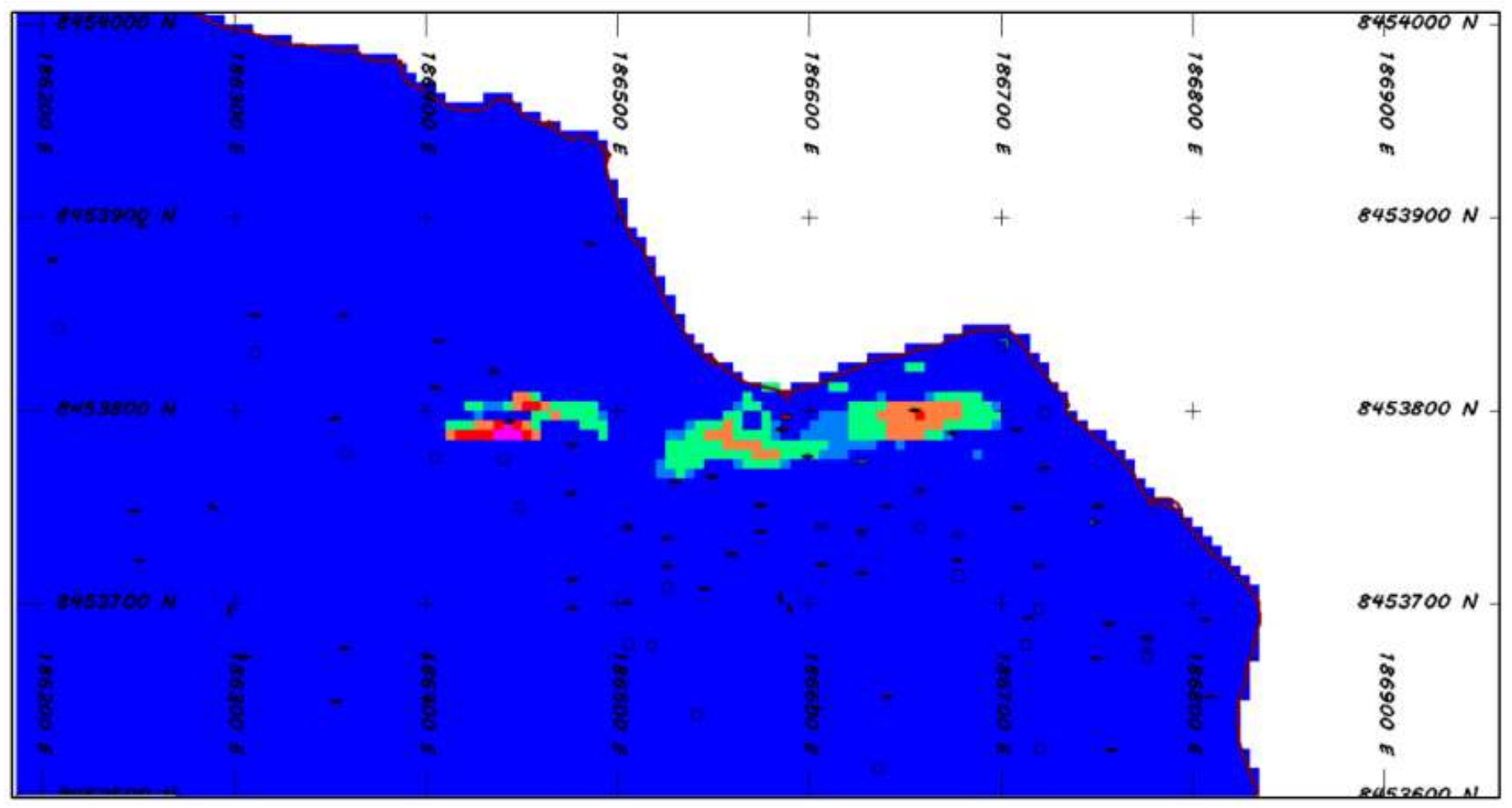

**Figura 18 :** Vista del plano de compuesto. **Fuente:** Elaboración Propia (2017).

#### **b. Estadísticas del modelo**

En la tabla 8 se enumeran las estadísticas de modelo kriging (ZN, PB) y el vecino más cercano (ZNNN, Pparly) dentro de la zona mineralizada.

**Tabla 8:** *Estadísticas de modelo para modelos de vecinos krigados y vecinos más cercanos.*

|                | 2.5 m Composites |       |      | Kriging                    |          |      | Nearest Neighbour |      | Rel. Diff. |  |
|----------------|------------------|-------|------|----------------------------|----------|------|-------------------|------|------------|--|
| Zone           | Oty.             | Zn(%) | CV   | Qty.                       | ZN(% )   | CV   | ZNNN              | CV   | $\%$       |  |
| 1[CW23]        | 870              | 7.06  | 1.11 | 27,628                     | 5.91     | 0.73 | 5.82              | 1.06 | 1.5%       |  |
| 2              | 2008             | 0.85  | 3.01 | 229,340                    | 0.48     | 1.56 | 0.45              | 2.83 | 6.7%       |  |
| 3              | 1146             | 0.15  | 3.00 | 836,450                    | 0.11     | 0.75 | 0.09              | 3.11 | 22.2%      |  |
| Total          | 4.024            |       |      | 1,093,418                  | 0.33     |      | 0.31              |      | 7.69%      |  |
|                | 2.5 m Composites |       |      | Unrestricted CW24] Kriging |          |      | Nearest Neighbour |      | Rel. Diff. |  |
| Zone           | Oty.             | Pb(%) | CV   | Qty.                       | $PB(\%)$ | CV   | <b>PBNN</b>       | CV   | %          |  |
|                | 870              | 0.89  | 2.44 | 27.628                     | 0.85     | 2.03 | 0.85 [CW25]       | 2.03 | 0          |  |
| $\overline{2}$ | 2008             | 0.1   | 3.45 | 229,340                    | 0.07     | 1.59 | 0.08              | 2.48 | $-12.5%$   |  |
| 3              | 1146             | 0.02  | 4.44 | 836,450                    | 0.02     | 1.18 | 0.02              | 4.68 | 0          |  |
| Total          | 4.024            |       |      | 1.093.418                  | 0.05     |      | 0.05              |      | $-3.0%$    |  |

**Fuente:** Elaboración Propia (2017).

La diferencia relativa de los grados de zinc y plomo de los modelos kriged está dentro de ± 2% del modelo de vecino más cercano en la zona coralina. Los dominios de arrecife y piedra caliza, que no contienen un volumen significativo de mineralización, pero el modelo final está dentro de ± 10% para las calidades mundiales de zinc y plomo.

#### **c. Tendencias de grado local**

Se construyeron parcelas de hileras para comprobar las tendencias del grado local en el modelo. Hileras de zinc y plomo compuesto donde los grados se trazaron utilizando bandas de 25 m de ancho a lo largo de este y norte y 10 m de alto en bandas de elevación. Los perfiles de las calidades compuestas del zinc y del plomo son muy erráticas pero las calidades más cercanas del vecino son más lisas.

Las calificaciones del modelo vecino suben del 2,5% Zn al 10% Zn del lado oeste del depósito al lado este del depósito. Los grados caen de 8% Zn a alrededor del 3% de sur a norte a lo largo de la longitud del depósito. Los grados suben de 2,5% Zn a 10% Zinc con elevación. Los modelos de zinc kriged son más suaves, pero siguen estas tendencias generales de cerca.

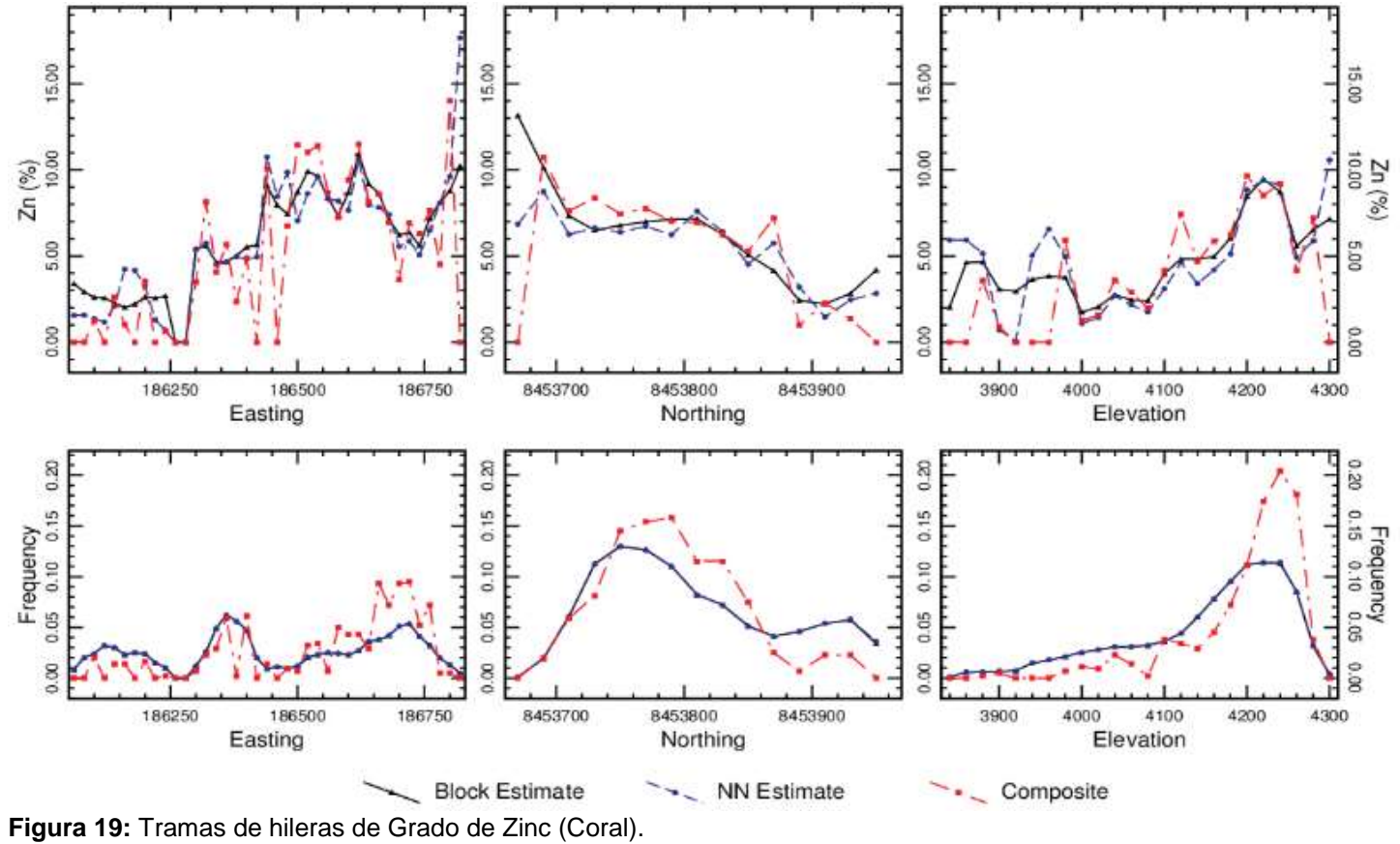

**Fuente:** Elaboración Propia (2017).

#### **d. Perfil del tonelaje de grados**

Se construyeron curvas teóricas grado-tonelaje para validar el modelo de zinc y plomo con distribuciones de grado. Las distribuciones teóricas se construyeron aplicando un método hermitiano de reducción de la varianza a la distribución del modelo de vecino más cercano usando la dispersión (BDV) de los datos compuestos de 2,5 m en un bloque de 5 m calculado a partir del correlograma de modelos para compuestos de zinc y plomo.

Estos bloques representan la mayoría de los bloques dentro del patrón de perforación de 50 m y la mayoría de bloques mineralizados en el depósito. El modelo de zinc reproduce lo esperado en el grado de tonelaje muy estrechamente con el grado y el tonelaje estimados dentro de  $\pm$  1% al corte con grados entre 3% Zn y 4% Zn.

| Cut-off        | Kriged Model<br>Average  |                 |                         | Herco<br>Average |              |              | Relative Difference<br>Average |              |              |
|----------------|--------------------------|-----------------|-------------------------|------------------|--------------|--------------|--------------------------------|--------------|--------------|
| Zn(%)          | Tonnage<br>$\frac{9}{6}$ | Grade<br>$(\%)$ | Metal<br>$\frac{10}{6}$ | Tonnage<br>(%)   | Grade<br>(%) | Metal<br>(%) | Tonnage<br>$(\%)$              | Grade<br>(%) | Metal<br>(%) |
| 0.5            | 99.04                    | 5.87            | 99.95                   | 99.56            | 5.90         | 100.03       | $-0.5$                         | $-0.6$       | $-0.1$       |
|                | 95.86                    | 6.04            | 99.52                   | 97.94            | 5.99         | 99.80        | $-2.1$                         | 0.9          | $-0.3$       |
| $\overline{2}$ | 84.83                    | 6.63            | 96.61                   | 83.46            | 6.76         | 96.05        | 1.6                            | $-2.0$       | 0.6          |
| 3              | 71.64                    | 7.38            | 90.94                   | 72.34 CW261      | 7.41         | 91.26        | $-1.0$                         | $-0.4$       | $-0.4$       |

**Tabla 9:** *Comparación de los grados y los tonelajes modelo y teórico de Herco.*

**Fuente:** Elaboración Propia (2017).

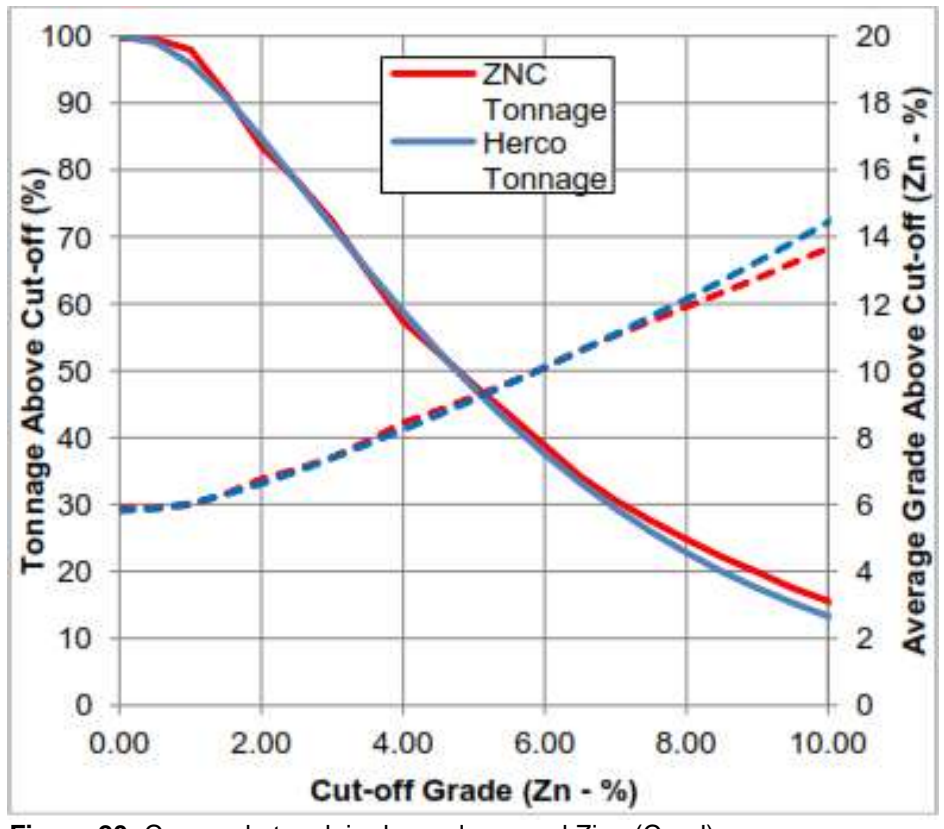

 **Figura 20:** Curvas de tonelaje de grado para el Zinc (Coral).  **Fuente:** Elaboración Propia (2017).

#### **3.3.7. Clasificación de los recursos minerales**

La clasificación de las categorías de confianza de los recursos minerales se basa en una evaluación de:

- Continuidad de los controles geológicos sobre la mineralización
- Continuidad de los grados
- Calidad de los datos
- Configuración de datos y espaciado de datos.

AMEC recomienda que el grado medio, el tonelaje y el metal por encima de los recursos se pueden estimar en un margen de  $\pm$  15%, nueve de cada diez.

El error de estimación relativa de las calidades de zinc y plomo se evaluó en base al kriging Varianza (KV) de un panel equivalente a un volumen de producción mensual a 3.000 t/d perforado a 25 metros a escala con el coeficiente de variación de las calidades de zinc y plomo y se calcula un volumen anual usando la ecuación:

A90% = Límite de Confianza al 90% para un Volumen Anual = (1.645 x RSE) / √12

El error estándar relativo (RSE) es:

RSE = Error estándar relativo = CVComps\*√KV.

Los errores de estimación relativos para las calidades de zinc y plomo y los parámetros se muestran en la Tabla 10. Los bloques dentro de un patrón de 25 m x 25 m tienen errores de estimación del 14% para los volúmenes de producción anuales, mientras que los bloques dentro de un margen de 15 m x 15 m, el patrón tienen errores relativos del 10%.

**Tabla 10:** *Error relativo de estimación para los grados medios de zinc.*

| <b>Drill Pattern</b> | CV <sub>comp5.0</sub> | KV     | <b>RSE</b> | A90% | Q90%          |
|----------------------|-----------------------|--------|------------|------|---------------|
| 25 x 25              | 0.990                 | 0.0902 | 0.30       | 14%  | 29%           |
| 35 x 35              | 0.990                 | 0.1722 | 0.41       | 20%  | 40%<br>[CW28] |
| $15 \times 15$       | 0.990                 | 0.0424 | 0.20       | 10%  | 20%           |

**Fuente:** Elaboración Propia (2017).

Los bloques dentro de los 12 m de un compuesto están dentro de un patrón nominal de perforación de 15 m.

Los errores de estimación para los volúmenes trimestrales de producción, se aproxima al 20%. Un mapa del volumen del modelo de bloque clasificado como Mesasured e Indicated Mineral Resources se muestra en las figuras siguientes.

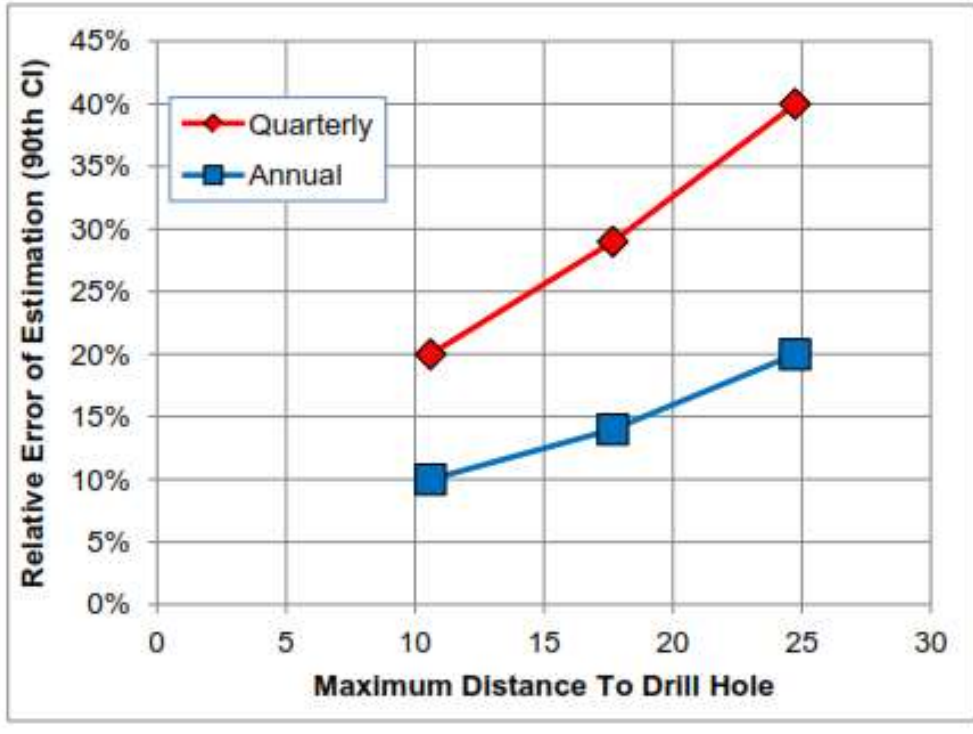

**Figura 21:** Histograma y Acumulativo para recursos medidos e indicados **Fuente:** Elaboración Propia (2017).

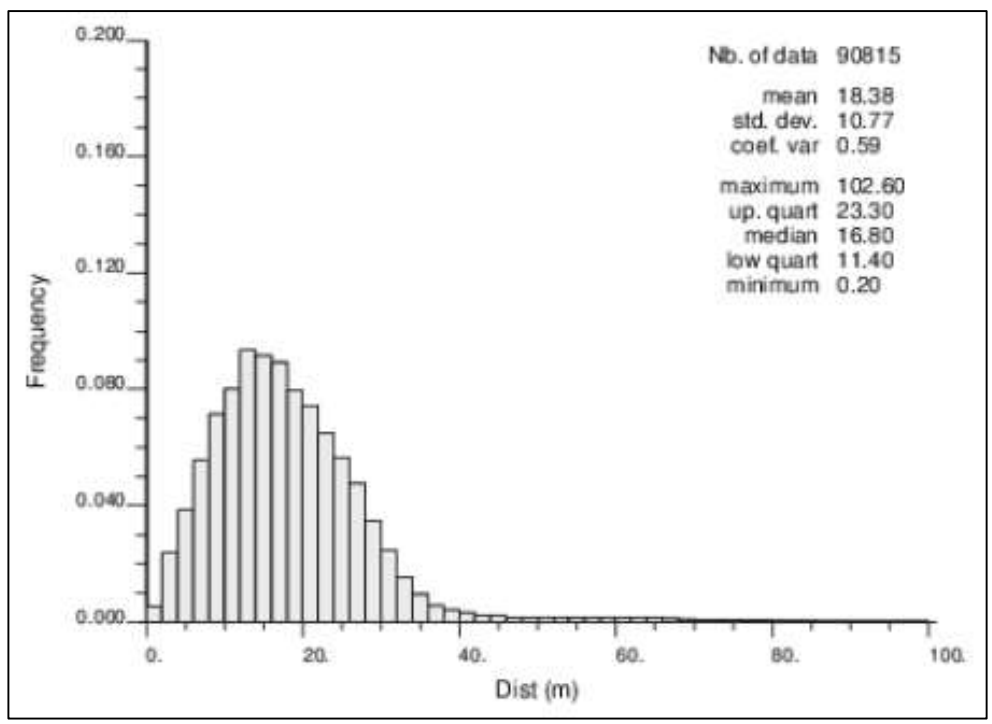

**Figura 22:** Gráfico de Frecuencia para Distancia al Compuesto para Recursos medidos e indicados. **Fuente:** Elaboración Propia (2017).

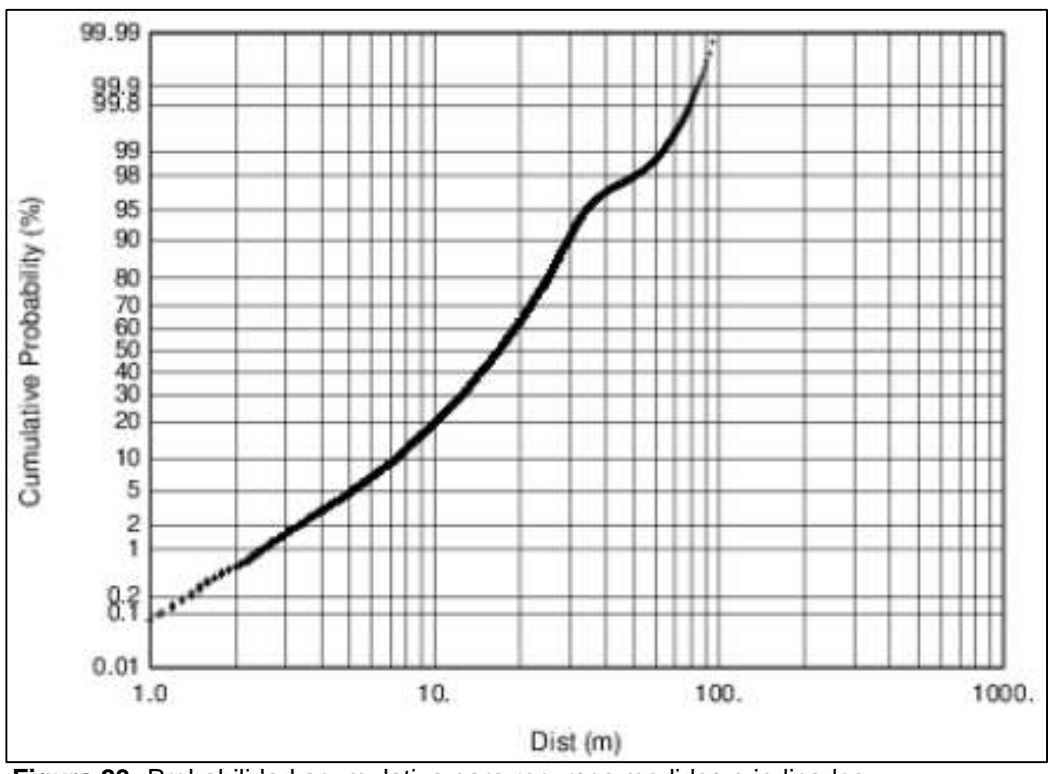

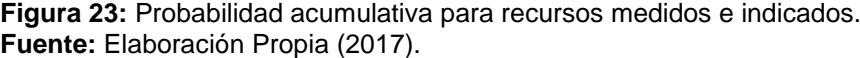

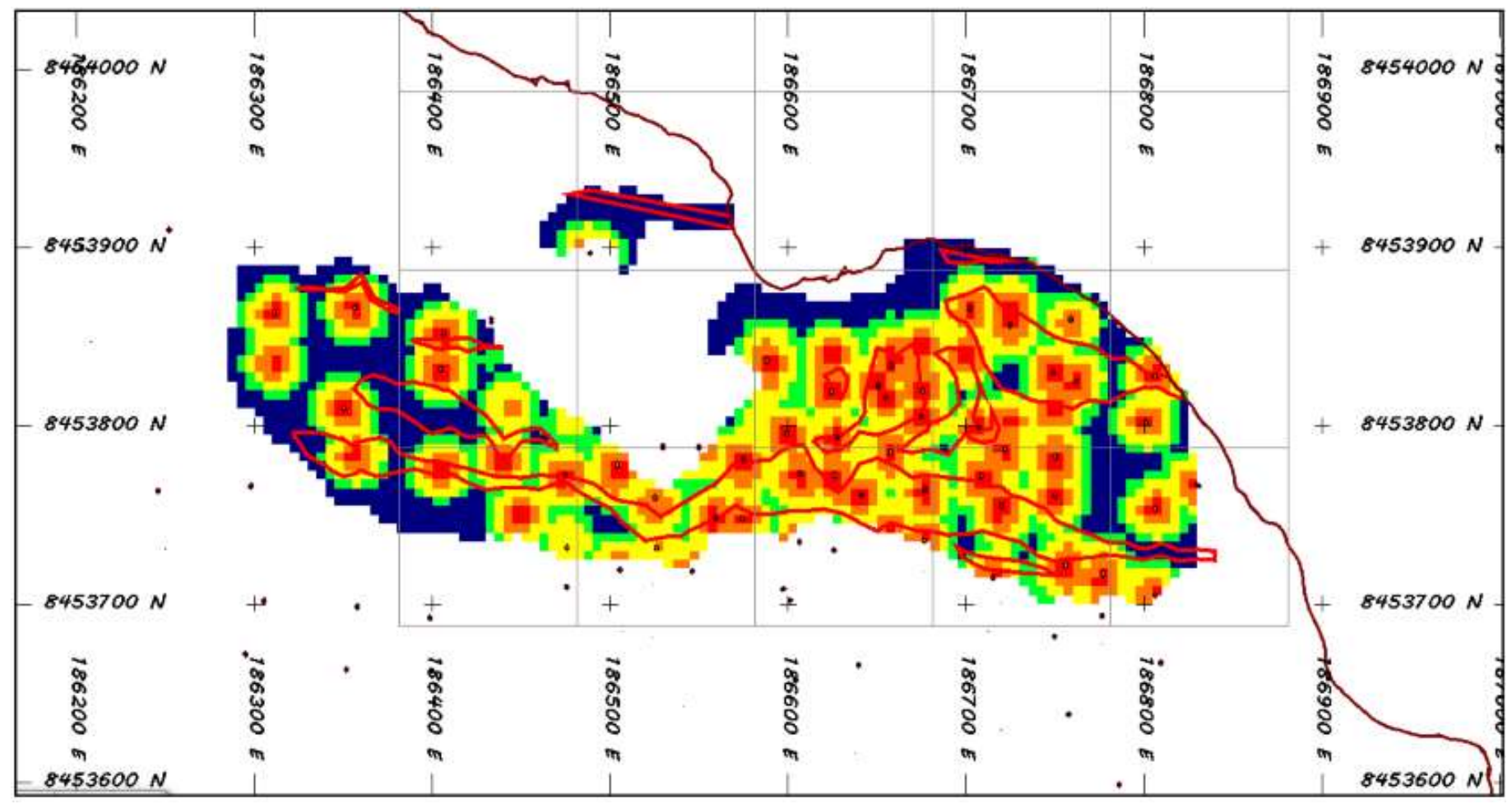

**Figura 24:** Trazado de la distancia al taladro para los recursos e indicados medidos. **Fuente:** Elaboración Propia (2017).

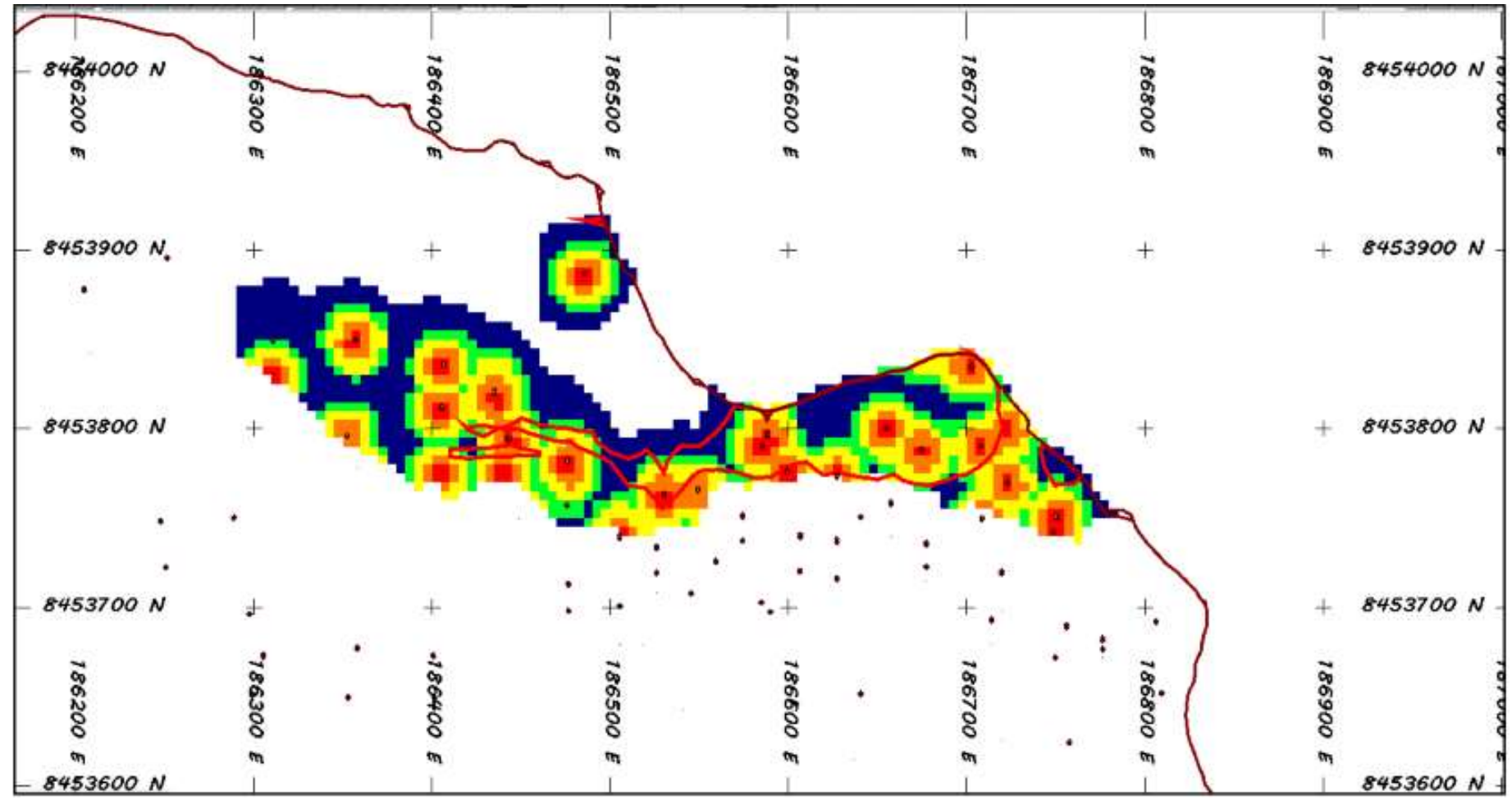

**Figura 25:** Taladros para los recursos e indicados medidos. **Fuente:** Elaboración Propia (2017).

# **CAPITULO IV: PROCESO DE CONTRASTE DE HIPÓTESIS**

## **4.1. Prueba de hipótesis general**

Se logró estimar los recursos minerales mediante el paquete de variografía Comercial Sage 2001, por tanto, la hipótesis general se aprueba.

## **4.2. Prueba de hipótesis específicas**

- se definió el número de recursos minerales presentes en dicho proyecto, mediante el modelo de validación para los recursos mineros la hipótesis se aprueba.
- Con las perforaciones diamantinas realizadas se determinó la forma del depósito mineral ricos mineralógicamente del proyecto, la hipótesis se aprueba.
- No se ha logrado evaluar cuáles de ellos son rentables y cuáles no con claridad por tanto esta hipótesis no se refuta ni aprueba.

#### **CONCLUSIONES**

- El modelo de validación se limitó a los grados Zn y Pb, ya que estos son las principales variables en Accha. La validación del modelo consistió en: Revisión visual de planos y secciones de bloques codificados en color y de materiales compuestos. Revisión del sesgo global utilizando tablas, histogramas y gráficos de cuadros comparando estadísticas para Zn y Pb. Validación de tendencias de grado local en parcelas de hileras de Zn y Pb. Validación de la distribución grado-tonelaje del modelo final utilizando la teoría de curvas de tonelaje de grado Herco para Zn y Pb.
- El modelo geológico consistió en una estructura de sólida de tres unidades litológicas principales: Zona coralina, la zona más grande del Complejo que encierra la zona de Coral, y la Piedra Caliza Laminada, flanqueando la zona del Complejo Arrecifal. El modelo de litología se construyó en secciones transversales y secciones longitudinales a 25 m de separación de las intersecciones de los taladros con los datos de ensayo y de cartografía de datos de zanjas superficiales.
- Los recursos medidos se encuentran dentro de la zona coralina, definida por el patrón de perforación de 25 m y se estima a partir de compuestos a 15 m del bloque. El patrón de 15 m permite la estimación de los grados de zinc con un error relativo de menos del 10%. Los recursos indicados se encuentran dentro de las zonas del Complejo de Coral y Arrecifes del depósito perforado en un patrón de perforación nominal de 25 m El patrón de 25 m permite la estimación de Zinc y plomo con un error de estimación de ± 15%. Los Recursos Inferidos son soportados por perforaciones más espaciadas y generalmente apoyada por la cartografía geológica.

## **RECOMENDACIONES**

- Realizar la investigación de la sensibilidad de la economía del proyecto de acuerdo a la dilución y la minería selectiva.
- Realizar refinamiento del grado de corte para la información de los recursos basados en el costo del tratamiento y estimaciones de recuperación metalúrgica actualizadas para reflejar la prueba metalúrgica en curso de trabajo.

### **REFERENCIAS BIBLIOGRÁFICAS**

- Alfaro, M. (Mayo de 2013). Estimación de Recursos Mineros . *Estadística Aplicada, 2*, 10-22. Valparaiso, Chile: USACH. Recuperado de http://cg.ensmp.fr/bibliotheque/public/ALFARO\_Cours6.pdf
- Escanilla, N. (2013). Recursos Minerales de Cobre y su Explotación Prehistórica en el Sudeste Peninsular el valle del Guadalentín (Murcia). *Tesis*, 17-29. Barcelona, España: Universidad Autónoma de Barcelona. Recuperado de http://www.tdx.cat/bitstream/handle/1.
- Gelover, A. (2012). Estimación de Recursos y Reservas con Datamine Studio 3.0 del Yacimiento Bismark. *Tesis para Obtener el Título de Ingeniero Geólogo*, 72-78. México: Universidad Nacional Autónoma de México. Recuperado de la contrada de la contrada de la contrada de la contrada de la contrada de la contrada de la contrada de la contrada de la contrada de la contrada de la contrada de la contrada de la contrada de la contrada d http://www.ptolomeo.unam.mx:8080/jspui/bitstream/132.248.52.100/2007 /1/Tesis.pdf

INGEMMET. (2012). *Control Estructural, Producción y Reservas en las Franjas Metalogenéticas del Norte del Perú (Región de Cajamarca).* Cajamarca: Rumbo Minero. Recuperado de http://www.ingemmet.gob.pe/documents/73138/202784/003\_2011\_Articu lo 2012 VIII ProExplo Control Estructural Produccion Reservas Fran jas\_Metalogeneticas\_norte\_Peru\_RaymondRivera.pdf/3b

- Manteca, I. (2012). De la Modelización del Yacimiento a la Producción Mineral Diaria. *Tesis Doctoral*, 45-62. Madrid, España: Universidad Complutense de Madrid. Recuperado de http://biblioteca.ucm.es/tesis/11996/X/4/X4001301.pdf
- Maque, A. (2014). Evaluación y Clasificación de Recursos Minerales en la Veta Milagros de la Mina Parcoy, Provincia de Pataz Departamento de La Libertad. 32-47. Trujillo, La Libertad, Perú: Universidad Nacional Mayor de San Marcos. Recuperado de http://cybertesis.unmsm.edu.pe/bitstream/cybertesis/1/Maque\_va.pdf
- Ruíz, Y. (2014). *Aplicación de Software Libre para la Estimación de Recursos y para la Evaluación Técnica Económica de las Reservas Minerales.* Piura, Perú: Universidad Nacional de Piura.
- Saravia, R. (2014). Operaciones En Mina Subterránea acorde a sus Reservas Mineras Marcapunta Norte-Brocal - Cajamarca. *Tesis de Grado*, 32-38. Cajamarca, Perú: Universidad Nacional de Cajamarca. Recuperado de http://unc.edu.pe/bitstream/unc/1272/1/saravia\_cr.pdf
- Torres, A. (2015). Metodología para la Estimación de Reservas Minerales en Minera Bateas. *Tesis*, 38-55. Caylloma, Arequipa, Perú: Universidad Nacional de Ingeniería . Recuperado de http://cybertesis.uni.edu.pe/bitstream/uni3/1/torres\_uj.pdf
- Vega, A. (2013). Cálculo de Reservas de la Veta "Paraíso" Mina Paraíso Distrito Ponce Enríquez. *Tesis de Grado*, 22-40. Guayaquil, Ecuador: Escuela Superior Politécnica del Litoral. Recuperado, de https://www.dspace.espol.edu.ec/.../TESIS%20DE%20GRADO%20\_GE OLOGÍA\_%
- Yamamotto, J. (2012). Novo método para modelagem de jazidas e avaaliação de reservas. *Brasil*, 52-56. Brasil.

# **ANEXOS**

# **A.1. Matriz de consistencia**

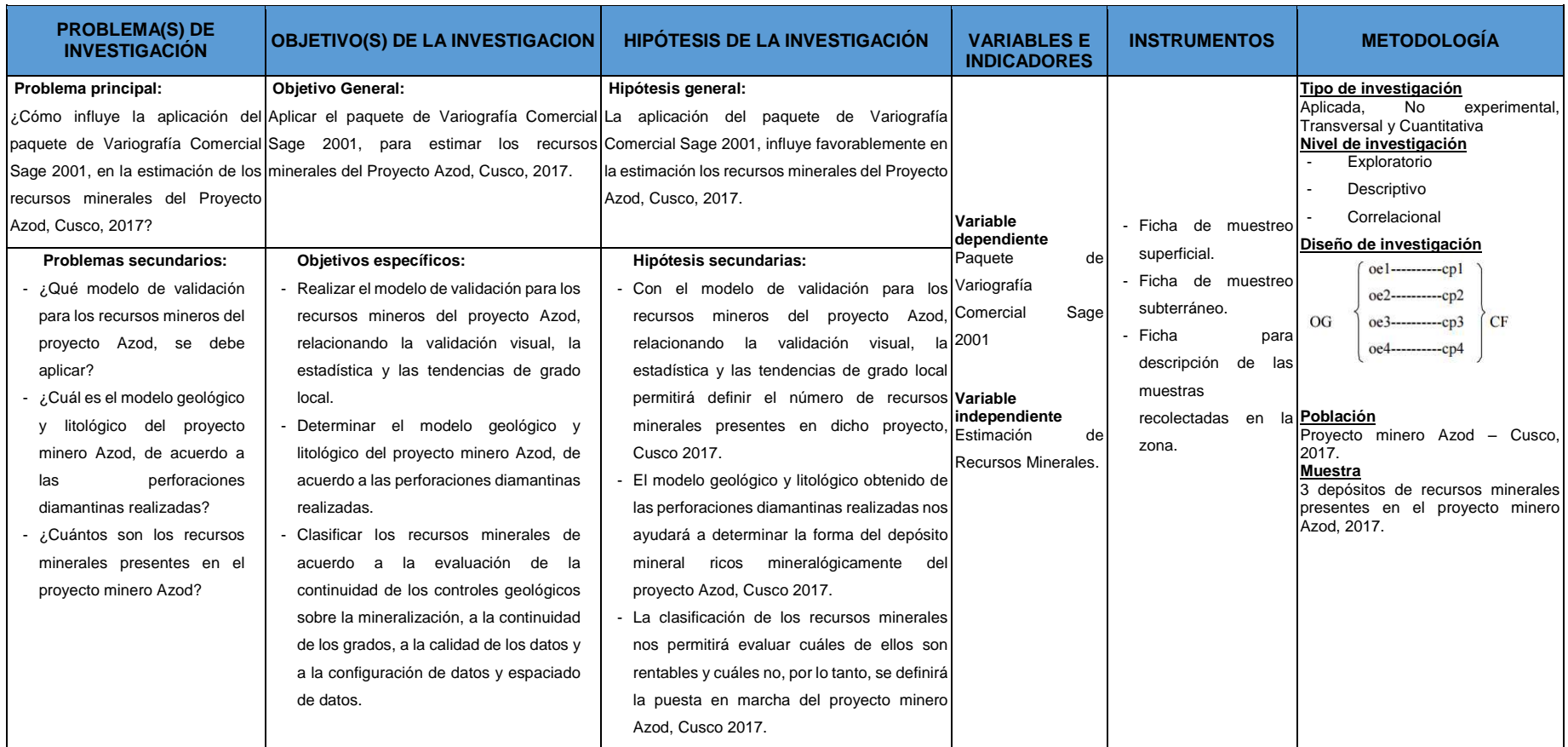

## **A.2. Planos**

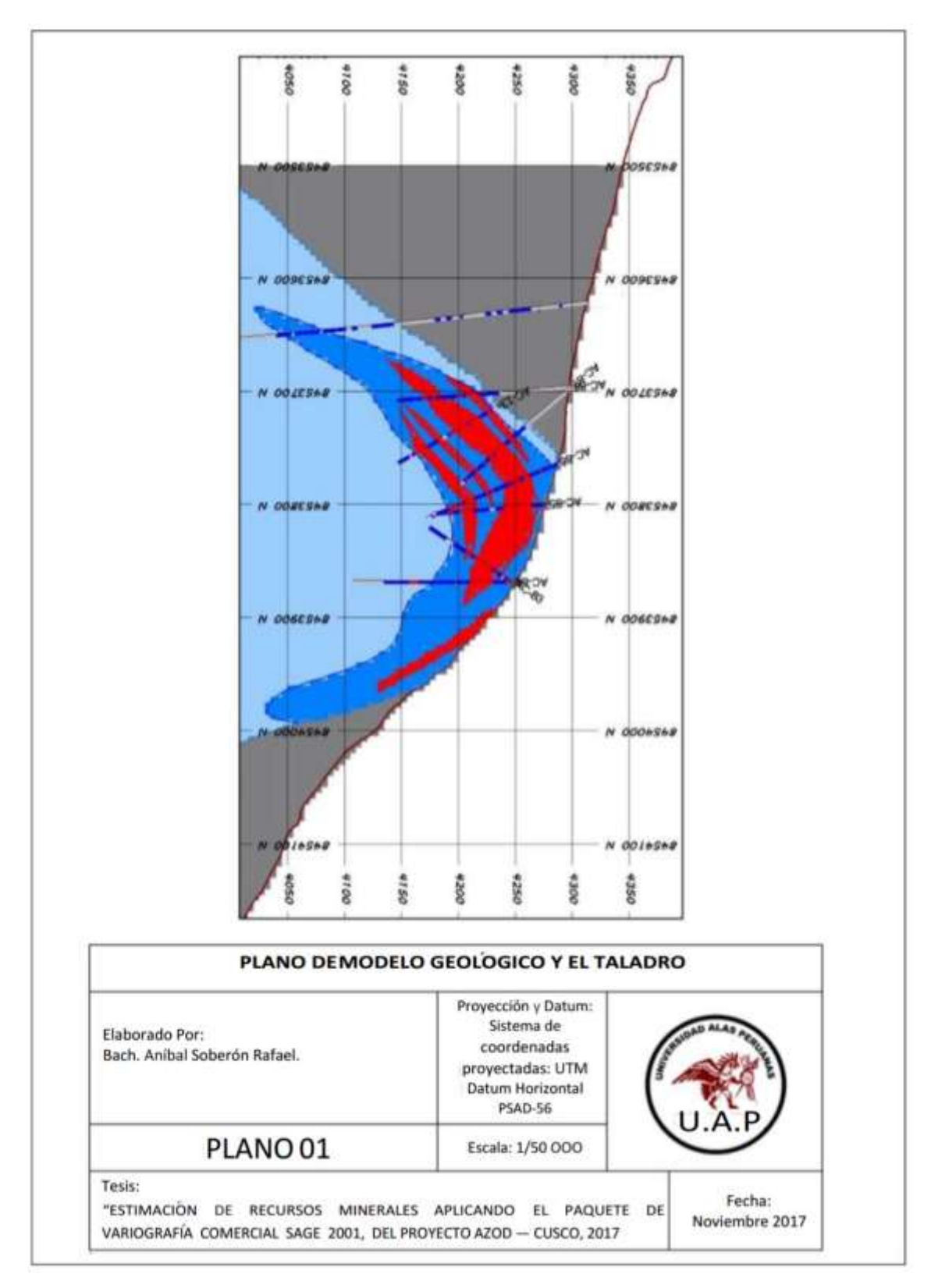

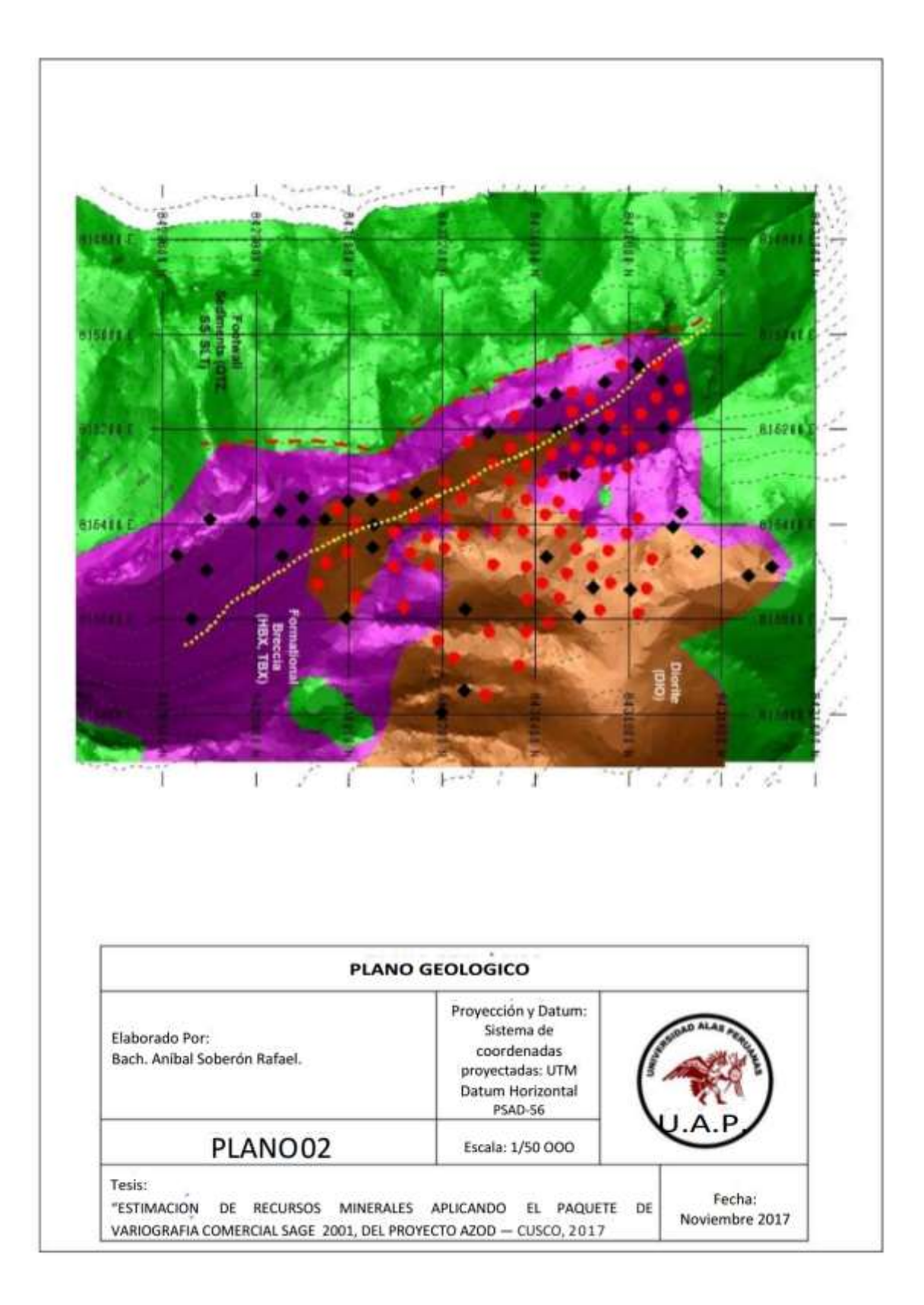

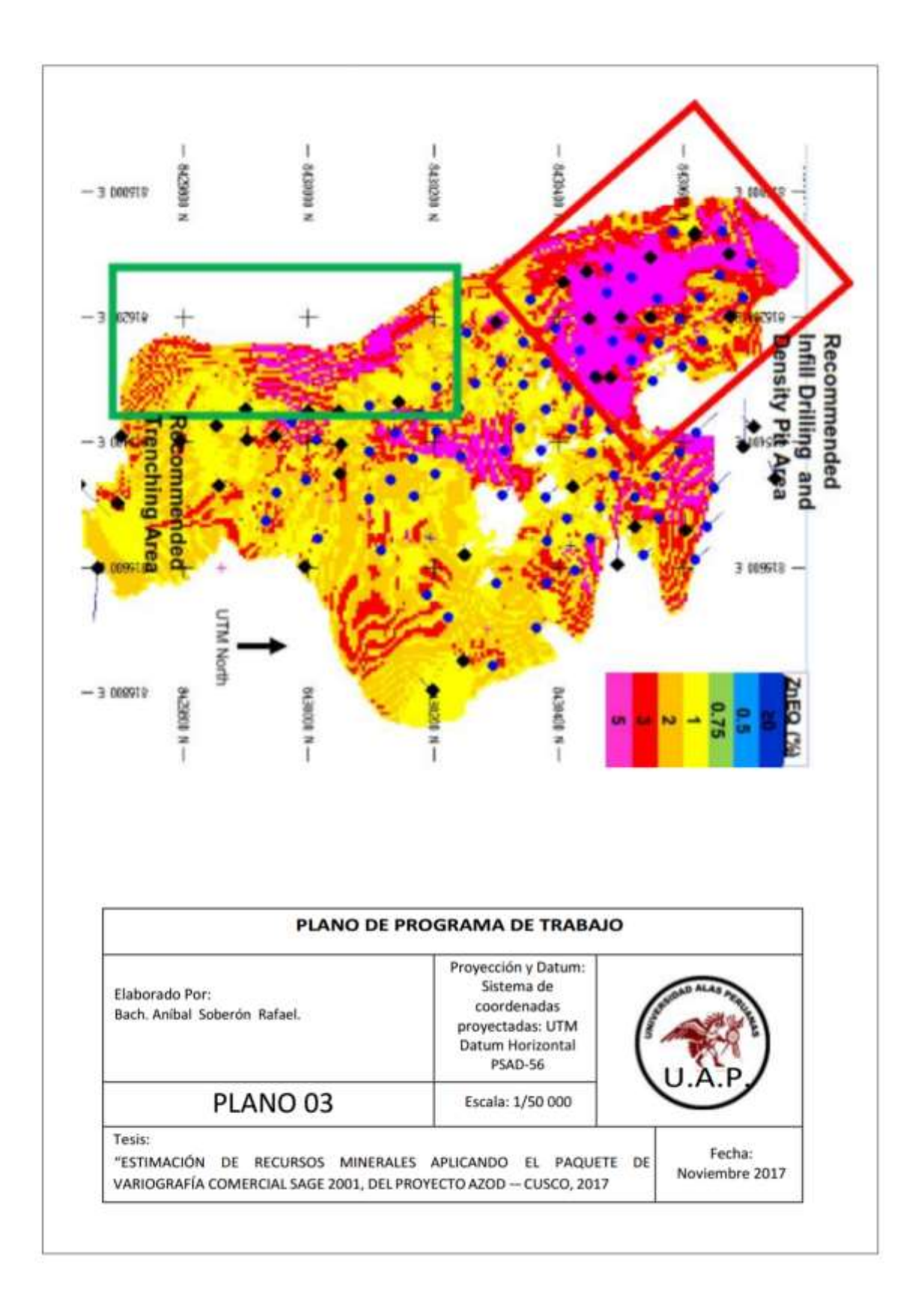